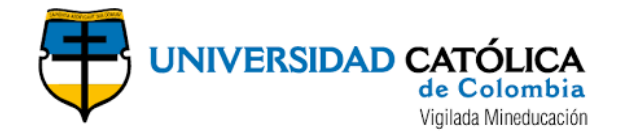

# **TRABAJO DE GRADO**

### **ESTUDIO HIDROLOGICO E HIDRAULICO DE LA VÍA QUE CONDUCE DEL CORREGIMIENTO EL DOCE - AL CORREGIMIENTO BARRO BLANCO, ZONA RURAL DEL MUNICIPIO DE TARAZÁ, ANTIOQUIA.**

# **ANDRÉS FELIPE DEL RÍO CERVANTES**

**DANIEL ALEJANDRO FORERO CASTIBLANCO**

# **UNIVERSIDAD CATÓLICA DE COLOMBIA**

# **FACULTAD DE INGENIERÍA**

# **PROGRAMA DE ESPECIALIZACIÓN EN RECURSOS HÍDRICOS**

# **BOGOTÁ D.C**

**2021**

### **TRABAJO DE GRADO**

### **ESTUDIO HIDROLOGICO E HIDRAULICO DE LA VÍA QUE CONDUCE DEL CORREGIMIENTO EL DOCE - AL CORREGIMIENTO BARRO BLANCO, ZONA RURAL DEL MUNICIPIO DE TARAZÁ, ANTIOQUIA.**

# **ANDRÉS FELIPE DEL RÍO CERVANTES DANIEL ALEJANDRO FORERO CASTIBLANCO**

**Trabajo de grado para obtener el título de especialista en Recursos Hídricos.**

# **ASESOR: ANDRÉS CAMILO SALAZAR SÁNCHEZ**

### **INGENIERO CIVIL, MSC.**

# **UNIVERSIDAD CATÓLICA DE COLOMBIA**

# **FACULTAD DE INGENIERÍA**

## **PROGRAMA DE ESPECIALIZACIÓN EN RECURSOS HÍDRICOS**

# **BOGOTÁ D.C**

**2021**

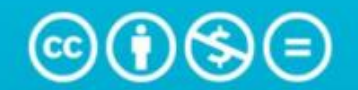

Atribución-NoComercial-SinDerivadas 4.0 Internacional (CC BY-NC-ND 4.0)

This is a human-readable summary of (and not a substitute for) the license. Advertencia.

# Usted es libre de:

Compartir - copiar y redistribuir el material en cualquier medio o formato

La licenciante no puede revocar estas libertades en tanto usted siga los términos de la licencia

# Bajo los siguientes términos:

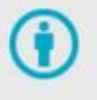

Atribución - Usted debe dar crédito de manera adecuada, brindar un enlace a la licencia, e indicar si se han realizado cambios. Puede hacerlo en cualquier forma razonable, pero no de forma tal que sugiera que usted o su uso tienen el apoyo de la licenciante.

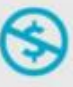

NoComercial - Usted no puede hacer uso del material con propósitos comerciales.

SinDerivadas - Si remezcla, transforma o crea a partir del material, no podrá distribuir el material modificado.

No hay restricciones adicionales - No puede aplicar términos legales ni medidas tecnológicas que restrinjan legalmente a otras a hacer cualquier uso permitido por la licencia.

https://creativecommons.org/licenses/by-nc-nd/4.0/deed.es

# TABLA DE CONTENIDO

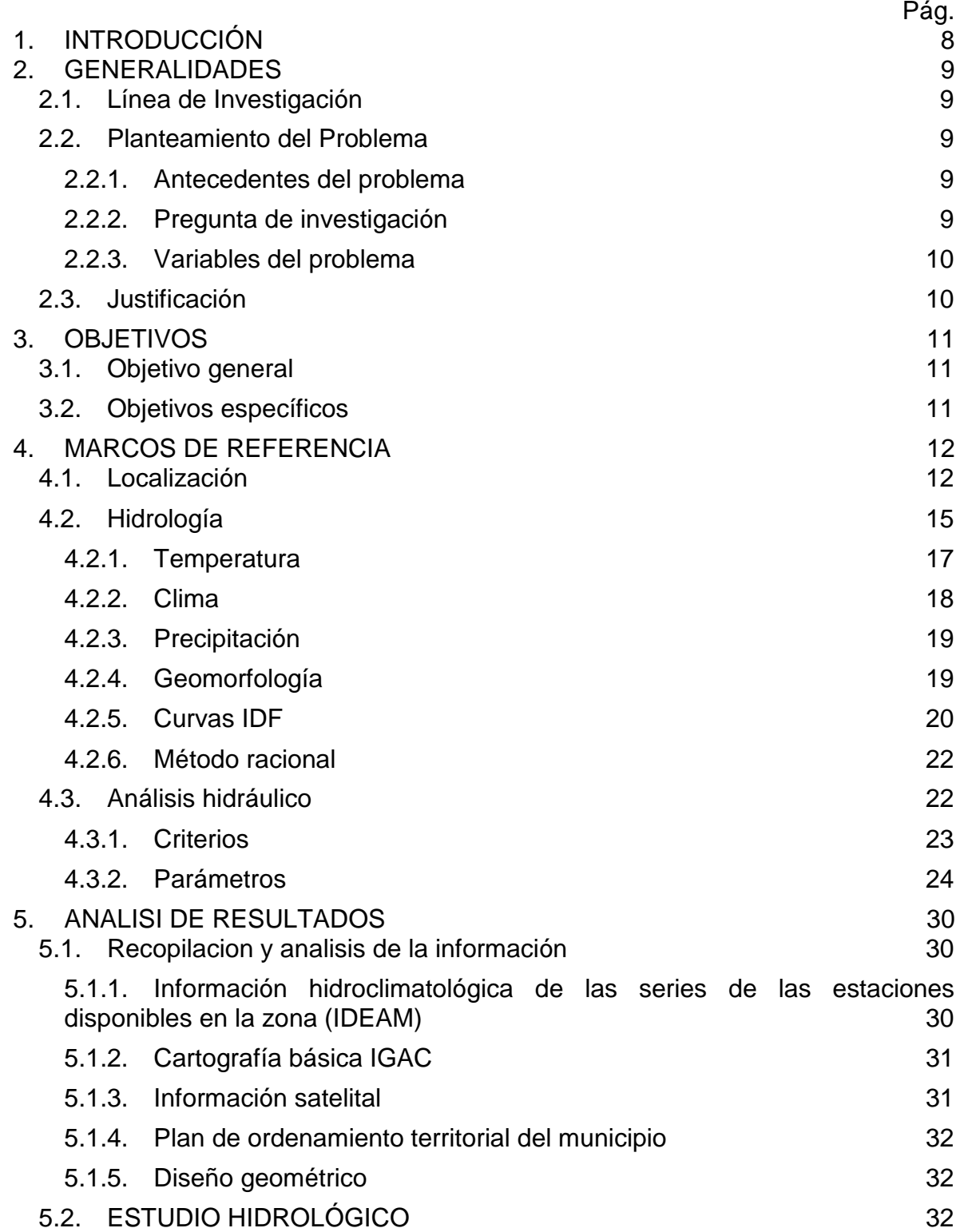

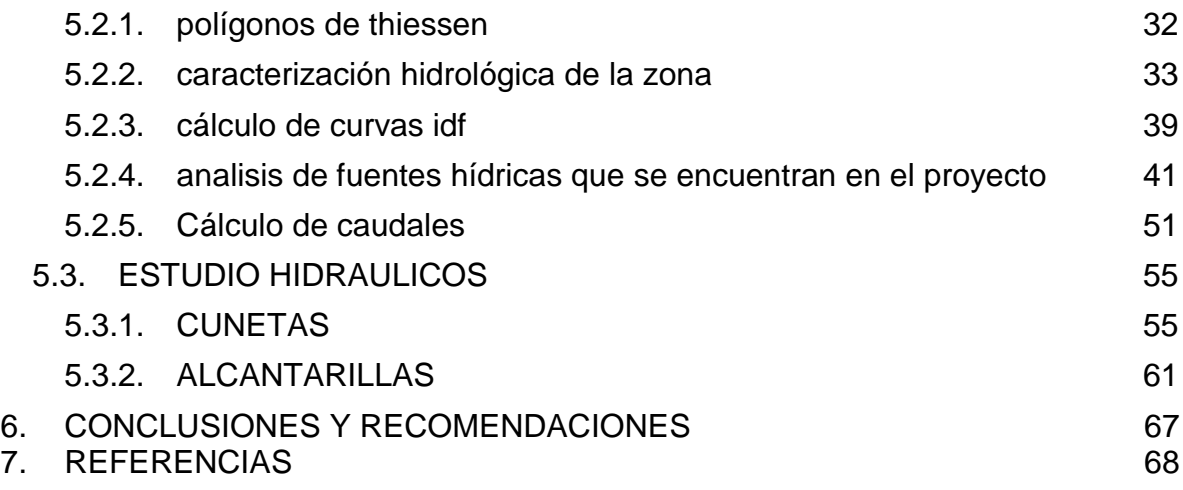

# **LISTA DE FIGURAS**

# Pág.

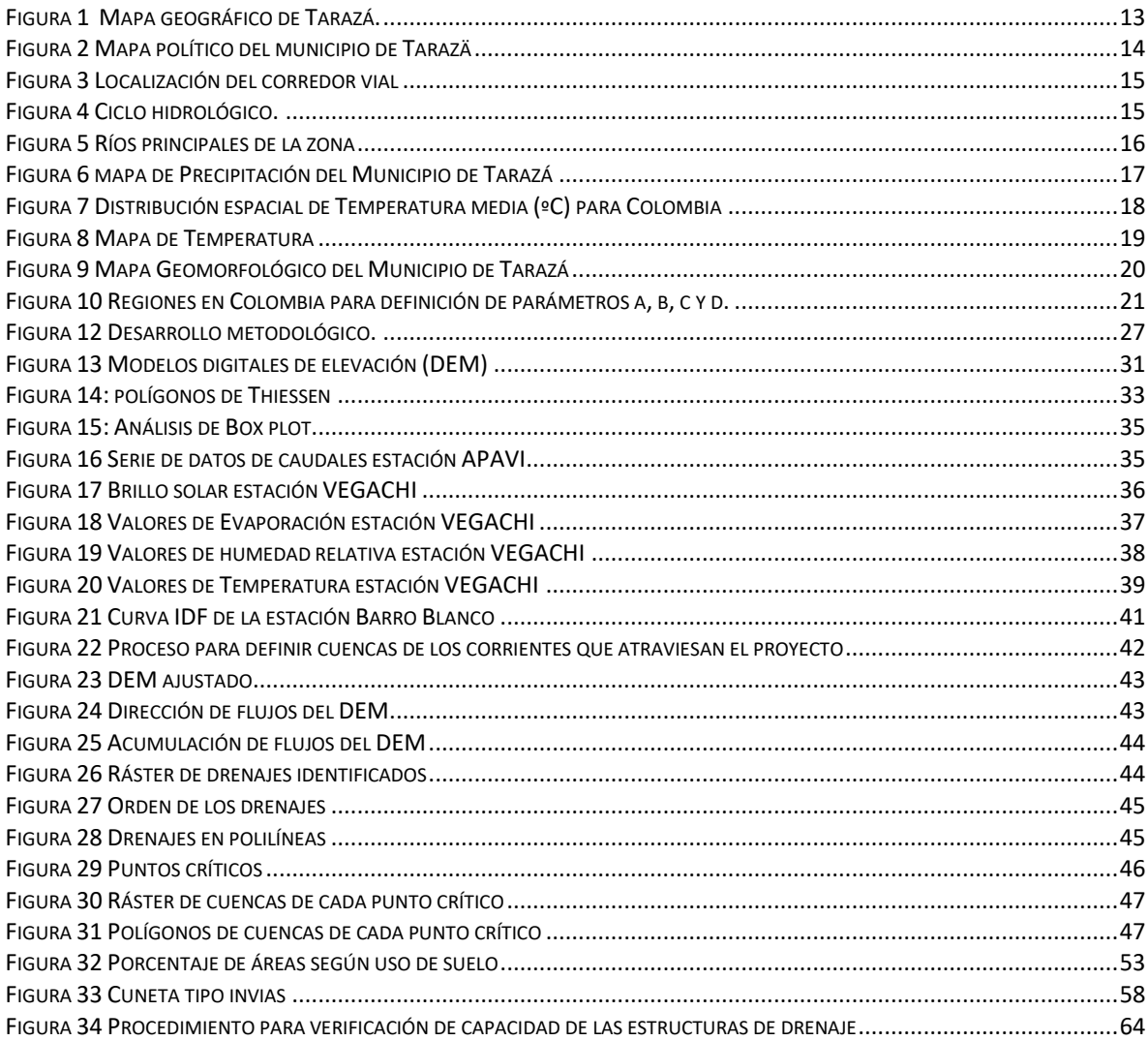

# **LISTA DE TABLAS**

# **Pág.**

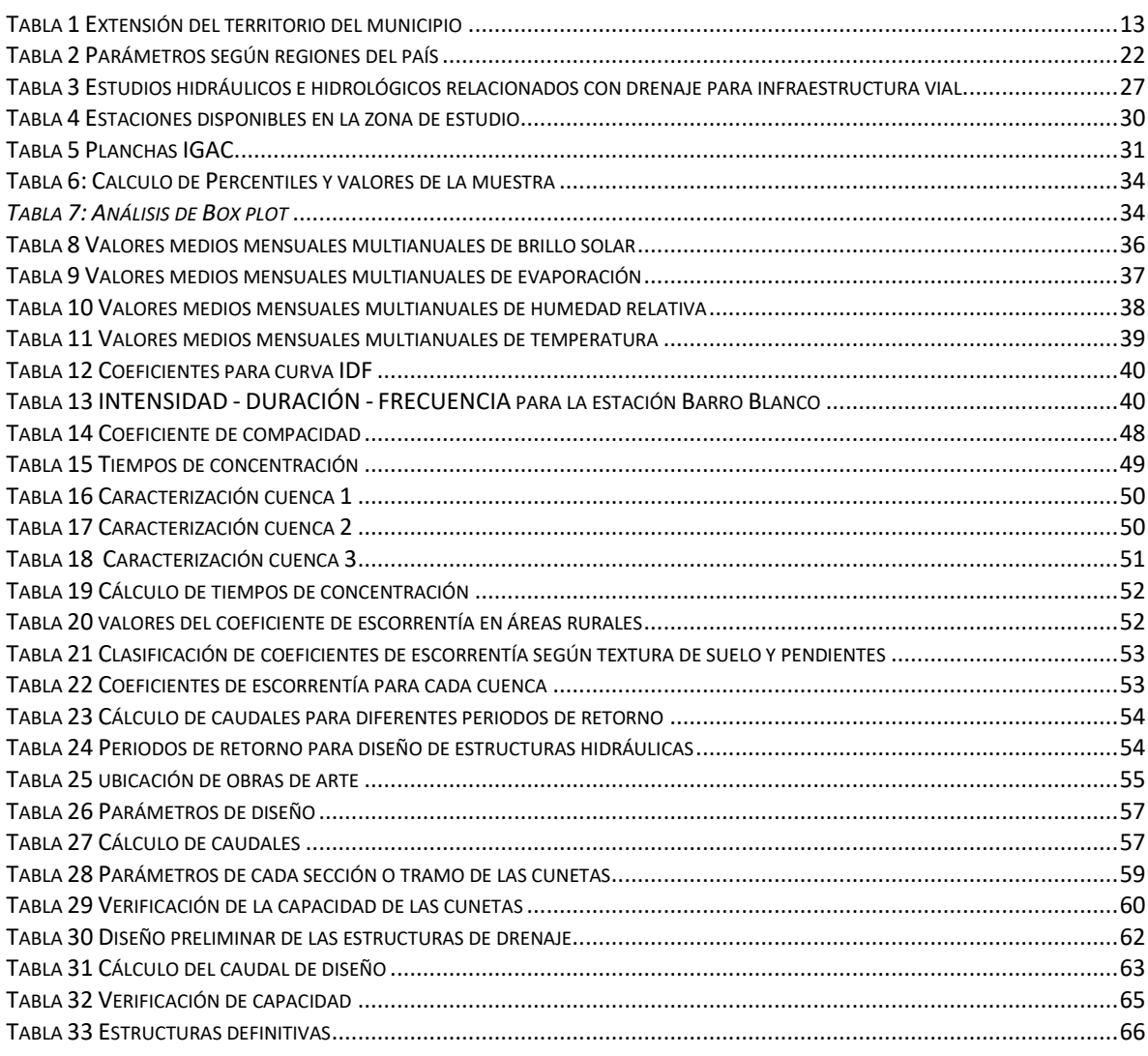

# 1. INTRODUCCIÓN

<span id="page-7-0"></span>El presente estudio busca determinar las hidráulicas necesarias para la vía que conduce del corregimiento el doce - al corregimiento barro blanco, zona rural del municipio de Tarazá, Antioquia; a partir de una caracterización atmosférica e hidrológica, de la zona con información proveniente de entidades como lo son el IGAC y el IDEAM.

El componente hidrológico dentro de un proyecto de infraestructura vial, se caracteriza por determinar condiciones de la atmósfera y su evolución, en un tiempo determinado, de tal manera que permita definir los parámetros necesarios para realizar una evaluación hidráulica para el manejo de escorrentía superficial del tramo vial a intervenir.

En primera instancia, se tendrá una localización de la zona de estudio con una descripción hidroclimatológica del lugar, posteriormente se presentará el cálculo de áreas aferentes, intensidades, coeficientes de escorrentía y por último los caudales de diseño para cada una de las obras.

Como segundo procedimiento se tendrá cada una de las memorias de cálculo hidráulico y dimensionamiento de las estructuras de drenaje, con una justificación de las obras necesarias, conclusiones y observaciones que se deben considerar para la estructuración del proyecto.

# 2. GENERALIDADES

## <span id="page-8-1"></span><span id="page-8-0"></span>2.1. LÍNEA DE INVESTIGACIÓN

Gestión y tecnología para la sustentabilidad de las comunidades.

## <span id="page-8-2"></span>2.2. PLANTEAMIENTO DEL PROBLEMA

Es importante reconocer que, en las carreteras, el sistema de drenaje se caracteriza por tener obras que facilitan el manejo adecuado de los fluidos. Es preciso e indispensable considerar los procesos de captación, conducción, evacuación y disposición de los mismos para el buen funcionamiento de las vías. (Pérez Carmona, 2013)

El municipio de Tarazá cuenta con una malla vial rural en mal estado, a causa de la falta de recursos económicos para la inversión en construcción y mejoramiento de las vías. La secretaria de planeación del municipio busca estructurar los estudios y diseños para la construcción del pavimento rígido de la vía que conduce del corregimiento El Doce - al corregimiento Barro Blanco.

Dadas las condiciones uno de los componentes principales que tratamos en la ingeniería cuando entramos en materia de la infraestructura vial, es el manejo de aguas por escorrentía superficial, con el objeto de evitar inundación en predios adyacentes a la vía, erosión de la estructura y deterioros en taludes.

### <span id="page-8-3"></span>2.2.1. ANTECEDENTES DEL PROBLEMA

Durante la administración comprendida en los años 2012 al 2015, la Secretaría de Infraestructura de la Gobernación de Antioquia ejecutó un inventario de la red vial, en el cual identificaron el estado de las vías rurales del municipio, con el objeto de gestionar, coordinar y proyectar los respectivos mejoramientos y mantenimientos para el beneficio del departamento; Dentro de estos registros se encuentra el tramo de vía que conduce del corregimiento El Doce - al corregimiento Barro Blanco.

Se logra identificar que la actividad económica principal es la producción y venta del cacao, la cual se ve severamente afectada por las condiciones actuales de las vías. Los habitantes del sector presentan con frecuencia dificultades para comercializar sus productos en las principales cabeceras municipales, con costos poco competitivos, ya que la vía no cuenta con drenaje superficial, lo que imposibilita el tránsito ya que la zona en tierra se convierte en lodo.

### <span id="page-8-4"></span>2.2.2. PREGUNTA DE INVESTIGACIÓN

¿Cuál es el sistema de drenaje adecuado para captar, evacuar, conducir y disponer

la escorrentía superficial de la vía que conduce del corregimiento el doce - al corregimiento barro blanco, zona rural del municipio de Tarazá, Antioquia?

### <span id="page-9-0"></span>2.2.3. VARIABLES DEL PROBLEMA

Diseño geométrico de la vía Diseño de pavimento Disponibilidad de la información meteorológica de la zona. Topografía

### <span id="page-9-1"></span>2.3. JUSTIFICACIÓN

Actualmente la zona de estudio se encuentra en un territorio afectado por la violencia del conflicto armado colombiano y el estado de su infraestructura vial es deficiente debido a la baja disponibilidad de recursos para el mantenimiento o mejoramientos.

Los pobladores de la zona rural han definido su sustento en la producción de Cacao, el cual ha sido uno de los principales afectados debido al estado de las vías. El transporte del sector ha perdido oportunidades de desarrollo y sus índices de desempleo han aumentado dado estos problemas de comercialización.

La localización del municipio corresponde a una zona de altas precipitaciones, y la vía de estudio se encuentra actualmente en tierra, lo que para el transporte de tráfico pesado el tema de movilidad se convierte en un escenario complicado, debido a la inestabilidad del suelo.

Conociendo el mal estado de la vía rural a intervenir, las problemáticas generadas por las altas precipitaciones del sector y la pérdida de la capa de rodadura en tierra, el estudio toma una posición indispensable en cuanto a plantear una alternativa de solución para el manejo de escorrentía superficial. El objeto de este estudio es mitigar deterioros en la estructura de pavimento y garantizar un tránsito seguro durante las épocas de lluvias que facilite el transporte de la materia prima que tanto dinamiza el sector.

Los estudios y diseños de este proyecto serán una alternativa desde el componente hidráulico para llevar a cabo la construcción de este corredor vial, mitigando y controlando la inundación en predios adyacentes a la vía, erosión de la estructura y deterioros en taludes.

Por consiguiente, el municipio contará con un corredor vial que mejora las condiciones de seguridad vial, la circulación de los vehículos y transporte de la materia prima, lo que conlleva a un desarrollo del sector económico mejorando las posibilidades laborales y de esta manera beneficiando aproximadamente a 42,964 habitantes. (DANE, 2018)

# 3. OBJETIVOS

## <span id="page-10-1"></span><span id="page-10-0"></span>3.1. OBJETIVO GENERAL

Determinar las obras de arte necesarias para la vía que conduce del corregimiento el doce - al corregimiento barro blanco, zona rural del municipio de Tarazá, partiendo de un análisis hidrológico de la zona para determinar caudales y puntos críticos. Con el objeto de realizar una evaluación hidráulica para la captación, conducción, evacuación y disposición de la escorrentía superficial, que garantice el buen funcionamiento del corredor vial.

## <span id="page-10-2"></span>3.2. OBJETIVOS ESPECÍFICOS

- Realizar análisis hidrológico y cartográfico de la zona para caracterizar parámetros indispensables en el cálculo de caudales del tramo vial a intervenir.
- Elaborar las curvas IDF de la zona de estudio por medio de la metodología propuesta por (Díaz-Granados, 1997) para determinar la intensidad de lluvia en la zona.
- Calcular caudales de diseño por medio del método racional a partir de los resultados de la caracterización hidrológica de la zona y la geometría de la vía.
- Analizar e implementar los resultados del caudal de diseño para evaluar las obras de arte necesarias para la captación, conducción, evacuación y disposición de la escorrentía superficial; a partir de la metodología de Manning y método racional.

# 4. MARCOS DE REFERENCIA

<span id="page-11-0"></span>Uno de los componentes principales para el desarrollo de una población es el buen estado de su malla vial, dado que su economía se volverá más dinámica si el transporte cuenta con la infraestructura necesaria para la movilización de mercancía o materia prima.

El agua proveniente de las precipitaciones en algunos escenarios puede ser desfavorable cuando no hay un buen manejo de este elemento, un ejemplo puede ser cuando el suelo de una vía cuenta con una infraestructura hidráulica deficiente, lo que causa rápida erosión del pavimento, encharcamientos e inundación en predios adyacentes, en algunos casos el suelo es plastificado y deteriora toda la vía dando como resultado dificultades en el tránsito vehicular y transporte de mercancía. (Alvarez Sacoto & Calle Rivera, 2013)

Las obras de arte son aquellas estructuras que nos permiten mitigar los efectos adversos del agua sobre la malla vial, estas se centran en la captación, conducción, evacuación y disposición de la escorrentía superficial de una vía para garantizar una durabilidad considerable del pavimento.

La construcción de las obras de arte integra diversas áreas del conocimiento de la ingeniería civil como lo es el diseño geométrico de corredor vial, su topografía y el diseño de las estructuras de pavimento, los cuales modifican directamente y de manera acelerada el uso del suelo generando cambios del flujo de materia y energía del ciclo hidrológico (Torres Palacio & Sandoval Arenas, 2015).

### <span id="page-11-1"></span>4.1. LOCALIZACIÓN

El área de estudio para el desarrollo del proyecto es el municipio de Tarazá (Antioquia), basados en (PLAN DE DESARROLLO TARAZÁ, 2020-2023), el municipio se encuentra ubicado en la subregión del Bajo Cauca, en la zona norte del departamento de Antioquia cerca al límite territorial con el departamento de Córdoba, figura 5.

*Figura 1 Mapa geográfico de Tarazá.*

<span id="page-12-0"></span>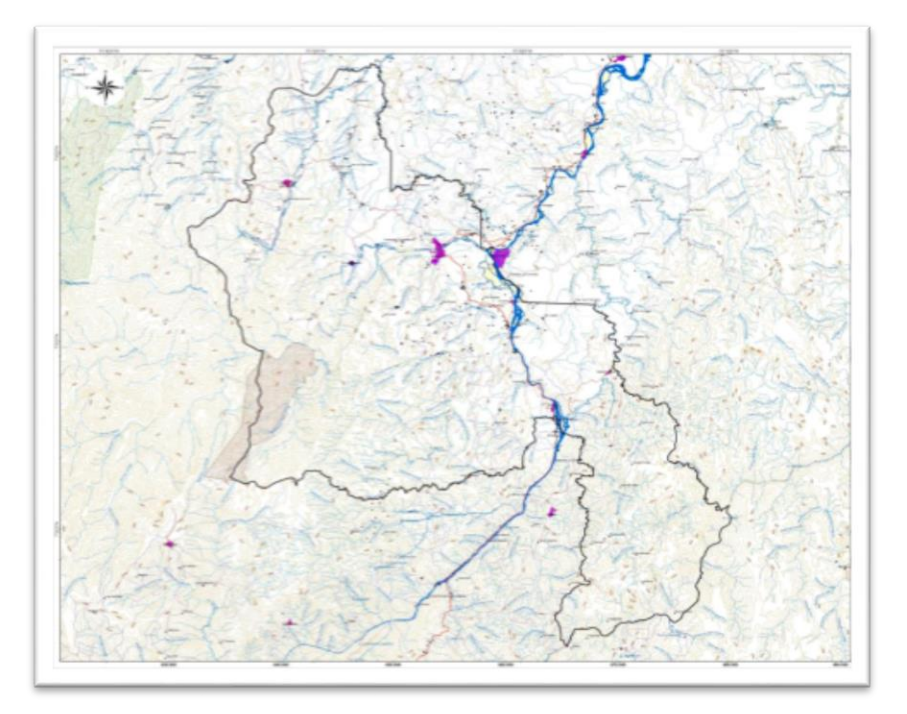

*Fuente: (PLAN DE DESARROLLO TARAZÁ, 2020-2023)*

El municipio de Tarazá se compone principalmente por zonas rurales, las cuales comprenden los corregimientos de La Caucana, El Guáimaro, Puerto Antioquia, El Doce y Barro Blanco, además de una gran cantidad de veredas que se extiende a lo largo de los dos costados del Río Tarazá, alcanzando una superficie total del territorio de 114.8 hectáreas, como se puede apreciar en la tabla 1.

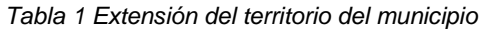

<span id="page-12-1"></span>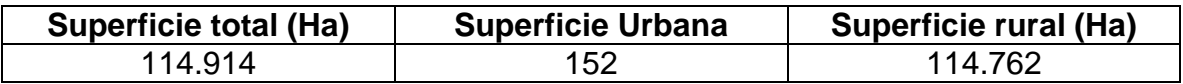

*Fuente* (PLAN DE DESARROLLO TARAZÁ, 2020-2023)

Los límites territoriales del municipio son principalmente (Ver Figura 3), al norte limita con los municipios de San José de Uré (Córdoba) y Cáceres (Antioquia), al sur con dos municipios de Antioquia los cuales son Ituango, Valdivia y su vez al suroriente limita con el municipio de Anorí (Antioquia); al este con los municipios de Cáceres y Zaragoza (Antioquia); y al oeste con el municipio de Puerto Libertador (Córdoba). (PLAN DE DESARROLLO TARAZÁ, 2020-2023).

<span id="page-13-0"></span>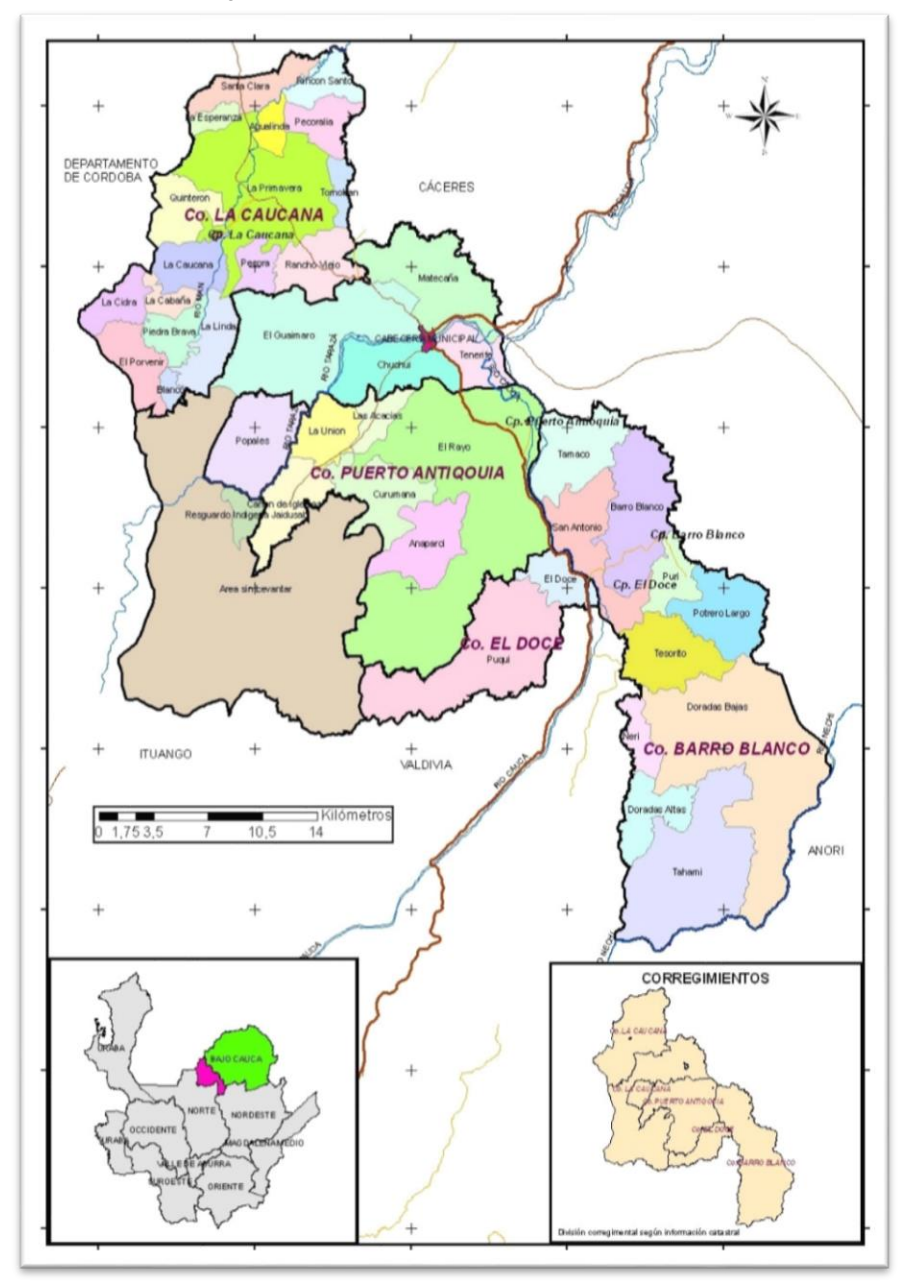

*Figura 2 Mapa político del municipio de Tarazä*

*Fuente* (ALCALDIA DE TARAZÁ, 2020)

El tramo a intervenir es la vía que comunica el corregimiento El Doce con el corregimiento Barro blanco Municipio de Tarazá la cual tiene una longitud total de 3,696 kilómetros en total (Ver Figura 4), desde K0+000 (7°27'5.47"N - 75º18'12,46''O) hasta el K3+696 (7º27'56,66''N 75º16'43,18''O).

<span id="page-14-1"></span>*Figura 3 Localización del corredor vial*

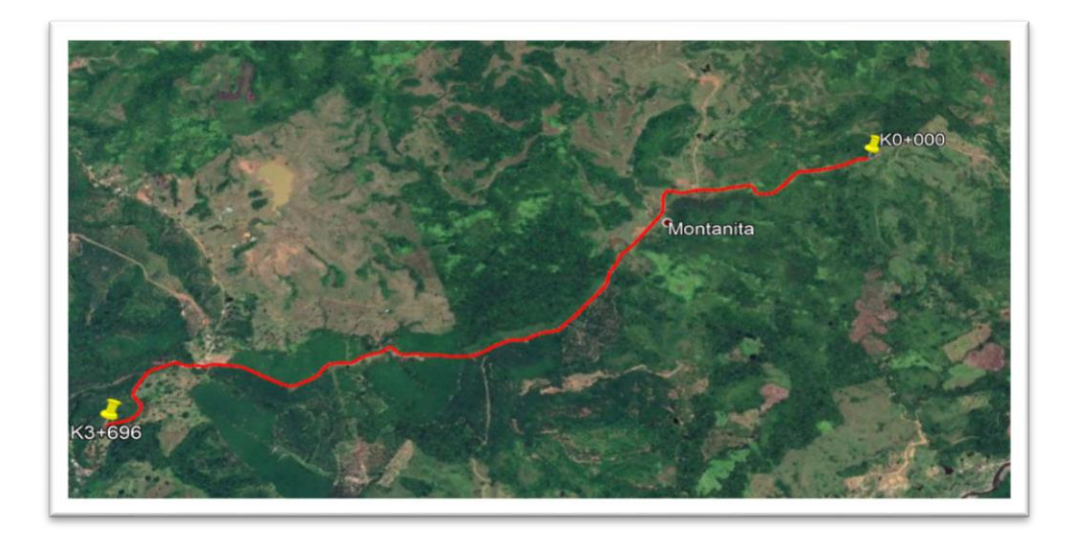

*Fuente (Google earth, 2020)*

# <span id="page-14-0"></span>4.2. HIDROLOGÍA

Uno de los procesos principales consiste en la caracterización de los parámetros hidrológicos necesarios para la obtención de caudales en la vía a intervenir, para ello partiremos entendiendo que ciclo hidrológico es la interacción de la energía de la radiación solar y la fuerza de la gravedad, generan procesos y cambios modifican el estado físico de las moléculas del agua. (Martínez Santos, 2018) ver figura 1.

<span id="page-14-2"></span>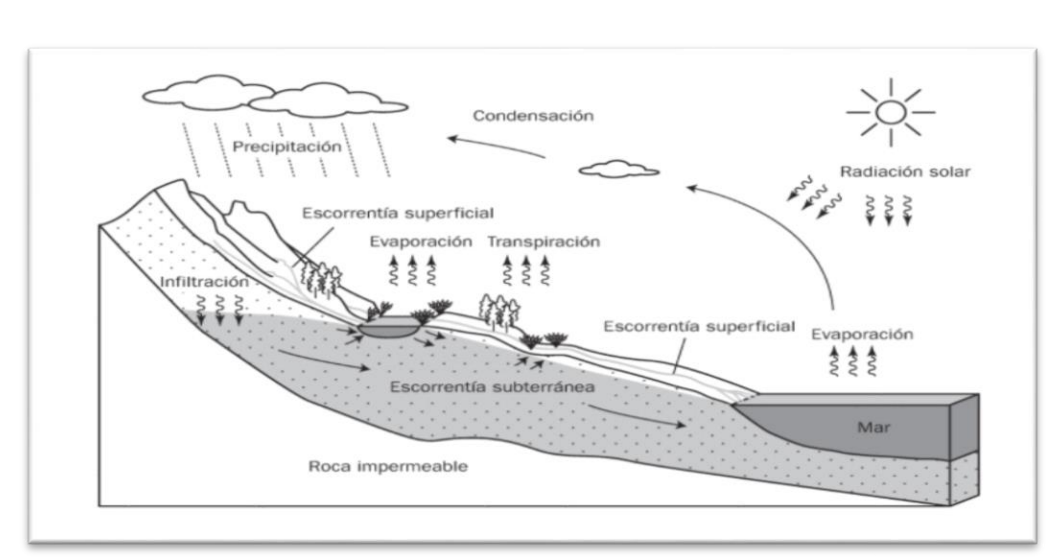

*Figura 4 Ciclo hidrológico.*

*Fuente: (Martínez Santos, 2018)*

Como consecuencia a los cambios generados en el ciclo hidrológico a causa de la construcción de vías y áreas impermeables se modifica el comportamiento del flujo del agua por lo cual se debe implementar un sistema de drenaje para carreteras; los cuales, son un conjunto de obras que tienen como función conducir las aguas de escorrentía o flujo superficial y evacuar adecuadamente en afluentes naturales o en zonas con alta permeabilidad. Los daños en las estructuras de pavimento son generalmente causados por la erosión generada por el flujo y mal drenaje del agua. La falta de un adecuado sistema de drenaje puede generar un deterioro acelerado de los taludes, generando pérdida de estabilidad e incrementa el riesgo para los usuarios que circulan por la vía (Pérez Carmona, 2013).

Como consecuencia de la creación de áreas impermeables y de la modificación de uso de suelo para la construcción de la vía, se hace necesario el estudio de las características hidroclimatológicas de la zona, en función de la variación de la temperatura, clima y precipitación. Los criterios hidrológicos son las herramientas que nos van a permitir caracterizar las metodologías claves para la obtención de resultados reales y precisos de las condiciones particulares de la zona estudio (Aristizábal Murillo, 2012).

La riqueza hídrica del municipio es abundante, iniciando por sus dos principales afluentes, los cuales son el rio Cauca y el rio Tarazá (Ver Figura 4). Además de ser un municipio con abundancia hídrica, cuenta con la ventaja de una gran diversidad de especies de peces y actividades económicas asociadas a estos ríos.

<span id="page-15-0"></span>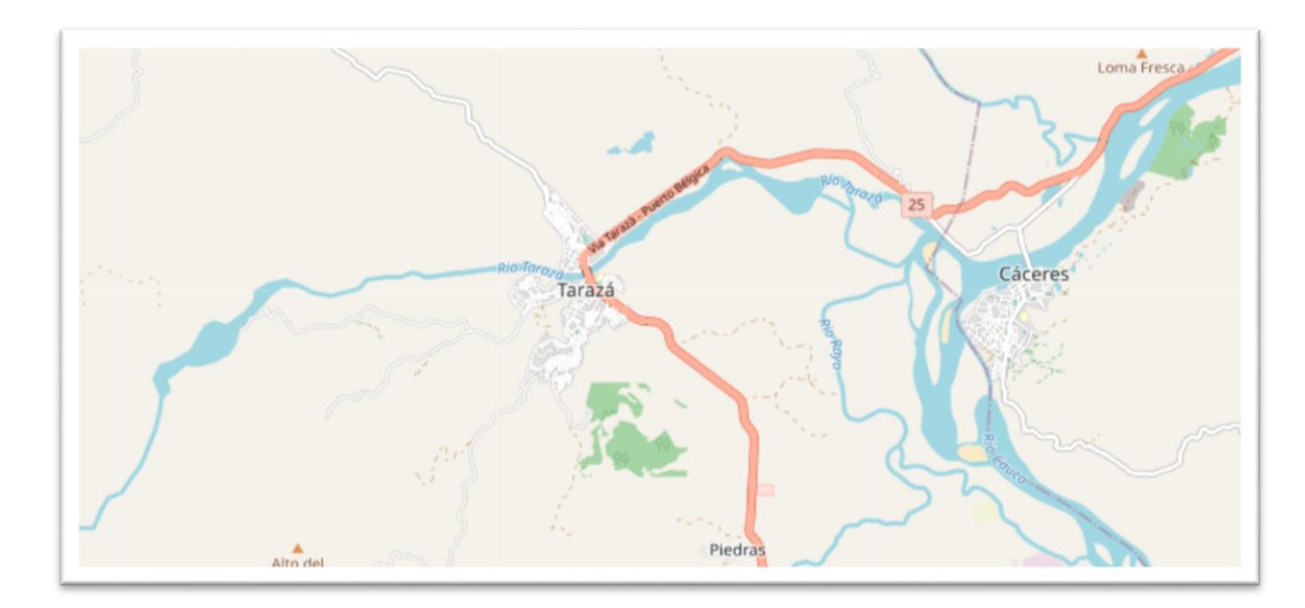

*Figura 5 Ríos principales de la zona*

*Fuente (IDEAM, GEOVISOR, 2020)*

Por otra parte el (PLAN DE DESARROLLO TARAZÁ, 2020-2023) nos permite evidenciar que además de los ríos mencionados anteriormente, el municipio de Tarazá dentro de su territorio tiene nacimientos de otros ríos y quebradas, entre las cuales destacan el Río Man, el Río Rayo, el Río San Agustín, la Quebrada Urales, la Quebrada Chuchui, la Quebrada Pozo Hondo, la Quebrada Cañón de Iglesia, la Quebrada Nurí, la Quebrada Piedras, la Quebrada Puquí, la Quebrada Purí, Anaparcí, La Equivocá, entre otras tantas que conforman una riqueza hídrica prácticamente inigualable en la región.

La localización de Colombia en el eje ecuatorial permite caracterizar su clima en abundante nubosidad, humedad, y una distribución temporal de régimen bimodal con dos épocas de lluvia.

### <span id="page-16-0"></span>4.2.1. Temperatura

El municipio de Tarazá presenta una temperatura que oscila entre los 22°C a los 28°C, y una distribución temporal de régimen bimodal, el cual posee los valores máximos de temperatura registrados a lo largo del año en dos épocas, correspondientes a los meses de marzo – abril y en los meses de junio – julio. Por otra parte, los meses en los cuales se registra las épocas de menores temperaturas corresponden a los meses comprendidos entre noviembre y diciembre. Como se puede observar a continuación. (Arango, C., Dorado, D., & Ruiz)

<span id="page-16-1"></span>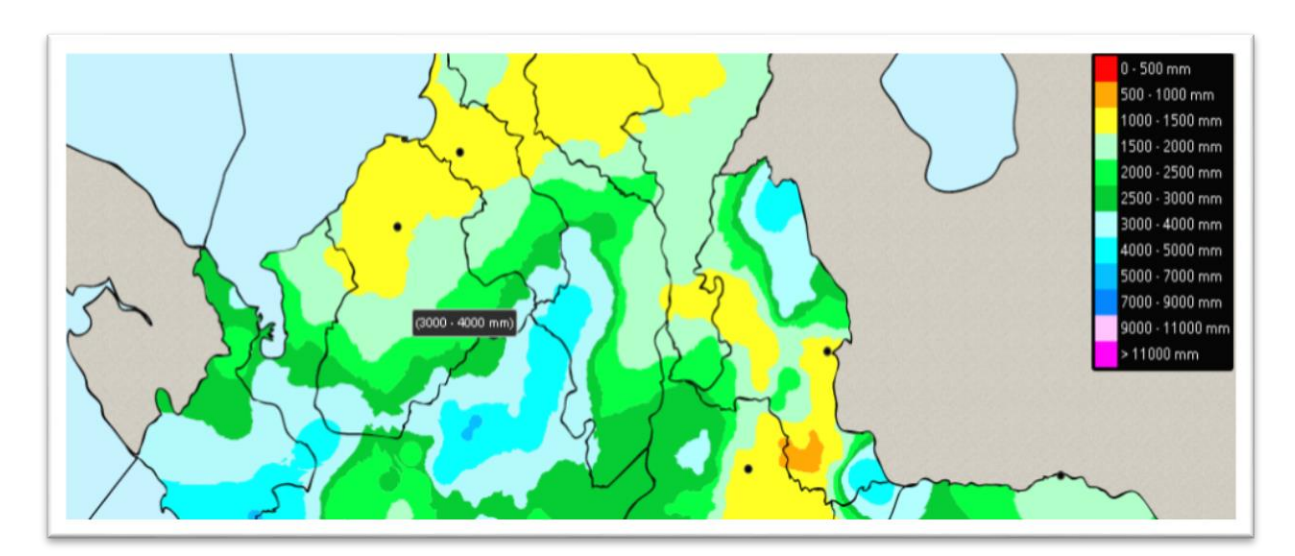

*Figura 6 mapa de Precipitación del Municipio de Tarazá*

*Fuente: (IDEAM, ATLAS INTERACTIVO, 2020)*

<span id="page-17-1"></span>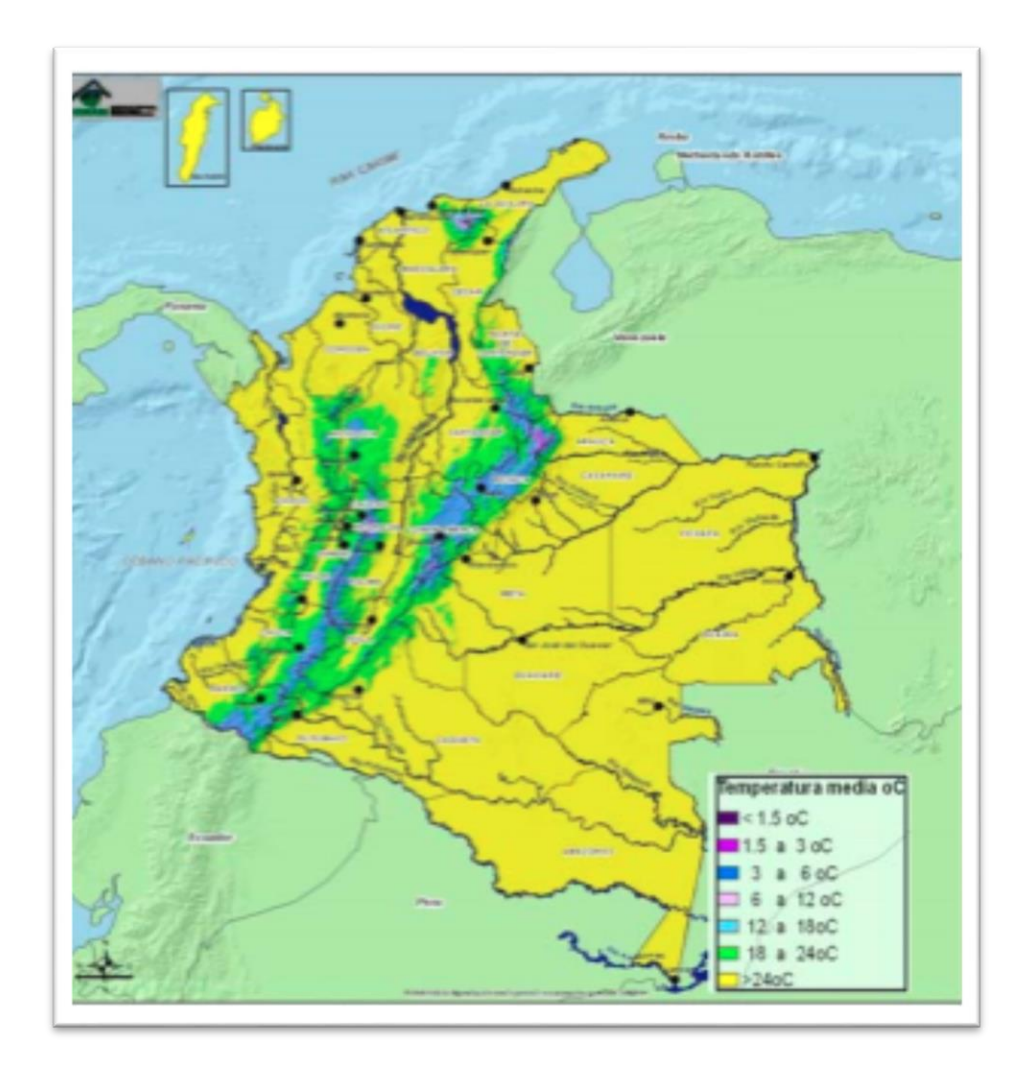

*Figura 7 Distribución espacial de Temperatura media (ºC) para Colombia*

*Fuente (Arango, C., Dorado, D., & Ruiz)*

### <span id="page-17-0"></span>4.2.2. CLIMA

Según el atlas climatológico de Colombia (IDEAM, ATLAS CLIMATOLÓGICO DE COLOMBIA, 2020) el clima es el conjunto fluctuante de las condiciones atmosféricas, caracterizado por los estados y evoluciones del estado del tiempo, durante un periodo y en un lugar o región dada y controlado por los denominados factores forzantes, factores determinantes y por la interacción entre los diferentes componentes del denominado sistema climático. El municipio de Tarazá cuenta con variedad de pisos térmicos con un clima templado dado el rango de temperaturas mencionado anteriormente.

#### *Figura 8 Mapa de Temperatura*

<span id="page-18-2"></span>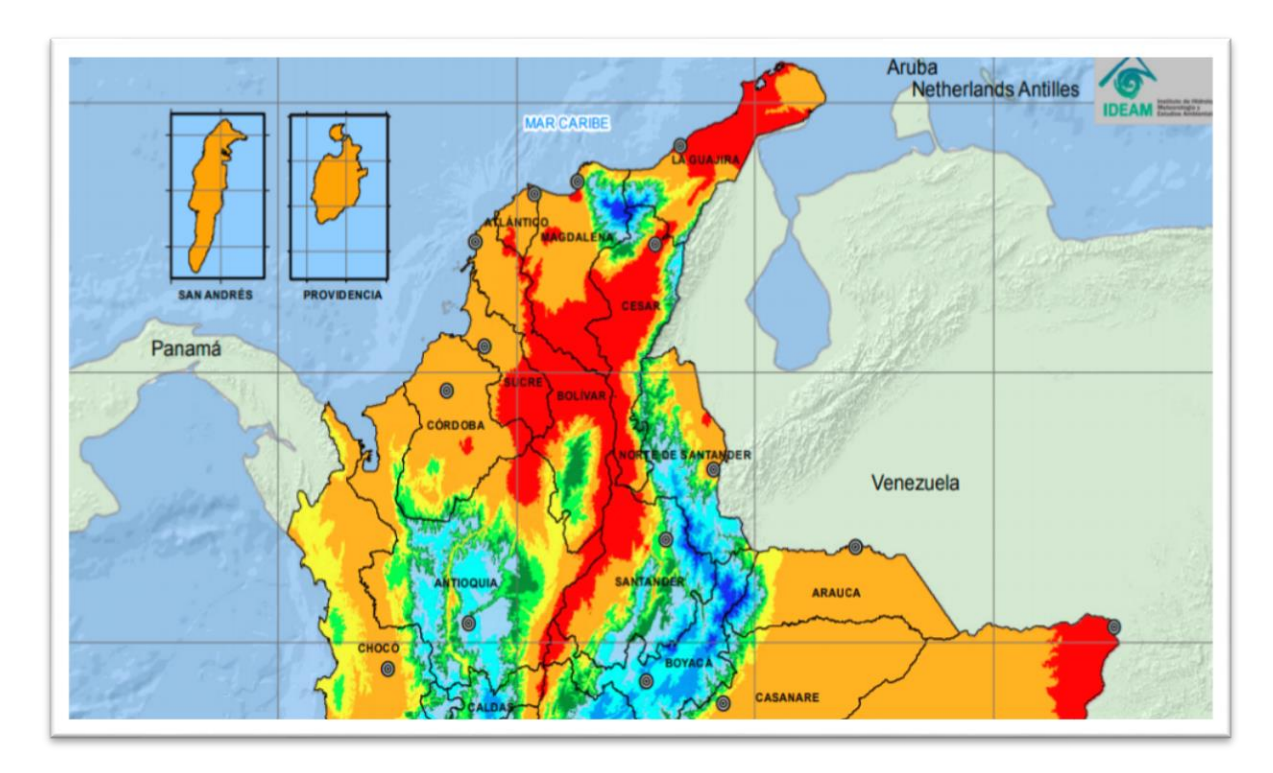

*Fuente: (IDEAM, ATLAS INTERACTIVO, 2020)*

# <span id="page-18-0"></span>4.2.3. PRECIPITACIÓN

El municipio de Tarazá presenta precipitaciones en un rango que oscila entre los 3000 mm a los 4000 mm, y una distribución temporal de régimen bimodal, el cual posee los valores máximos de lluvias registrados a lo largo del año en dos épocas, correspondientes a los meses de abril y octubre. Por otra parte, los meses en los cuales se registra las épocas de menores precipitaciones corresponden a los meses comprendidos entre diciembre a marzo, además de los meses de junio y julio.

# <span id="page-18-1"></span>4.2.4. GEOMORFOLOGÍA

El territorio del municipio se caracteriza por una topografía montañosa y bastante accidentada con cambios de altura bastante considerables, partiendo de las zonas más bajas ubicadas en la cabecera, con una altura promedio de 125 m.s.n.m, aumentando su elevación con pendientes pronunciadas alcanzando niveles que oscilan entre los 1.500 y 2.000 m.s.n.m en las zonas limítrofes con el municipio de Ituango.

*Figura 9 Mapa Geomorfológico del Municipio de Tarazá*

<span id="page-19-1"></span>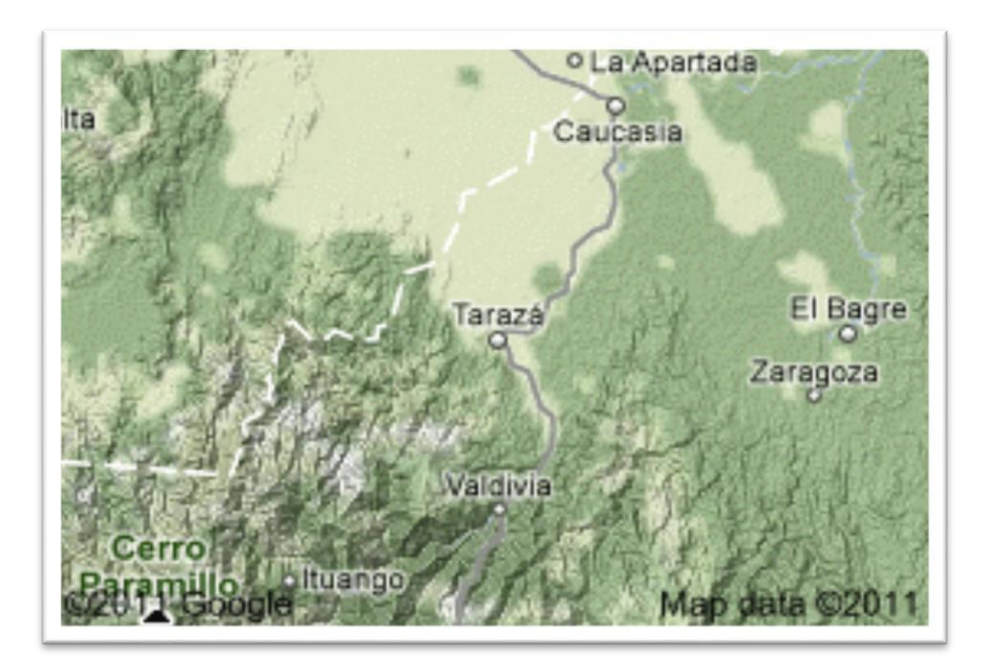

*Fuente: (ALCALDIA DE TARAZÁ, 2020)*

En función al estudio de las características mencionadas anteriormente se realizará un análisis de la probabilidad de ocurrencia de los eventos atípicos en la zona, con el fin de determinar los periodos de retorno y los caudales de diseño a lo largo de la vía, con el fin de realizar el dimensionamiento de la red de conductos que desalojan el agua, al trabajar en conjunto con obras complementarias (Lazo Margáin, 1985). Como lo son las estructuras o conductos que cumplen con la función de captar, evacuar, conducir y disponer, comprendidas en un sistema de alcantarillado adecuado para el manejo de los caudales de diseño. (Pérez Carmona, 2013)

<span id="page-19-0"></span>4.2.5. Curvas IDF

Para Colombia se propone el método de (Diazgranados, 1998). En esta metodología se desarrollan las curvas intensidad-duración- frecuencia por correlación con la precipitación máxima promedio anual en 24 horas, el número promedio de días de lluvia al año, la precipitación total media anual y la elevación de la estación.

La mejor correlación obtenida, sin embargo, fue la que se obtuvo con la precipitación máxima promedio anual en 24 horas en una estación, y es la que se propone para los estudios, además de que es la más sencilla de utilizar. La expresión resultante está dada por:

*Ecuación 1 Intensidad de precipitación, en milímetros por hora (mm/h).*

$$
i = \frac{a \times T^b \times M^d}{(t/60)^c}
$$

*Fuente: (Diazgranados, 1998)*

Dónde:

**I:** Intensidad de precipitación, en milímetros por hora (mm/h).

**T:** Periodo de retorno, en años.

**M:** Precipitación máxima promedio anual en 24 h a nivel multianual

**t:** Duración de la lluvia, en minutos (min).

**a, b, c, d:** Parámetros de ajuste de la regresión.

<span id="page-20-0"></span>Estos parámetros fueron regionalizados en cinco regiones que se muestran en la siguiente figura:

*Figura 10 Regiones en Colombia para definición de parámetros a, b, c y d.* 

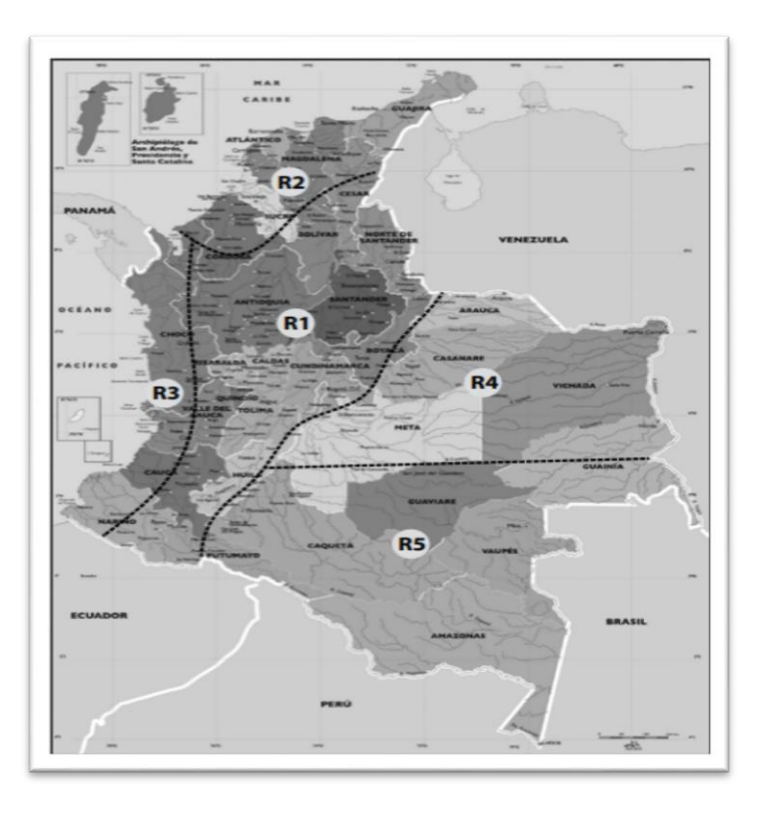

*Fuente: (MINISTERIO DE TRANSPORTE, 2013)*

<span id="page-21-2"></span>A continuación se presentan los parámetros de ajuste de regresión por región:

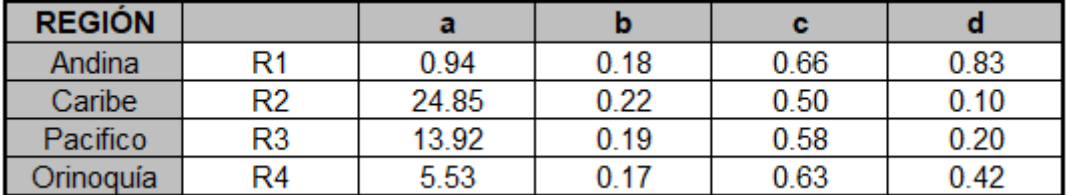

*Tabla 2 Parámetros según regiones del país*

*Fuente: (MINISTERIO DE TRANSPORTE, 2013)*

Una vez determinada la región se aplicarán los parámetros correspondientes según la metodología de (Diazgranados, 1998), para la definición de la intensidad en la zona a partir de las precipitaciones máximas en 24 horas registradas en la zona.

### <span id="page-21-0"></span>4.2.6. Método racional

Para la determinación del caudal de diseño se aplicará el método racional, el cual consiste en el producto del coeficiente de escorrentía, que será definido a partir de los valores recomendado en el manual de drenaje para carreteras, la intensidad y el área de drenaje, que estará limitada entre las alcantarillas ubicadas preliminarmente según las condiciones críticas de la geometría de la vía. Para ello necesitaremos la siguiente expresión:

*Ecuación 2 Caudal de escorrentía superficial*

 $Q_e = 0.278 * C * I * A$ 

*Fuente: (MINISTERIO DE TRANSPORTE, 2013)*

**Qe:** Caudal de escorrentía superficial, en metros cúbicos por segundo **C:** Coeficiente de escorrentía superficial **I:** Intensidad en milímetros por hora (mm/h) **A:** Área de drenaje entre alcantarillas, kilómetros cuadrados (Km<sup>2</sup>)

El resultado obtenido a partir de esta metodología nos permitirá evaluar la capacidad de las estructuras ubicadas preliminarmente en el proyecto.

### <span id="page-21-1"></span>4.3. ANÁLISIS HIDRÁULICO

El agua sobre la vía puede ocasionar múltiples situaciones negativas en términos de durabilidad de la estructura del pavimento y de seguridad vial para los transeúntes. El drenaje longitudinal de la vía estará conformado por una red de cunetas que conduzcan a puntos específicos el agua encausada paro su respectivo desagüe (Rodríguez Merchán & Calle Calva, 2013).

Una vez definido los caudales de la vía procedemos a la localización final de las obras de arte según su requerimiento. En este caso procederemos a determinar la capacidad de las cunetas y las alcantarillas que componen el proyecto, para ello será importante tener claro los criterios que aplican.

### <span id="page-22-0"></span>4.3.1. CRITERIOS

#### *Dimensiones de la cuneta*

La sección transversal de las cunetas juega un papel indispensable dentro de la sección de la vía, ya que un dimensionamiento inadecuado puede originar problemas como encharcamiento por rebosamiento, inundación de predios adyacentes a la vía, encunetamiento de los vehículos y, en los casos más graves, hasta vuelco, (MINISTERIO DE TRANSPORTE, 2013). Por este motivo estaremos sujetos a las dimensiones recomendadas por el INVIAS en el documento técnico "Manual de drenaje para carreteras".

### *Dimensiones de las alcantarillas*

Las alcantarillas serán las estructuras que permitan el desagüe de las aguas transportadas por las cunetas durante los periodos de precipitación. Estas trabajan parcialmente llenas, y para su diseño se consideran como un canal abierto. (French R. H., 1988)

Los ductos para el desagüe de las aguas transportadas por las cunetas se establecerán a partir de las estructuras tipo propuestas por el INVIAS. Estas dimensiones deberán ser revisadas a partir de la fórmula de Manning para determinar la capacidad de estas.

### *Localización de cunetas en sección y alcantarillas*

La sección transversal y la pendiente longitudinal de la cuneta serán los componentes principales para la definición de las descargas. Con las variables de ancho, profundidad y pendiente, podremos ajustar con ajustar conforme a las condiciones del tramo a intervenir. (Novak, A.I.B. Moffat, & Nalluri. C, 2001)

La ubicación de esta dependerá propiamente de las condiciones geométricas de la vía, a pesar de que se encuentran generalmente a los costados de la vía, su continuidad podrá variar según el terraplén. La ubicación de las alcantarillas dependerá de las longitudes de las cunetas y la localización de estas. Para ello también se tendrán en cuenta las fuentes hídricas como riachuelos o pequeñas quebradas que puedan atravesar de manera transversal a la vía o ronden paralelamente, de tal manera que el agua recolectada por las obras de arte cuente con la disposición correcta.

Las alcantarillas están compuestas en tres partes: poceta de entrada, ducto y cabezal de descarga. El diseño de esta estructura dependerá del equilibrio del caudal de conducción y la capacidad de esta. Los cálculos de esta no tendrán en cuenta pérdidas, debido a que son depreciables al ser tramos tan cortos. (Mery M., 2013)

### *Pendiente longitudinal de cuneta*

Se considera un criterio principal, pero se encuentra limitado, ya que este depende propiamente de la pendiente longitudinal de la vía. No obstante, con este criterio determinaremos los tipos de estructuras de drenaje y la ubicación de estas. La capacidad de la cuneta podrá verse afectada directamente por las condiciones geométricas de la vía, ya que entre menor sea este criterio la capacidad se verá proporcionalmente reducida.

#### *Longitud de cuneta:*

La longitud de esta dependerá propiamente de su funcionalidad y que cumpla con todos los parámetros, de tal manera que garantice el buen drenaje superficial de la vía, aunque al ser construida en concreto la erosión sólo se producirá cuando la velocidad del agua supere los 3 m/seg. (MINISTERIO DE TRANSPORTE, 2017)

Una vez definido los criterios es importante definir los parámetros del proyecto que nos permitirá realizar la evaluación hidráulica de las obras de arte.

### <span id="page-23-0"></span>4.3.2. PARÁMETROS

### *Velocidad*

Este parámetro consiste en el volumen de agua que se desplaza en un espacio delimitado en una unidad de tiempo; Se considera la velocidad un parámetro importante ya que deberemos asegurarnos que el concreto de la cuneta resista las acciones erosivas del agua. Para se realizará un proceso de iteración en el que identifiquemos la longitud y caudal máxima que logre transportar la estructura. (World Meteorological Organization; , United Nations Educational, Scientific and Cultural Organization., 2012)

### *Área*

Dentro de las condiciones actuales bajo la vía se debe identificar la sección correcta para la buena funcionalidad de la estructura y garantizar el transito seguro de los vehículos en el tramo a intervenir.

### *Radio hidráulico*

Este parámetro consiste en la relación entre el área de la sección transversal del flujo y el perímetro de la sección mojada de la conducción, en este caso ya sea alcantarilla o cuneta. (World Meteorological Organization; , United Nations Educational, Scientific and Cultural Organization., 2012)

*Ecuación 3: RADIO HIDRÁULICO*

$$
R=\frac{A}{P}
$$

*Fuente:* (French R. , 1988)

Donde:

**R:** Radio hidráulico (m) **A:** Área hidráulica (m<sup>2</sup>) **P:** perímetro mojado (m)

*Coeficiente de Manning*

Según (Pérez Carmona, 2013), este coeficiente se define como "un factor que representa un efecto friccional al interior del conducto cuando un flujo se encuentra en movimiento". Este paso se considera fundamental para el análisis hidráulico, ya que a partir de este coeficiente se logrará determinar propiedades hidráulicas de la cuneta que permitan evaluar la capacidad de esta. Ya que a medida que las paredes del canal o un ducto sean más rugosas, el movimiento del fluido, en este caso el agua, será más lento.

### *Evaluación hidráulica*

En este capítulo evaluaremos los criterios y parámetros descritos anteriormente, teniendo en cuenta los resultados obtenidos en el estudio hidrológico. El objeto del diseño consiste en revisar y analizar la capacidad de las estructuras (Qe), en este caso la cuneta y las alcantarillas, con respecto al caudal de escorrentía determinado (Qc).

Para lograr el dimensionamiento correcto de las estructuras partiremos del equilibrio entre los dos caudales mencionados, es decir, Qe=Qc. Para ello usaremos la ecuación general de Manning y la ecuación del método racional.

#### *Ecuación 4: Ecuación de Manning*

 $L = \frac{A * R}{0.380}$ 2 3∗ 1  $\frac{1}{2}$ ∗10<sup>6</sup> 0.280∗ $n$ ∗ $C*I*Ay$ ; para verificación de capacidad de cunetas

 $Q_c = \frac{A * R}{A}$ 2  $\frac{1}{3}*S^{1/2}$  $\boldsymbol{n}$ ; para verificación de capacidad de alcantarillas

*Fuente: (Ven te Chow, 1959)*

Donde:

**Qc:** Caudal capacidad estructura. (m3/s) **A:** Área hidráulica. (m2) **R:** Radio hidráulico. (m) **S:** Pendiente de la estructura en tanto por uno. (m/m) **n:** Coeficiente de rugosidad. **C:** Coeficiente de escorrentía. **Ay:** Área de drenaje (Km2) **I:** intensidad (mm/h)

Una vez obtenido este caudal de capacidad, realizamos el chequeo para todo el tramo vial a intervenir para determinar longitudes de cunetas y ubicación de alcantarillas a partir de las recomendaciones indicadas en el manual de drenaje para carreteras.

En el caso de que las estructuras no cumplan con la capacidad se deberá reevaluar teniendo en cuenta ya sea implementando nuevas estructuras o aumentando la sección de estas bajo los parámetros establecidos anteriormente.

# <span id="page-26-0"></span>4.4. MARCO CONCEPTUAL

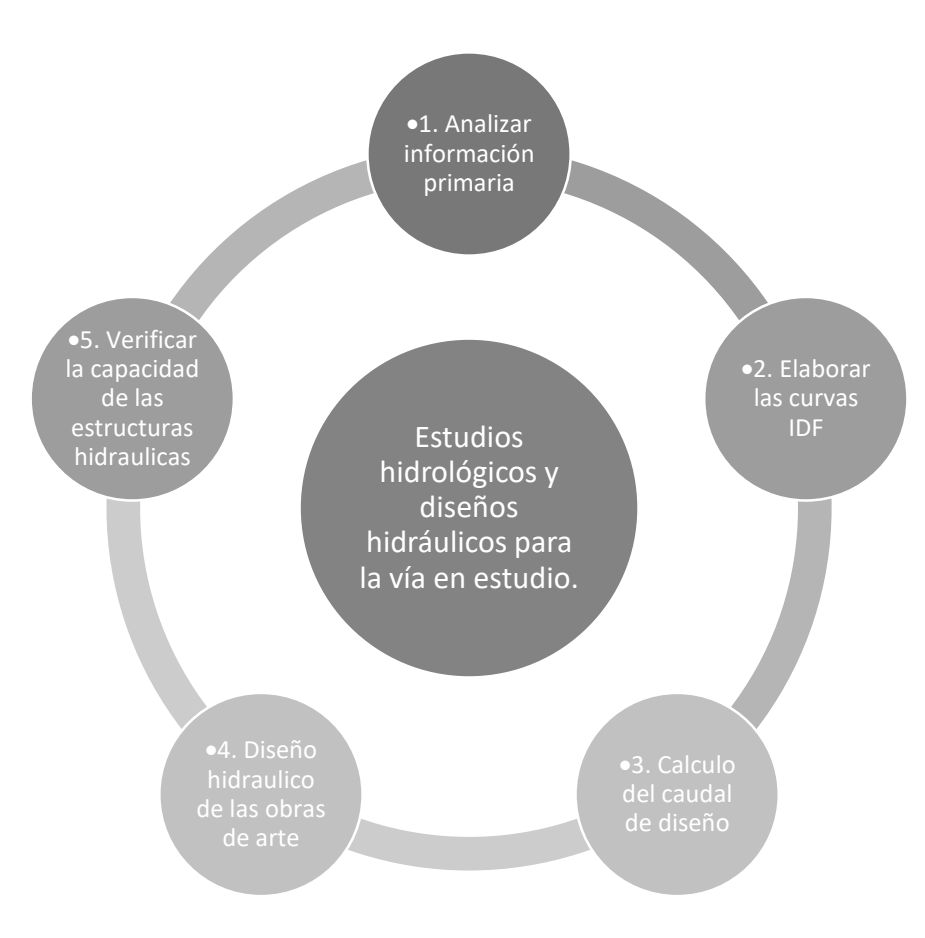

*Figura 11 Desarrollo metodológico.*

*Fuente: Elaboración propia*

### 4.5. ESTADO DEL ARTE

Se consultó distintas fuentes de estudios desarrollados en Colombia y fuera del país en el que analizamos distintos escenarios en el que se evalúan drenajes de tramos viales bajos las condiciones características de cada zona.

*Tabla 3 Estudios hidráulicos e hidrológicos relacionados con drenaje para infraestructura vial.*

<span id="page-26-1"></span>

| <b>NOMBRE</b>                                                                                                | <b>AUTOR</b>            | <b>LUGAR</b>                | <b>DESCRIPCIÓN</b>                                                   |
|----------------------------------------------------------------------------------------------------|-------------------------|-----------------------------|----------------------------------------------------------------------|
| <b>ESTUDIO DE PARÁMETROS</b> Jaime Antonio<br><b>HIDRÁULICOS</b><br><b>HIDROLÓGICOS</b><br><b>PARA</b><br>EL | $E \mid$ Álvarez Sacoto | Santa<br>Isabel -<br>Azuay. | l Sel<br>muestra<br>de<br>manera metódica los<br>cálculos de estudio |

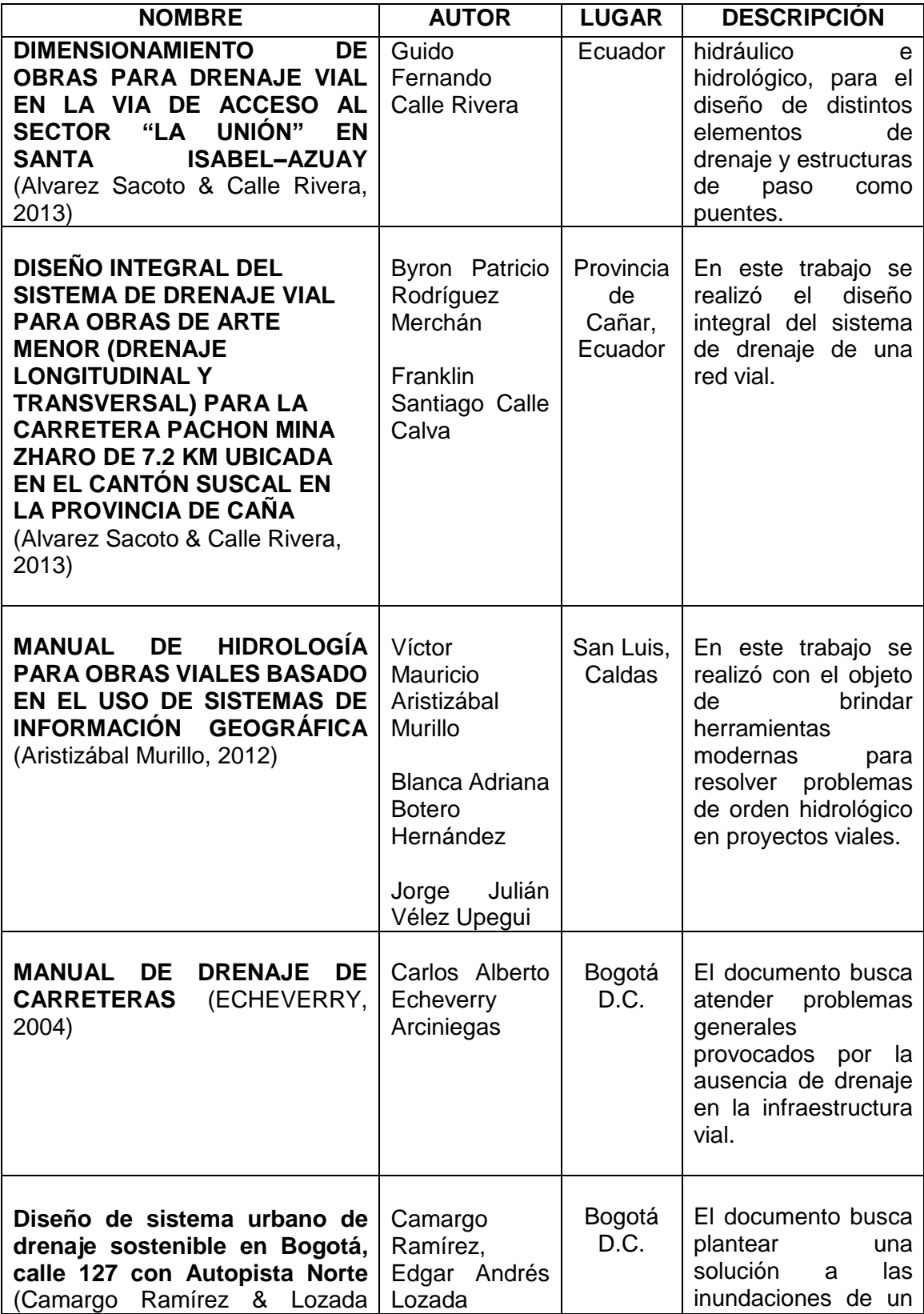

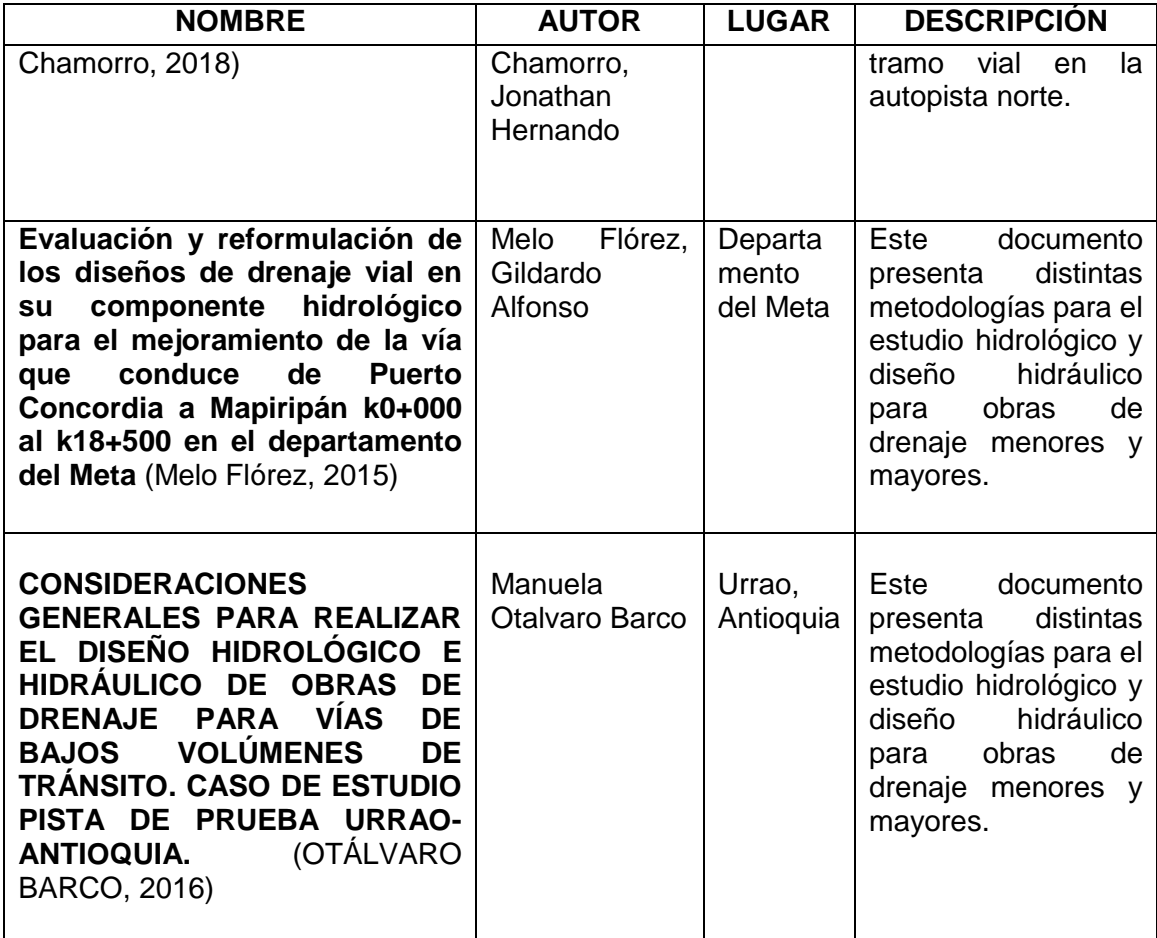

*Fuente Elaboración propia*

# 5. ANALISI DE RESULTADOS

# <span id="page-29-1"></span><span id="page-29-0"></span>5.1. RECOPILACION Y ANALISIS DE LA INFORMACIÓN

Se consultó las fuentes de información primaria y secundaria disponible, como lo son las entidades del IDEAM y la alcaldía del municipio sobre el corredor vial con el fin de cumplir los objetivos propuestos en este documento; también durante el proceso se apoyó con información satelital disponible para la obtención del Modelo de elevación digital (DEM) a través de la plataforma de la NASA con el satélite ALOS PALSAR.

## <span id="page-29-2"></span>5.1.1. INFORMACIÓN HIDROCLIMATOLÓGICA DE LAS SERIES DE LAS ESTACIONES DISPONIBLES EN LA ZONA (IDEAM)

Para iniciar con la caracterización de la zona, primero se investigó de las estaciones más cercanas al sitio, de las cuales se identificaron varias en la zona del proyecto, pero se encontraban suspendidas; por ello se escogió las cercanas de categoría pluviométrica para precipitaciones, una limnigráfica para revisión de datos de dudosos de precipitación y una agrometeorológica para la caracterización de la zona:

<span id="page-29-3"></span>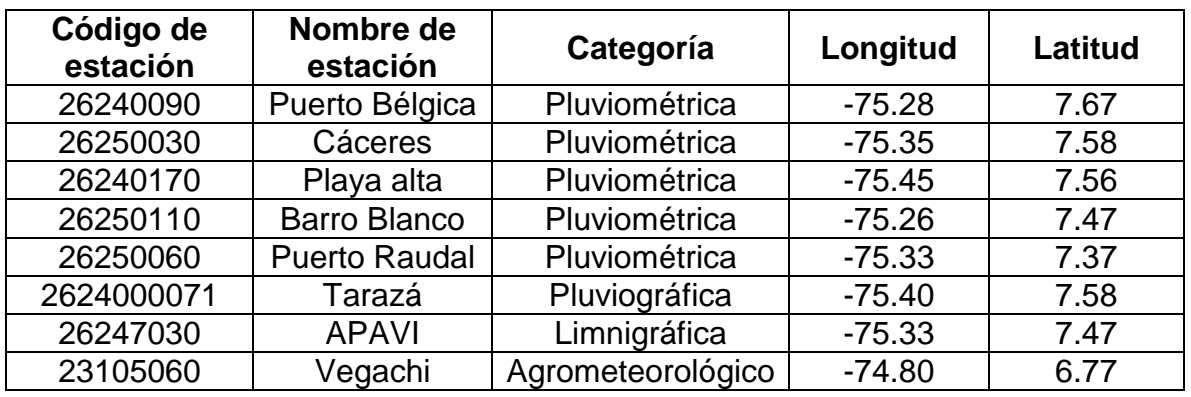

#### *Tabla 4 Estaciones disponibles en la zona de estudio*

*Fuente* (IDEAM, 2021)

Cabe aclarar que la estación Vegachi se encuentra a una distancia aproximada de 93 kilómetros en línea recta al centroide de la vía, y esto debido a que es la estación de categoría Agrometeorológica que se encuentra más cerca de la zona de estudio. Este tipo de estaciones permiten la caracterización de parámetros como lo son brillo solar, evaporación, humedad relativa y temperatura media.

A partir de las estaciones mencionadas en la tabla se procedió a realizar la solicitud de la información al IDEAM.

# 5.1.2. CARTOGRAFÍA BÁSICA IGAC

<span id="page-30-0"></span>Con la misma metodología del punto anterior, se ingresó al geoportal del IGAC y se verificó que planchas le daban cobertura al tramo vial en estudio, del cual solo se identificó uno.

*Tabla 5 Planchas IGAC*

<span id="page-30-3"></span>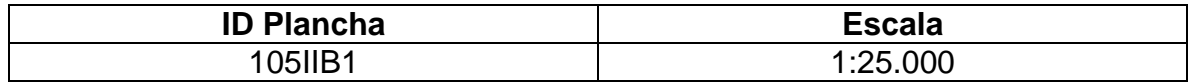

*Fuente* (ASF DATA SEARCH VERTEX, 2017)

Dentro de la plataforma se encuentra una database que permite descargar los archivos en formato tipo .SHP, el cual puede ser visible mediante el software ArcGIS.

### 5.1.3. INFORMACIÓN SATELITAL

<span id="page-30-1"></span>Por medio del satélite ALOS PALSAR obtuvimos el modelo de elevación digital (disponible para todo el público), el cual se encuentra en la página de la NASA. La plancha con nombre AP\_18483\_FBD\_F0130\_RT1.dem.tif se encuentra ubicada en el Anexo N°1 para dicha verificación.

Con este modelo de elevación digital se logra identificar cada uno de los afluentes que se encuentran dentro de la vía, es decir los puntos críticos.

<span id="page-30-2"></span>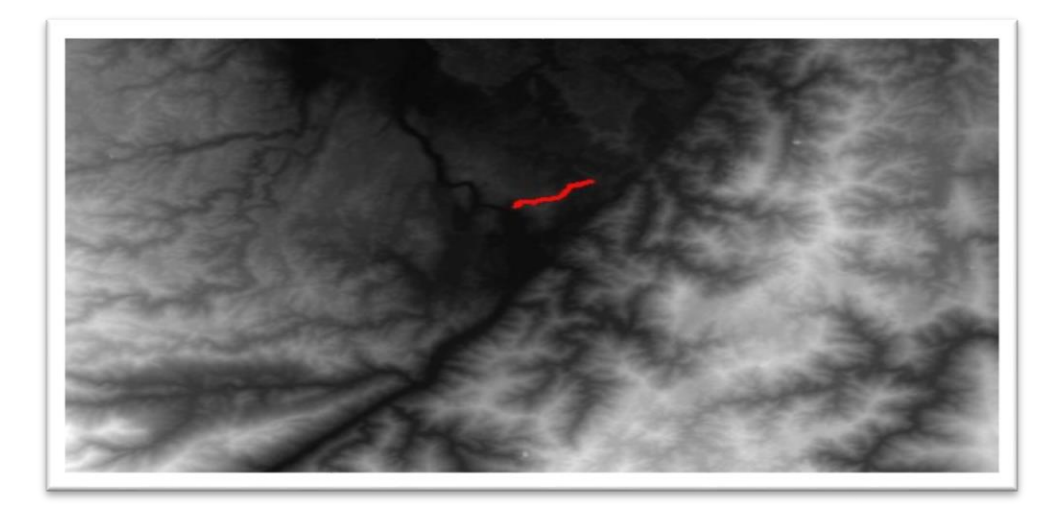

*Figura 12 Modelos digitales de elevación (DEM)*

*Fuente* (ASF DATA SEARCH VERTEX, 2017)

# 5.1.4. PLAN DE ORDENAMIENTO TERRITORIAL DEL MUNICIPIO

<span id="page-31-0"></span>Es importante tener en cuenta el contexto actual del municipio teniendo en cuenta la administración actual. El plan de ordenamiento tiene por nombre "Sembrando bienestar con el amigo de siempre" y fue publicado en junio del año 2020. Con este documento se apoyó para la caracterización de la zona y conocer temas importantes como lo son la población afectada, materia prima que transportan frecuentemente y antecedentes de la zona de estudio.

# 5.1.5. DISEÑO GEOMÉTRICO

<span id="page-31-1"></span>El diseño geométrico de la vía en estudio fue realizado directamente por el personal de apoyo técnico de la alcaldía de Tarazá en el mes de enero del año 2020, en el que lograron el diseño de 6 kilómetros de vía en distintos tramos del municipio, de los cuales 3.696 kilómetros hacen parte del presente estudio.

La velocidad de diseño contemplada en el estudio corresponde a 40 KM/H, dado a que la zona se caracteriza por ser por ser plana y una vía rural de tercer orden. Las pendientes según el diseño se resaltan por estar entre el 3% al 7%, cifras muy importantes que fueron utilizadas para el desarrollo del estudio hidráulico del proyecto.

## <span id="page-31-2"></span>5.2. ESTUDIO HIDROLÓGICO

Una vez obtenida la información de las series hidroclimatológicas de las estaciones disponible en la zona por parte del IDEAM, se procedió a seleccionar, ordenar y limpiar los registros con el objeto de caracterizar el área de estudio a partir las áreas de influencia según los resultados de los polígonos de Thiessen.

# <span id="page-31-3"></span>5.2.1. POLÍGONOS DE THIESSEN

Con cada una de las estaciones identificadas se procedió a realizar un análisis espacial que permitiera verificar el área de influencia de cada una sobre el tramo de vía a intervenir por medio de los polígonos de Thiessen, se consideraron las 5 estaciones pluviométricas mencionadas en el capítulo anterior de los cuales obtuvimos el siguiente resultado.

*Figura 13: polígonos de Thiessen* 

<span id="page-32-1"></span>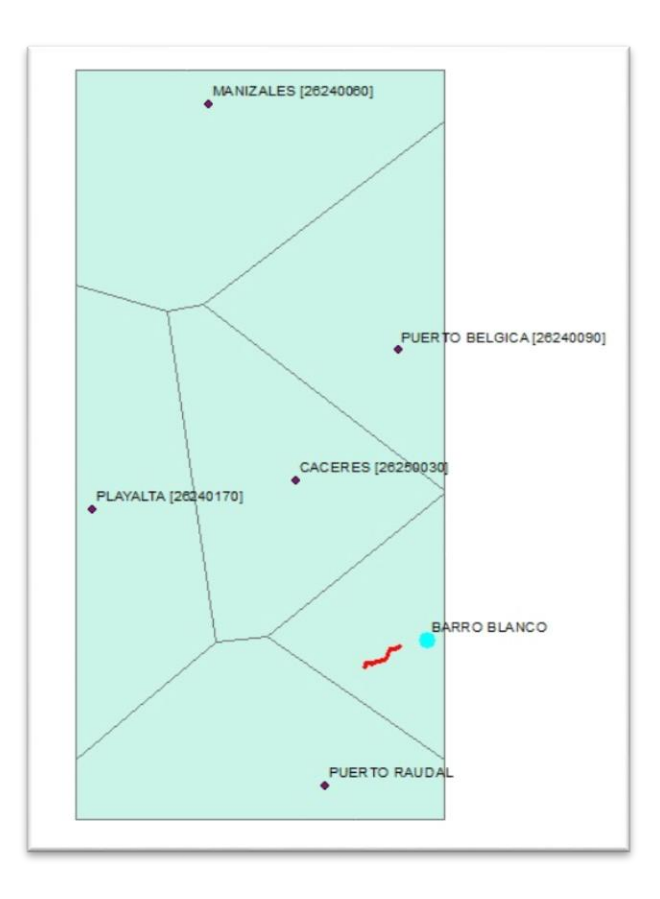

*Fuente Elaboración propia*

Se puede apreciar que la influencia de las estaciones sobre la zona de estudio corresponde únicamente a la estación de Barro Blanco [26250110], la cual se encuentra ubicada al costado oriental del corredor vial, según la figura 14 se presenta la influencia del 100%.

# 5.2.2. CARACTERIZACIÓN HIDROLÓGICA DE LA ZONA

<span id="page-32-0"></span>Ahora bien, se deben tener en cuenta dentro de la caracterización de la zona parámetros como lo son la precipitación para el caso de la estación Barro Blanco y brillo solar, temperatura, humedad relativa y evaporización, para la estación Vegachi. Esto con el objeto de determinar los regímenes de la zona de estudio.

### 5.2.2.1. PRECIPITACIÓN

De la información recibida se realizó una evaluación de cada uno de los datos con respecto al parámetro de precipitación máxima en 24 horas, por medio de un diagrama de caja se identificaron los datos dudosos.

La serie de datos suministrada para la estación de Barro blanco [26250110] corresponde al periodo de tiempo comprendido entre enero del 2000 hasta el 19 septiembre del 2020, a continuación, se calculan los percentiles y límites de la muestra:

<span id="page-33-0"></span>

| <b>DESCRIPCIÓN</b>                  | <b>FÓRMULA</b>   | <b>VALOR</b> |
|-------------------------------------|------------------|--------------|
| Q <sub>1</sub>                      |                  | 7.00         |
| Q2                                  |                  | 21.00        |
| Q3                                  |                  | 43.50        |
| Q4                                  |                  | 458.00       |
| Calcular rango intercuartílico. RIC | $RIC = Q3-Q1$    | 36.50        |
| Límite inferior                     | $Q1 - 1,5$ RIC   | $-47.75$     |
| Límite superior                     | $Q3 + 1.5$ RIC   | 98.25        |
| Definir tamaño muestra (n)          |                  | 3047.00      |
| Definir el rango de la serie.       | Xmax-Xmin        | 457.00       |
| Definir el número de intervalos     |                  | 13.00        |
| K                                   | $1 + 3,3$ Log(n) | 12.50        |
| Definir la amplitud                 | Rango/k          | 36.57        |
| Límite inferior                     |                  |              |

*Tabla 6: Calculo de Percentiles y valores de la muestra*

*Fuente Elaboración propia*

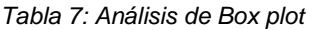

<span id="page-33-1"></span>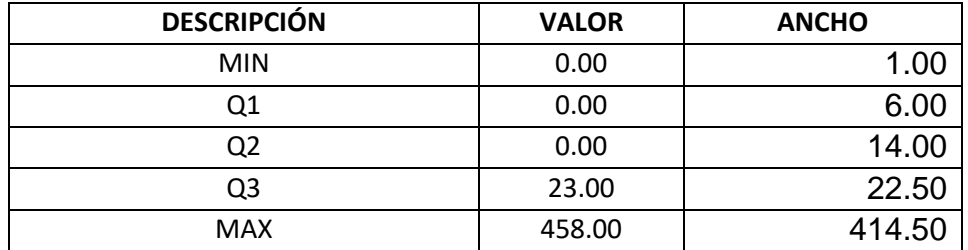

*Fuente Elaboración propia*

<span id="page-34-0"></span>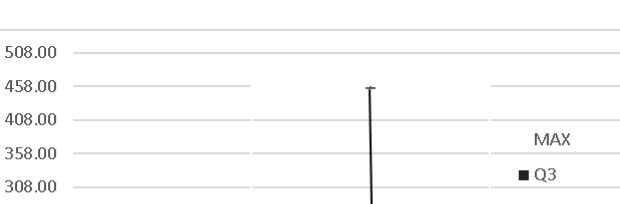

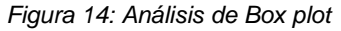

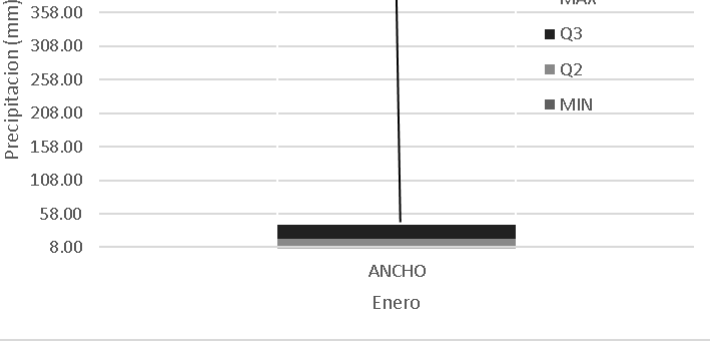

*Fuente Elaboración propia*

Los resultados de estos análisis permiten identificar en la totalidad de la muestra un valor dudoso correspondiente a la precipitación del día 5 de noviembre del 2006. En consecuencia, el rango de incertidumbre o valores dudosos es de aproximadamente del orden de 0.013%, cuyo valor corresponde a 458 mm en un día, por ende, se procede a realizar un ajuste con el promedio variable multianual de ese mes para corregir este dato dudoso.

Para verificar si el dato dudoso era erróneo o atípico, se verificó con la estación APAVI, de categoría limnigráfica para efectivamente revisar los caudales medios del afluente más cercano a la vía y en este sentido comparar con el promedio si realmente en esta fecha el caudal tuvo aumentos en magnitud de la alta precipitación presentada en según los registros del IDEAM recibidos:

<span id="page-34-1"></span>

| CodigoEstacio | <b>IdParametro</b> | Fecha<br>÷Т     | Valor |
|---------------|--------------------|-----------------|-------|
| 26247030      | <b>CAUDAL</b>      | 1/11/2006 0:00  | 2037  |
| 26247030      | <b>CAUDAL</b>      | 2/11/2006 0:00  | 1870  |
| 26247030      | <b>CAUDAL</b>      | 3/11/2006 0:00  | 2027  |
| 26247030      | <b>CAUDAL</b>      | 4/11/2006 0:00  | 1871  |
| 26247030      | <b>CAUDAL</b>      | 5/11/2006 0:00  | 1834  |
| 26247030      | <b>CAUDAL</b>      | 6/11/2006 0:00  | 1568  |
| 26247030      | <b>CAUDAL</b>      | 7/11/2006 0:00  | 1636  |
| 26247030      | <b>CAUDAL</b>      | 8/11/2006 0:00  | 2023  |
| 26247030      | <b>CAUDAL</b>      | 9/11/2006 0:00  | 1493  |
| 26247030      | <b>CAUDAL</b>      | 10/11/2006 0:00 | 1709  |
| 26247030      | <b>CAUDAL</b>      | 11/11/2006 0:00 | 1928  |

*Figura 15 Serie de datos de caudales estación APAVI*

*Fuente* (IDEAM, 2021)

Promedio: 1982 litros por segundo (l/s). Caudal registrado el mismo día del dato dudoso: 1568 litros por segundo (l/s).

A partir de estos resultados podemos concluir que es un dato dudoso ya que la corriente se encuentra por debajo del promedio a pesar de que está en la misma zona del proyecto y los resultados arrojados para el mismo día no son coherentes. Como se mencionó anteriormente para el ajuste se utilizará un promedio variable multianual para reemplazar el mes de noviembre del año 2006.

### 5.2.2.2. Brillo solar

Este parámetro se caracteriza por determinar la cantidad de luz solar efectiva sobre el suelo, su unidad de medida es por horas y a continuación se presenta los promedios multianuales registrados en la estación VEGACHI desde el periodo de 2005 hasta el 2017:

*Tabla 8 Valores medios mensuales multianuales de brillo solar*

<span id="page-35-1"></span>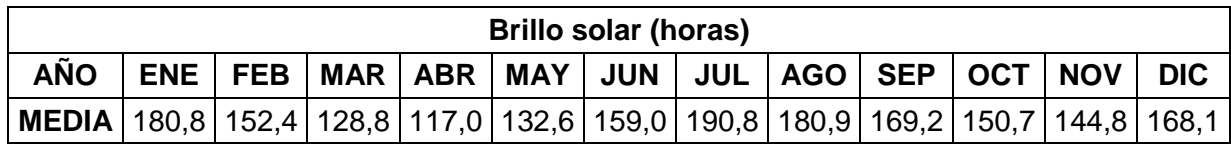

*Fuente* (IDEAM, 2021) *Elaboración propia*

<span id="page-35-0"></span>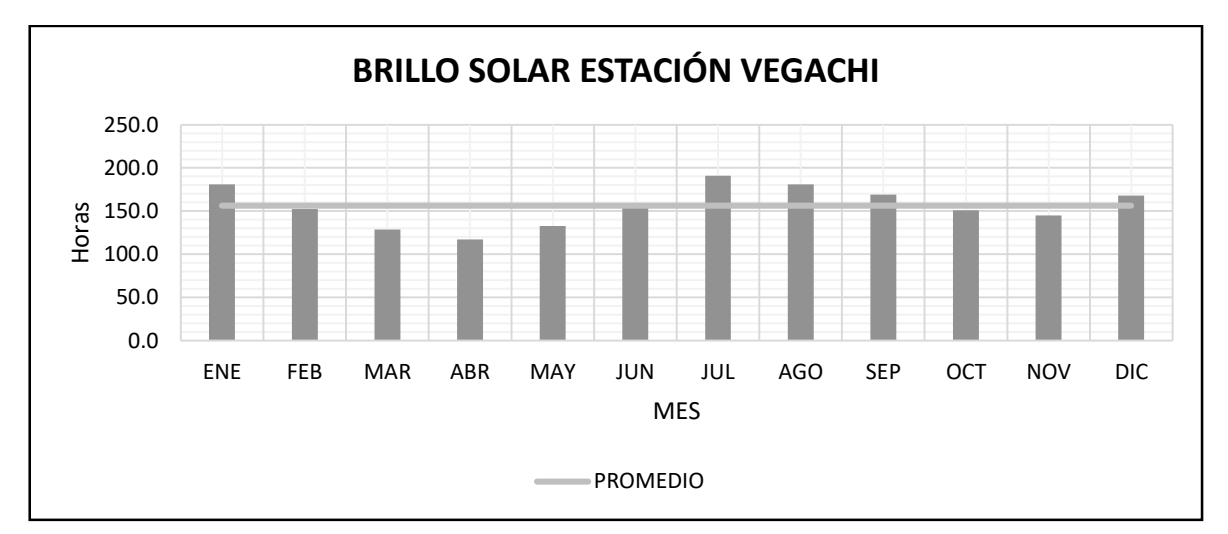

*Figura 16 Brillo solar estación VEGACHI*

*Fuente* (IDEAM, 2021) *Elaboración propia*

Como puede apreciarse en el histograma de brillo solar, el sector tiene un régimen bimodal; esto significa que tiene dos periodos máximos bien definidos en el año, prácticamente entre Diciembre – Enero y Junio - Septiembre.

5.2.2.3. Evaporación

Este parámetro consiste en la medición de la emisión de vapor desde una superficie de agua definida y se evalúa por milímetro de precipitación evaporado. Con los datos recibidos del IDEAM se obtuvieron los siguientes resultados de precipitación:

#### *Tabla 9 Valores medios mensuales multianuales de evaporación*

<span id="page-36-1"></span>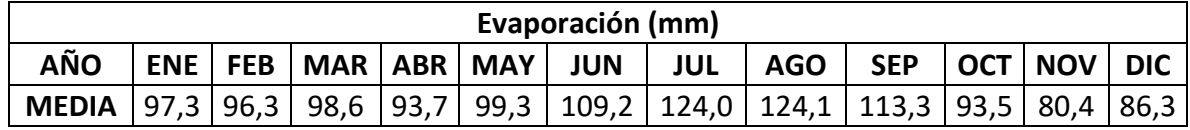

#### *Fuente* (IDEAM, 2021) *Elaboración propia*

<span id="page-36-0"></span>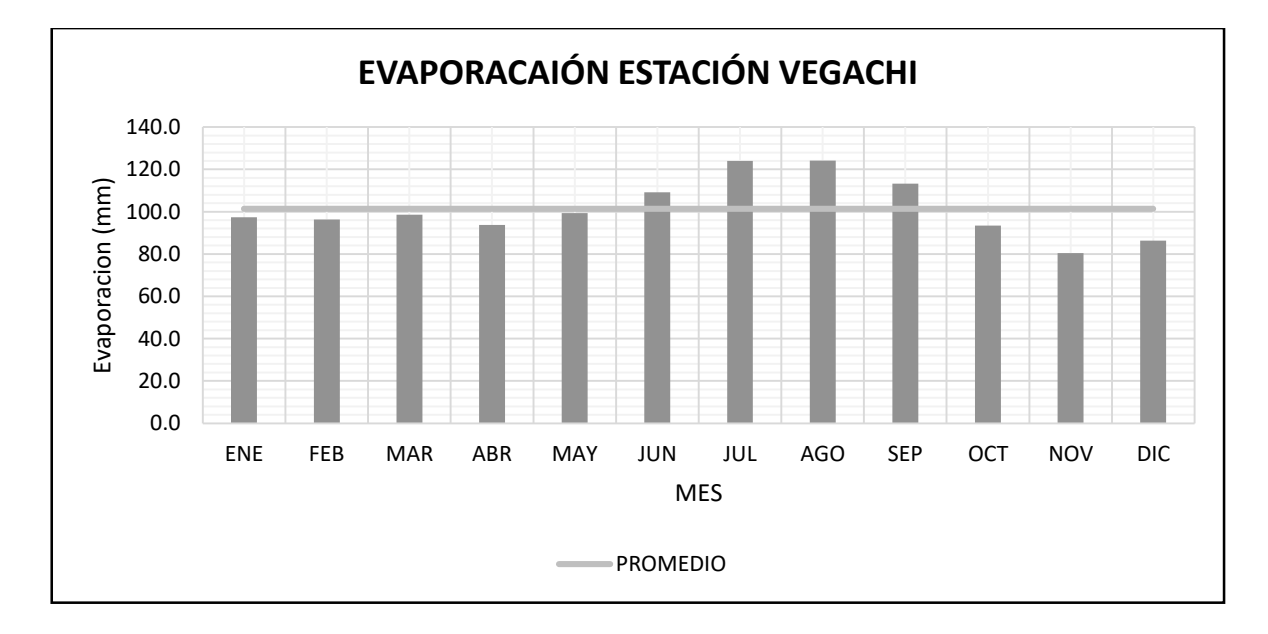

*Figura 17 Valores de Evaporación estación VEGACHI*

*Fuente* (IDEAM, 2021) *Elaboración propia*

Según el histograma de evaporación, el sector tiene un régimen de evaporación monomodal; esto significa que tiene solamente un máximo bien definido en el año, prácticamente entre Junio y Septiembre.

### 5.2.2.4. Humedad relativa

La humedad relativa lo que define es la cantidad de vapor de aire que puede concentrarse en una masa de aire, por ello se mide en porcentaje, a continuación, los resultados en la zona de estudio:

<span id="page-37-1"></span>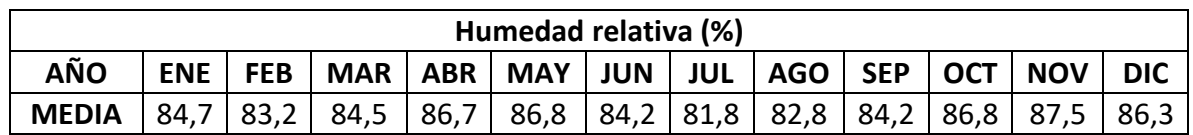

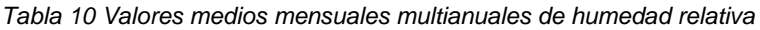

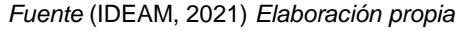

*Figura 18 Valores de humedad relativa estación VEGACHI*

<span id="page-37-0"></span>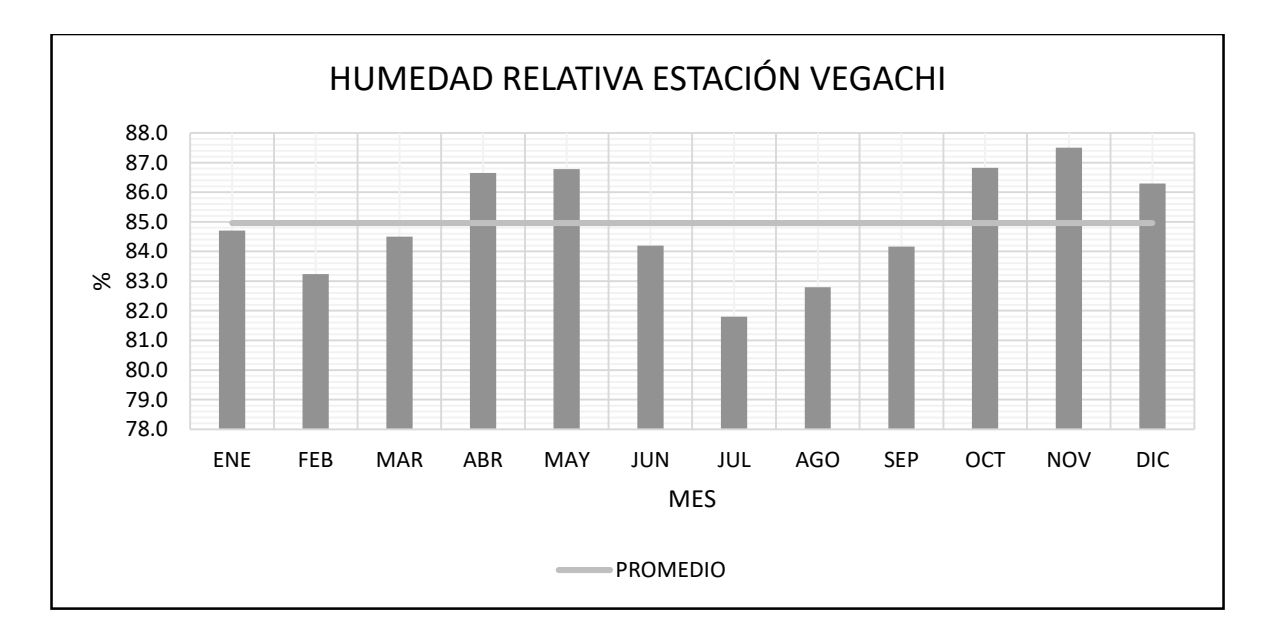

*Fuente* (IDEAM, 2021) *Elaboración propia*

Según el histograma de humedad relativa, el sector tiene un régimen de humedad bimodal; esto significa que tiene dos periodos máximos bien definidos en el año, prácticamente entre Abril – Mayo y Octubre - Diciembre. El promedio para la zona corresponde un 84.96%.

#### 5.2.2.5. Temperatura media

Para la estación Vegachi se tomó la decisión de escoger la temperatura media para caracterizar el clima de la zona. Bajo los datos que nos brindó el IDEAM se determinó lo siguiente:

<span id="page-38-2"></span>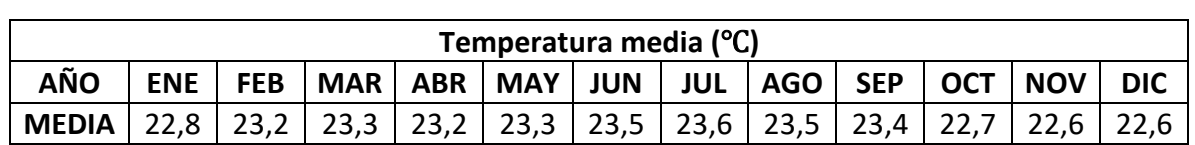

*Tabla 11 Valores medios mensuales multianuales de temperatura*

*Fuente* (IDEAM, 2021) *Elaboración propia*

<span id="page-38-1"></span>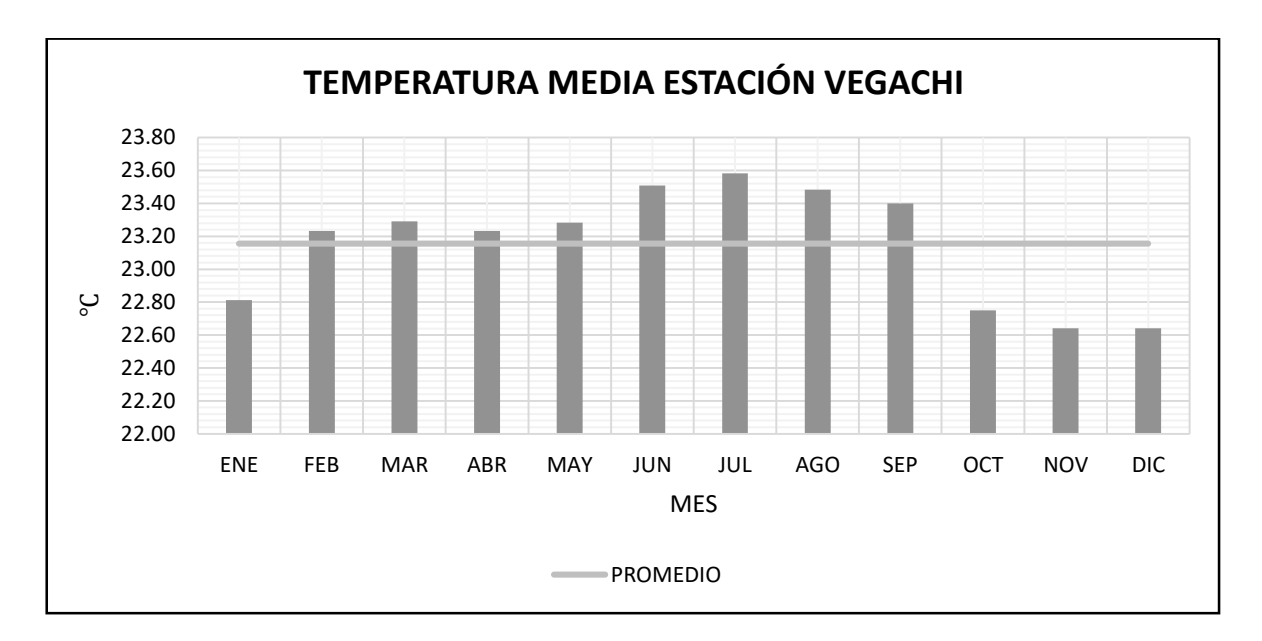

*Figura 19 Valores de Temperatura estación VEGACHI*

*Fuente* (IDEAM, 2021) *Elaboración propia*

Como puede apreciarse en el histograma de temperatura, el sector tiene un régimen monomodal; esto significa que tiene solamente un máximo bien definido en el año, prácticamente entre febrero y septiembre, con un promedio variable multianual para la estación de 23.16 °C.

# 5.2.3. CÁLCULO DE CURVAS IDF

<span id="page-38-0"></span>Tras el desarrollo del análisis estadístico y corrección de datos se genera la serie de precipitación media mensual para realizar las gráficas según la metodología simplificada de Diaz-Granados. El método propone para el territorio nacional una serie de coeficientes, según la región del país, para la construcción de las curvas IDF.

El proyecto se encuentra dentro de la región Andina (R1) y la precipitación máxima en 24 horas media mensual multianual corresponde a 156 mm

<span id="page-39-0"></span>El valor medio de la precipitación máxima en 24h a nivel multianual de la estación Barro Blanco es de 156 mm y la región en la que se encuentra el proyecto corresponde a la región Andina (R1).

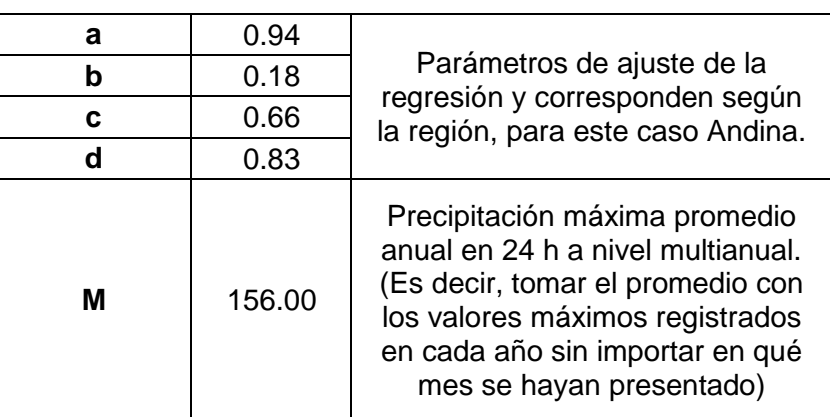

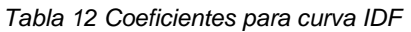

*Fuente Elaboración propia*

Una vez definidos los parámetros aplicaremos la ecuación 1 del autor Vargas M.R., Diaz Granados, se construyeron las tablas de INTENSIDAD – DURACIÓN – FRECUENCIA, que se presenta a continuación:

<span id="page-39-1"></span>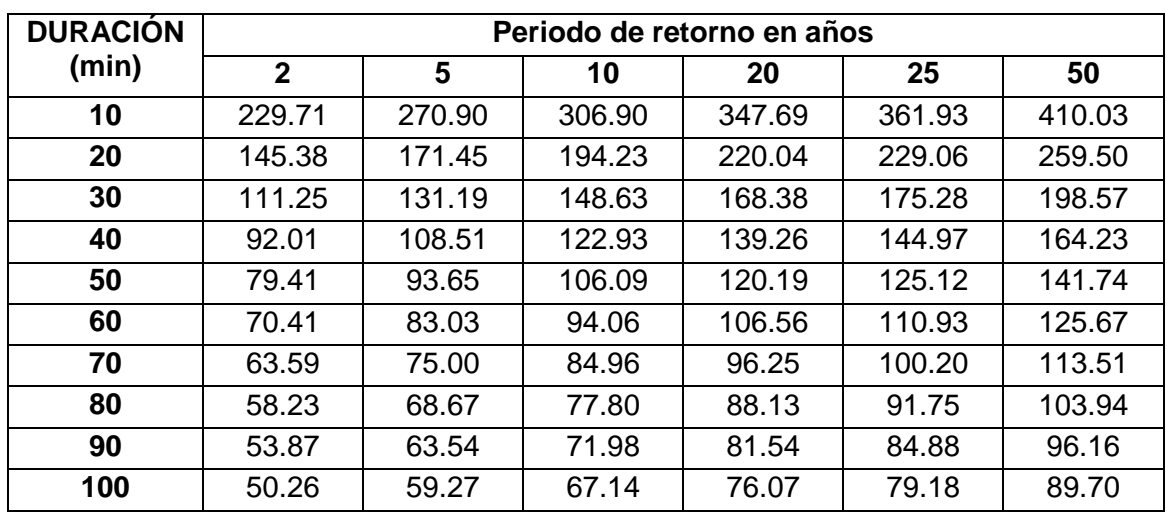

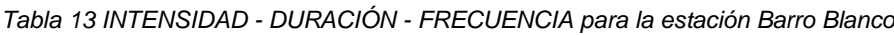

*Fuente Elaboración propia*

A partir de los resultados de esta tabla se construyen las curvas IDF:

<span id="page-40-1"></span>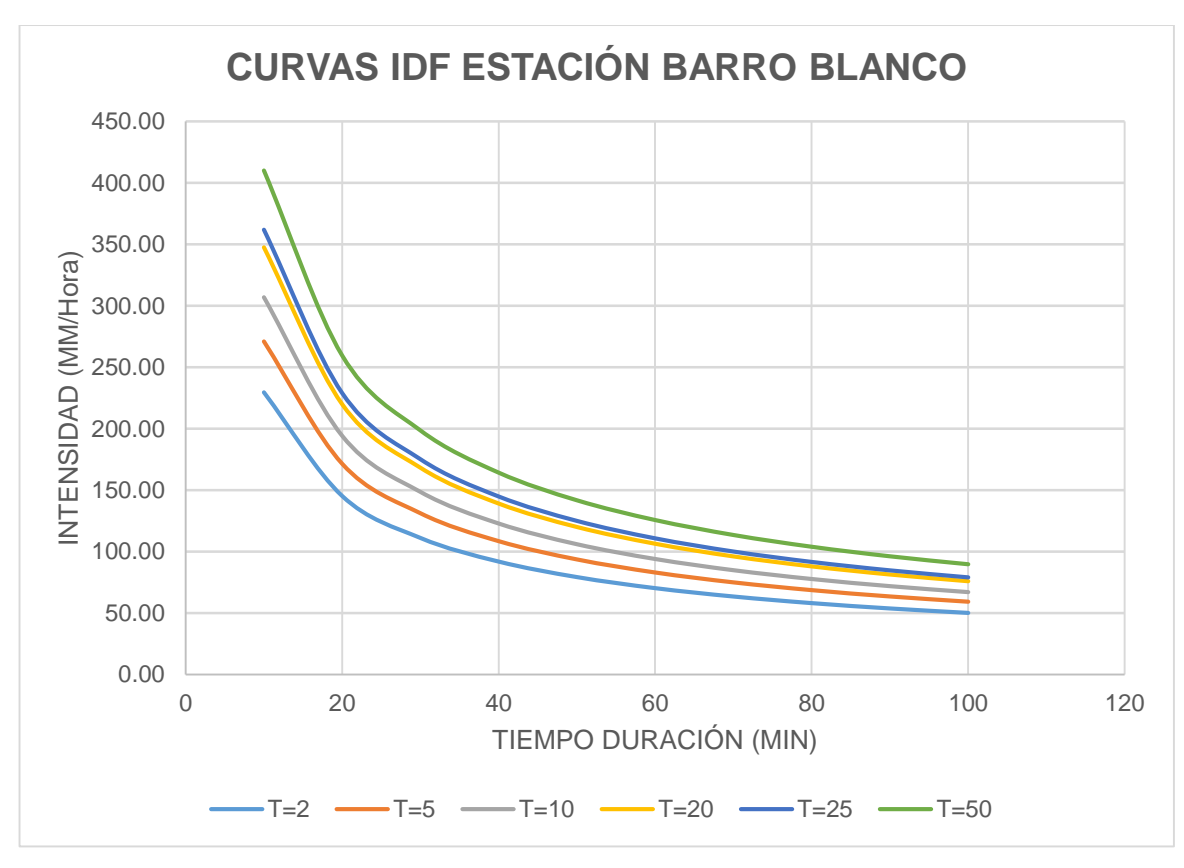

*Figura 20 Curva IDF de la estación Barro Blanco*

*Fuente Elaboración propia*

Con las intensidades definidas podremos calcular los caudales de nuestra zona con el método racional.

### <span id="page-40-0"></span>5.2.4. ANALISIS DE FUENTES HÍDRICAS QUE SE ENCUENTRAN EN EL PROYECTO

Una de las fases importantes del proyecto es localizar los puntos de corrientes hídricas que puedan atravesar el proyecto, para ello con el DEM descargado del satélite ALOS PALSAR, se procedió a realizar el estudio completo de todos los drenajes posibles en la zona de estudio, para determinar los caudales de estas y así definir las obras estructurales que les permitirán el libre paso. Para ello trazamos una ruta de todo el proceso a realizar para la determinación de las corrientes hídricas con el software ArcGIS.

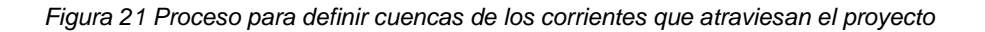

<span id="page-41-0"></span>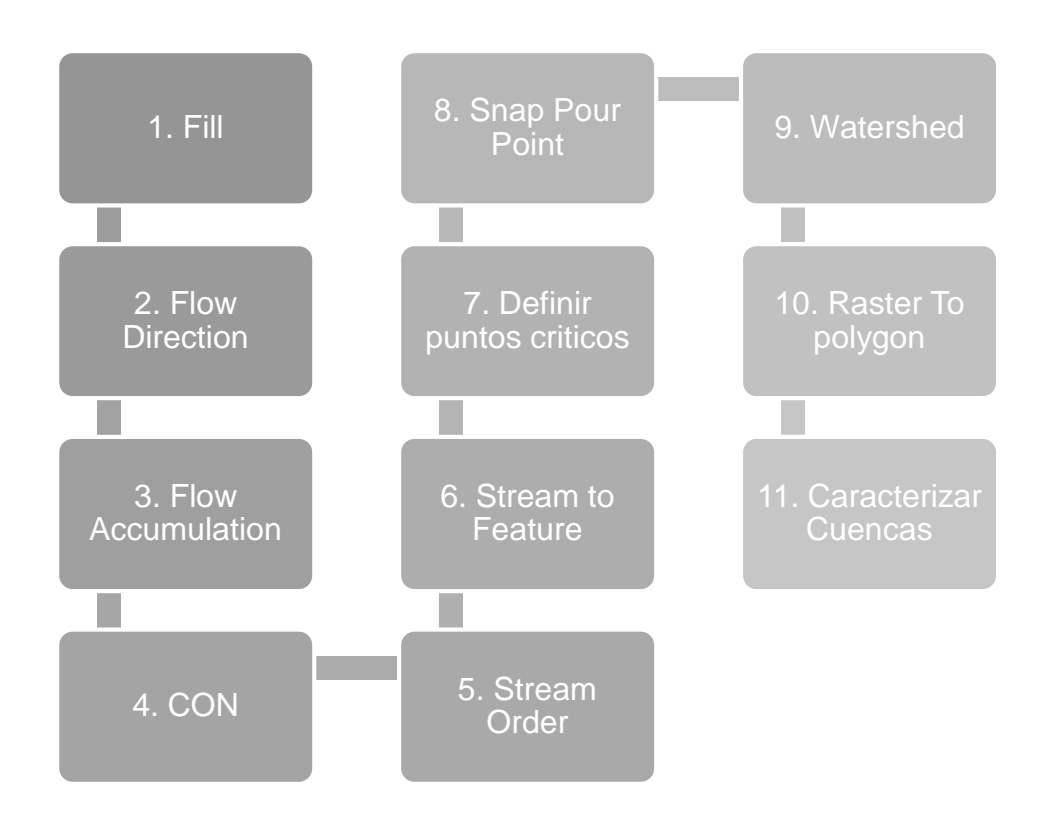

*Fuente Elaboración propia*

Es importante aclarar que consideraremos puntos críticos estas zonas donde suceden los cruces con las corrientes a lo largo de la vía, debido a que obligatoriamente deberán ir estructuras tipo alcantarillas o box que permitan el flujo libre de los cauces.

A continuación, se presenta el desarrollo de las actividades mencionadas en la gráfica 2.

*Fill*

Generalmente en los archivos DEM los sumideros y picos pueden presentar errores gracias a los ajustes en las resoluciones. Por ende, con esta herramienta se corrigen haciendo promedio de las con las elevaciones al valor entero más cercano. A continuación, se presenta los resultados:

*Figura 22 DEM ajustado*

<span id="page-42-0"></span>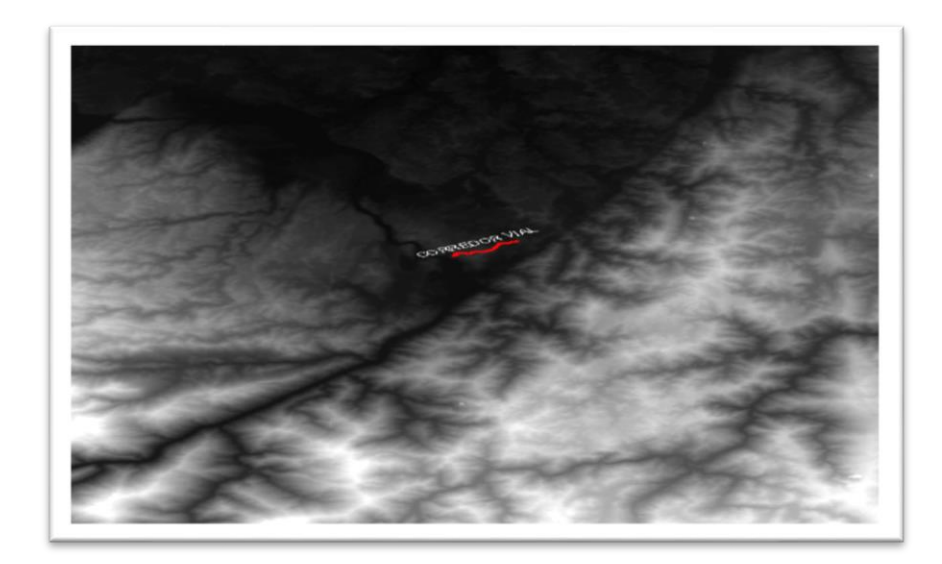

*Fuente Elaboración propia*

*Flow direction*

En este punto se crea un ráster en el que se crea un mapa de flujos, esta herramienta asigna una convención de valores para estimar cómo sería el movimiento de las corrientes. A continuación, se presenta los resultados:

*Figura 23 Dirección de flujos del DEM*

<span id="page-42-1"></span>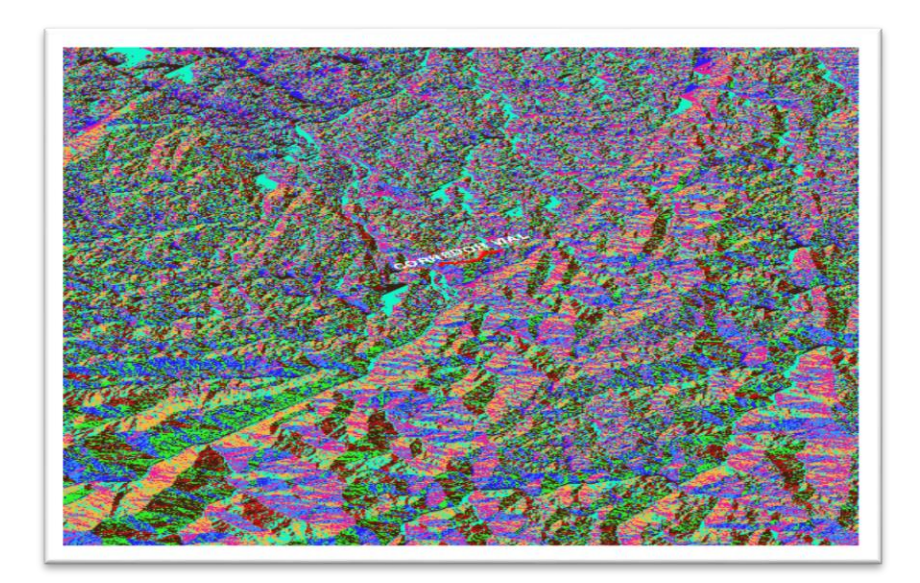

43 *Fuente Elaboración propia*

### *Flow accumulation*

Con esta herramienta se crea un nuevo ráster en el que suma los píxeles según el ráster producto del Flow Accumulation, crea un peso acumulado según los valores que tiene asignado en la dirección de flujo. A continuación, se presenta los resultados:

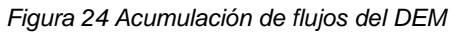

<span id="page-43-0"></span>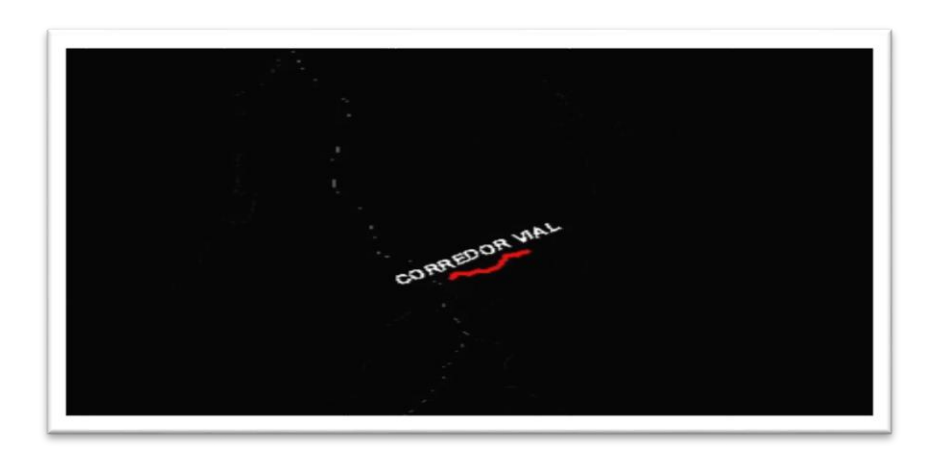

*Fuente Elaboración propia.*

*CON (Conditional)*

Con esta herramienta creamos una condición al Raster del Flow accumulation que nos permita demarcar los cauces estimados con un valor específico toda vez que estos cumplan con un valor mayor a 100 unidades (valor recomendado, ya que menores a este podrían ser cauces intermitentes y con probabilidades bajas que no requieran estructuras). A continuación, se presenta los resultados:

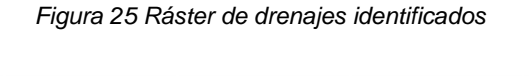

<span id="page-43-1"></span>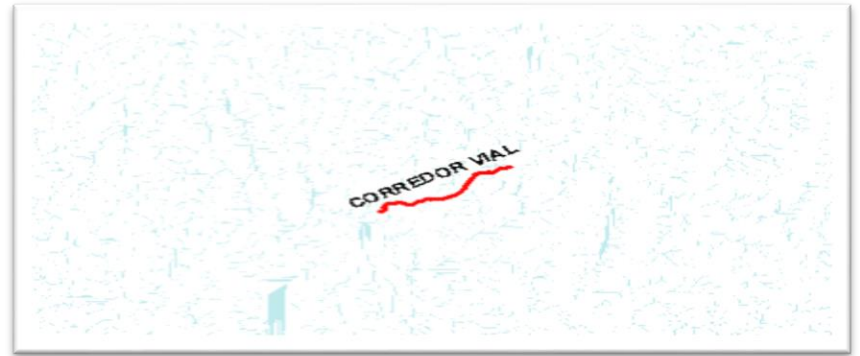

44 *Fuente Elaboración propia.*

*Stream order*

Para lograr definir las cuencas primero se requiere definir el orden de cada uno de los cauces que hacen parte de la cuenca, para ello utilizamos la herramienta Stream Order y como resultado se obtuvo lo siguiente:

<span id="page-44-0"></span>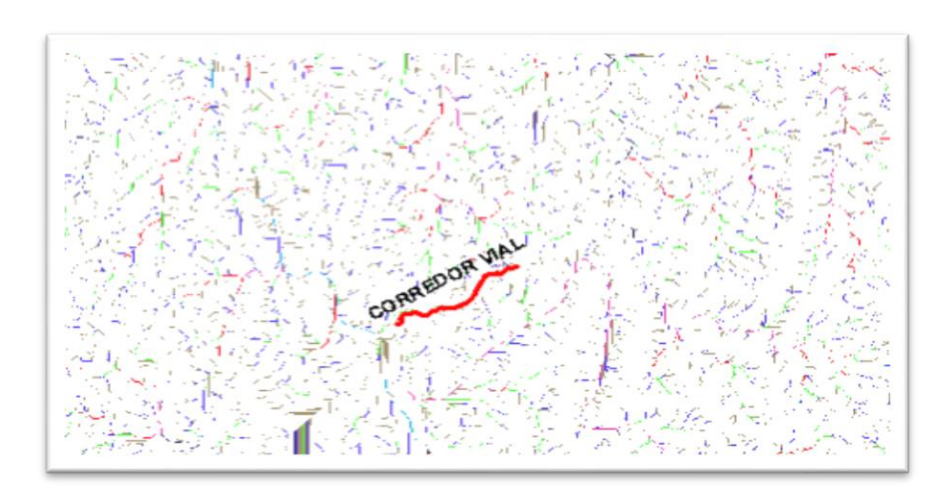

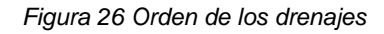

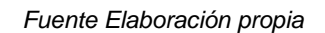

*Stream to feature*

<span id="page-44-1"></span>Con esta herramienta convertimos las líneas de flujo que se ven en el raster a elementos de polilínea que nos permiten reconocer gráficamente las líneas de flujo.

*Figura 27 Drenajes en polilíneas*

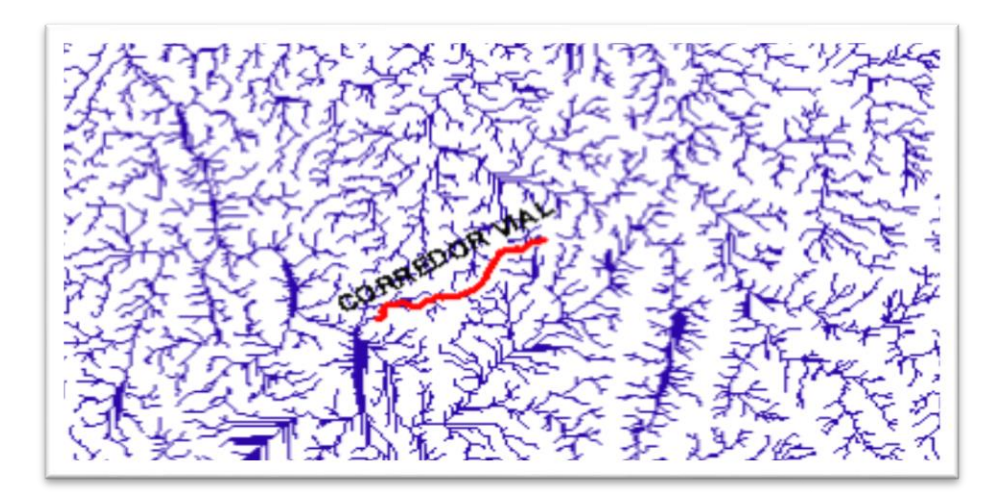

45 *Fuente Elaboración propia*

### *Definir puntos críticos*

Con los cauces de demarcados creamos un nuevo shape tipo punto y lo dejamos lo más aproximado a los puntos críticos encontrados, para este caso encontramos 3, tal como se presenta a continuación:

<span id="page-45-0"></span>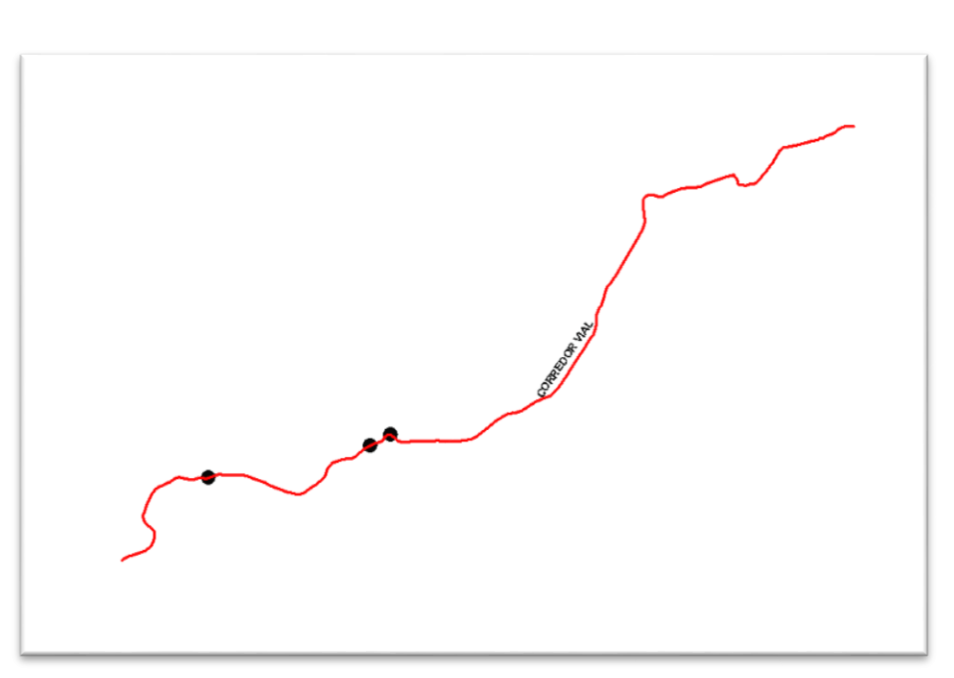

*Figura 28 Puntos críticos*

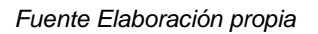

*Snap pour point*

Esta herramienta lo que nos permite es alinear nuestro punto definido en la actividad anterior a la celda de acumulación de flujo más alta, es decir, crea un punto de desembocadura para las cuencas de cada cauce estimado.

### *Watershed*

Esta herramienta permite crear un raster de la cuenca a partir del resultado del Flow Direction y el Snap pour point definido.

*Figura 29 Ráster de cuencas de cada punto crítico*

<span id="page-46-0"></span>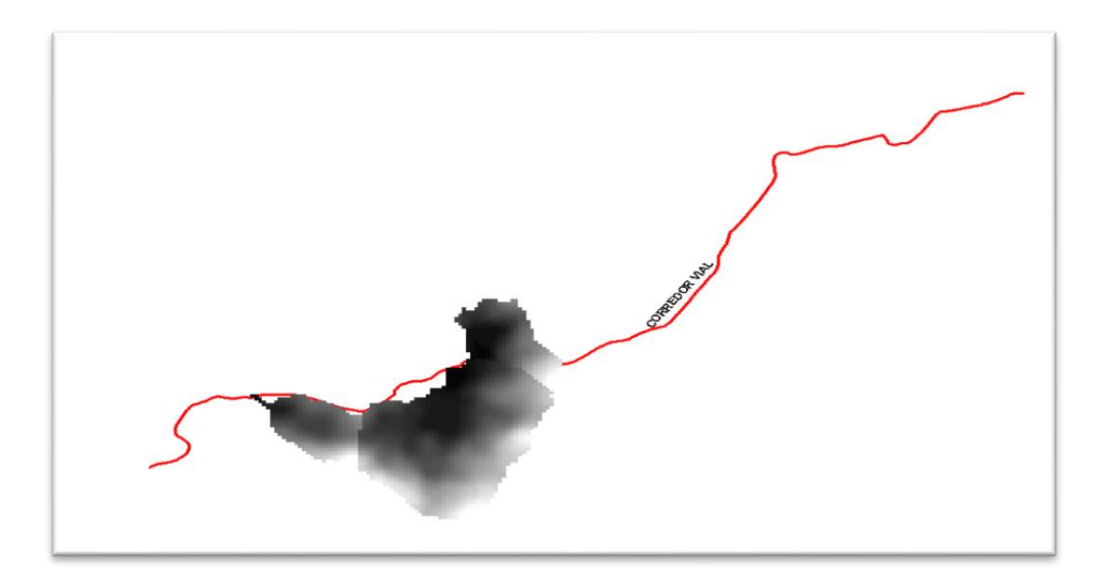

*Fuente Elaboración propia*

*Raster to polygon*

Para la caracterización de la cuenca se requiere que este formato se encuentre en tipo polígono, así se logra los cálculos de cada uno de los parámetros de una caracterización (área, pendientes, etc.).

<span id="page-46-1"></span>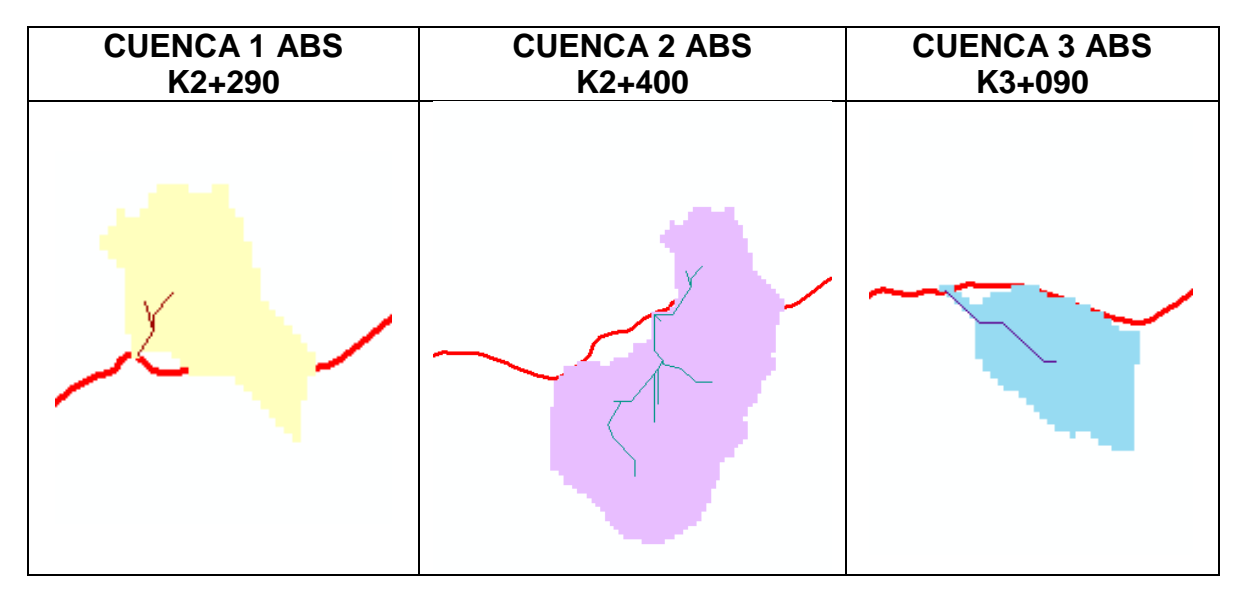

*Figura 30 Polígonos de cuencas de cada punto crítico*

*Fuente Elaboración propia*

### *Caracterización de las cuencas*

Los parámetros para la caracterización que se consideraron fueron los siguientes:

- **Área:** Será calculado a partir del software ArcGIS. La unidad de medida es el Km<sup>2</sup> .
- **Perímetro:** Será calculado a partir del software ArcGIS. La unidad de medida es el Km.
- **Longitud cuenca:** Será calculado a partir del software ArcGIS. La unidad de medida es el Km.
- **Longitud cauce:** Será calculado a partir del software ArcGIS. La unidad de medida es el Km.
- **Ancho cuenca:** Será calculado a partir del software ArcGIS. La unidad de medida es el Km.
- **Factor de forma:** Este parámetro consiste en la relación del área de la cuenca con la longitud del cauce. La unidad es adimensional, pero si el resultado es mayor a 1, significa que su forma tiende a ser cuadrada, si es igual a 1 será cuadrada y si es menor a 1 tiende a ser alargada.
- **Coeficiente de compacidad:** Con este valor se permite verificar la irregularidad que puede tener la cuenca en cuanto a su forma. La ecuación que se utiliza es la siguiente según la (FAO, 1985):

$$
K_c = 0.282 \frac{P}{A^{0.5}}
$$

Donde P corresponde al perímetro y A el área. Según los resultados puede clasificar en la siguiente tabla:

<span id="page-47-0"></span>

| Rango |  |    |  |      | Clase           | Forma                                    |
|-------|--|----|--|------|-----------------|------------------------------------------|
| 1.00  |  | Кc |  | 1.25 | KC <sub>1</sub> | Redonda a oval redonda.                  |
| 1.25  |  | Kс |  | 1.50 |                 | KC2   Oval redonda a oval oblonga        |
| 1.50  |  | Кc |  | 1.75 |                 | KC3   Oval oblonga a rectangular oblonga |
|       |  | Кc |  | 1.75 | KC4             | Rectangular oblonga                      |

*Tabla 14 Coeficiente de compacidad*

*Fuente Elaboración propia*

- **Cota de entrada:** Este valor es tomado del modelo de elevación digital. La unidad será metros sobre el nivel del mar.
- **Cota de salida:** Este valor es tomado del modelo de elevación digital. La

unidad será metros sobre el nivel del mar.

- **Pendiente del cauce:** Con el software ArcGIS se realiza un Raster con la herramienta Slope para las pendientes de la cuenca y por medio de las herramientas estadísticas del software se calcula la media.
- **Tiempo de concentración:** Para las cuencas se realizaron evaluaciones con las metodologías de Kirpich, Témez y del Cuerpo de ingenieros del ejército de los Estados Unidos, bajo las recomendaciones del (MINISTERIO DE TRANSPORTE, 2013) y se realizó un promedio de los tres resultados. Las fórmulas se presentan a continuación:

<span id="page-48-0"></span>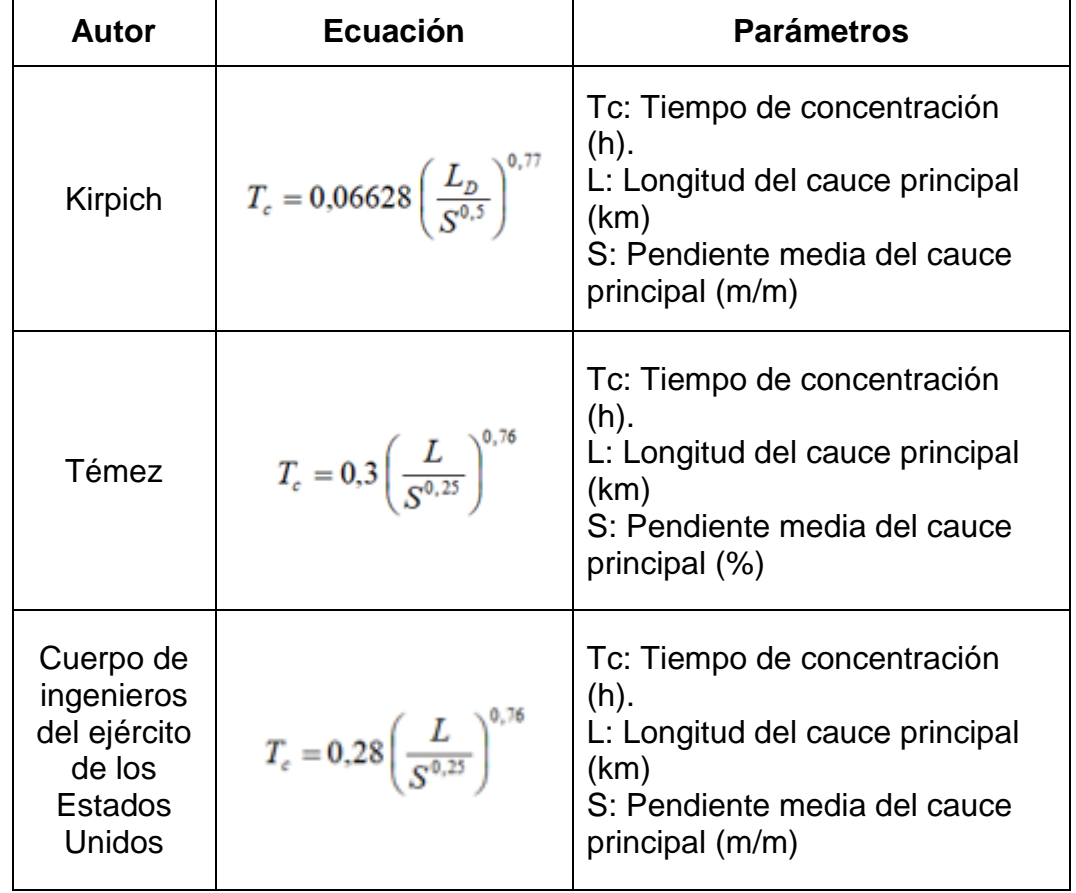

*Tabla 15 Tiempos de concentración*

*Fuente* (MINISTERIO DE TRANSPORTE, 2013) *Elaboración propia*

Una vez definido cada uno de los parámetros se procede a realizar la caracterización para cada cuenca:

<span id="page-49-0"></span>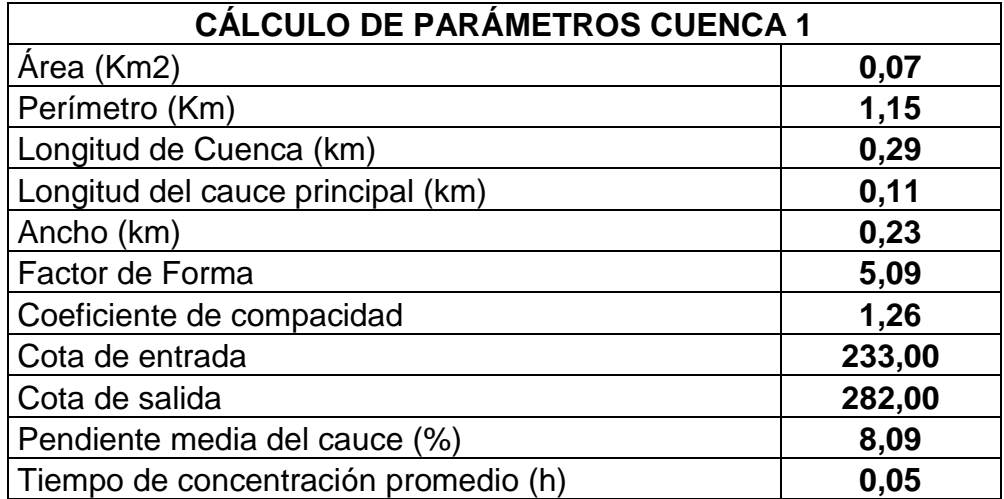

#### *Tabla 16 Caracterización cuenca 1*

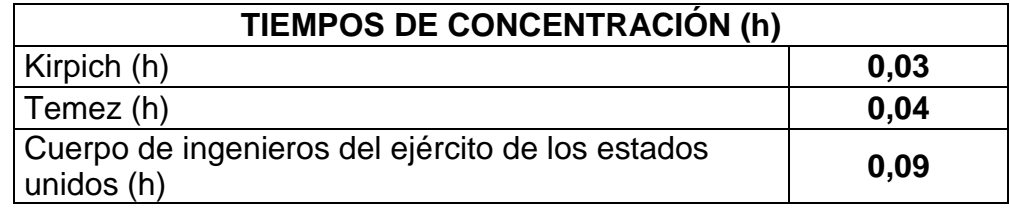

*Fuente Elaboración propia*

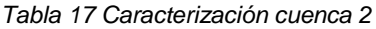

<span id="page-49-1"></span>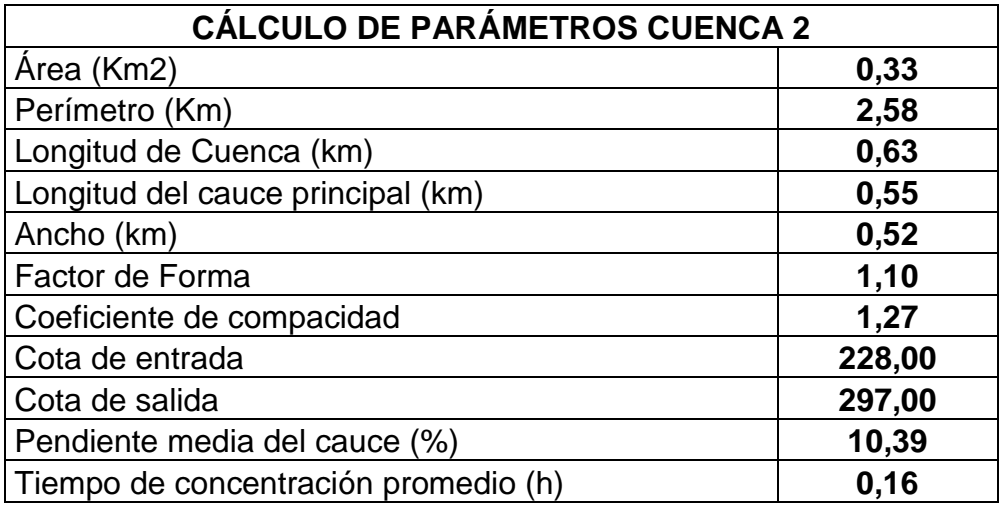

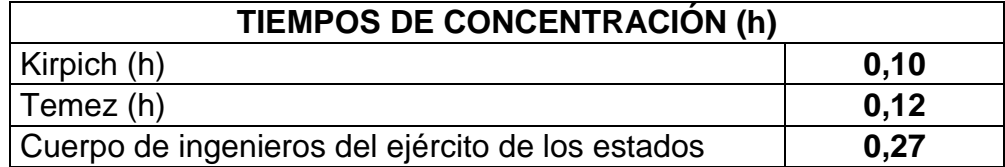

#### *Fuente Elaboración propia*

*Tabla 18 Caracterización cuenca 3*

<span id="page-50-1"></span>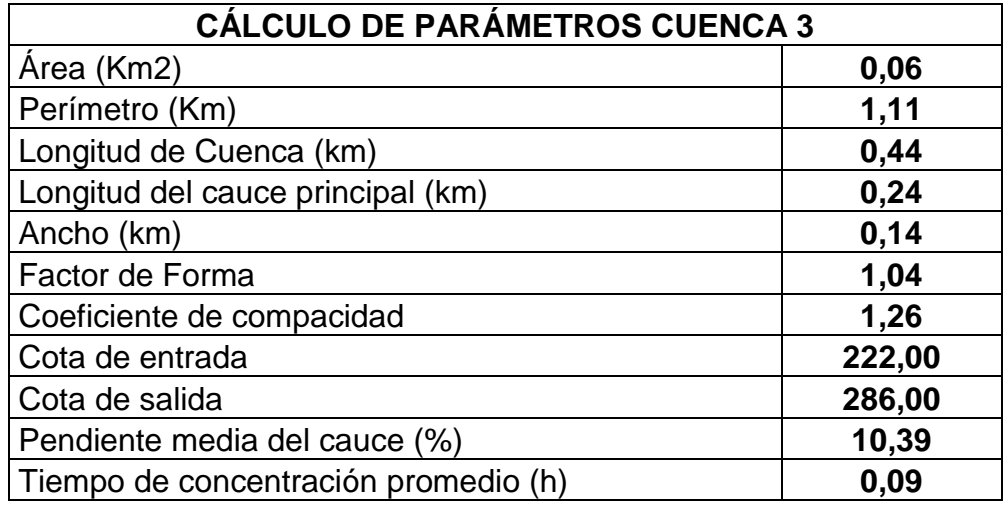

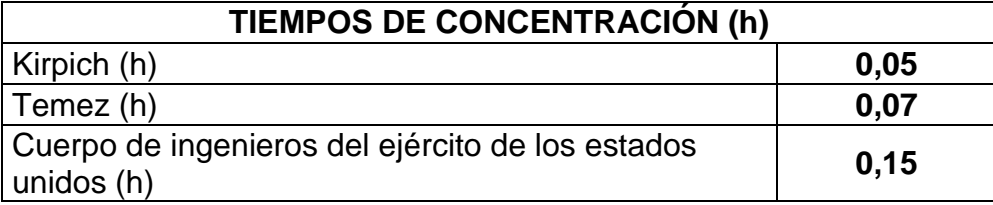

*Fuente Elaboración propia*

Una vez realizada la caracterización de las cuencas los resultados indican que las tres cuentan características similares como lo son el factor de forma, ya que los valores son superiores a 1 y por ende las cuencas tienden a ser cuadradas, por otra parte, el coeficiente de compacidad determina que la cuenca corresponde a la clase KC2 – lo cual es una forma oval redonda a oval oblonga.

# 5.2.5. CÁLCULO DE CAUDALES

<span id="page-50-0"></span>Para el cálculo de caudales se utilizó el método racional, entendiendo que las cuencas dentro del proyecto no superan los 2.5Km2, que vendría siendo el límite de aplicabilidad según el manual de drenaje para carreteras en el capítulo 2.5.5.1. Para determinar estos caudales se determinó primeramente las intensidades, los coeficientes de escorrentía de las cuencas y las áreas.

*Intensidades para cada una de las duraciones*

Las intensidades de cada cuenca se definieron con los periodos de retorno que se presentan en el capítulo anterior y con la misma metodología de las curvas IDF:

<span id="page-51-0"></span>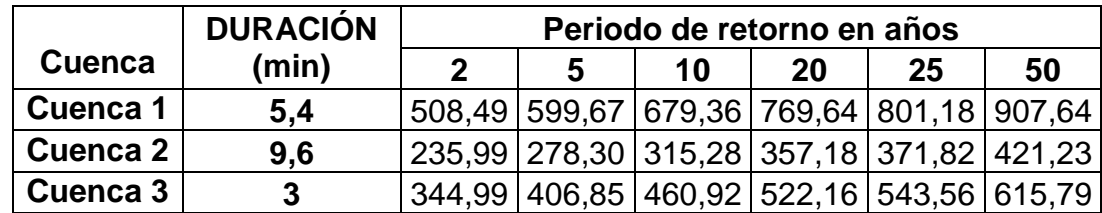

*Tabla 19 Cálculo de tiempos de concentración*

*Fuente Elaboración propia*

#### *Coeficiente de escorrentía*

<span id="page-51-1"></span>Se realizó un análisis de la cobertura vegetal de la zona de estudio, por medio de un shape de del IGAC en el que se especifican coberturas y usos de suelo del territorio nacional, también se realizó un RASTER de la pendiente media para cada una de las cuencas y se clasificaron según la Tabla 19 - Valores de coeficiente de escorrentía en áreas rurales:

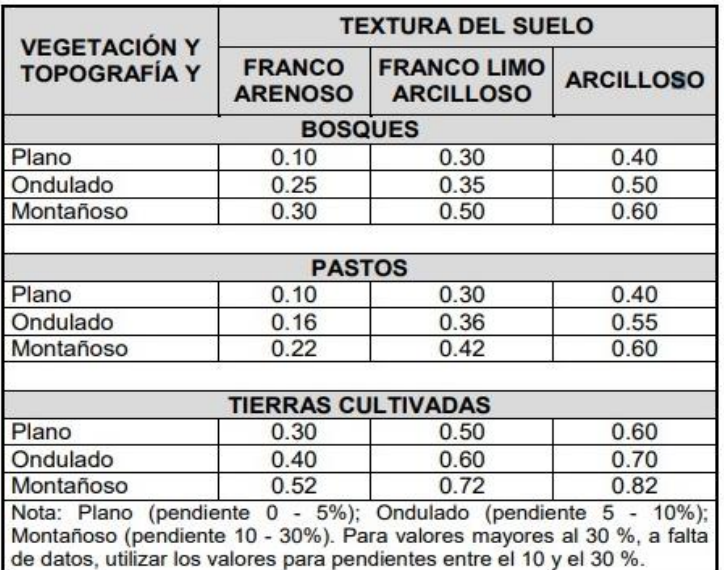

*Tabla 20 valores del coeficiente de escorrentía en áreas rurales*

*Fuente* (MINISTERIO DE TRANSPORTE, 2013)

A continuación, se presenta la clasificación de los valores de coeficiente escorrentía para para cada una de las cuencas de la zona de estudio, de las cuales solo se

### resaltan áreas de cultivos y bosques, con suelos arcillosos y franco limo arcillosos:

<span id="page-52-0"></span>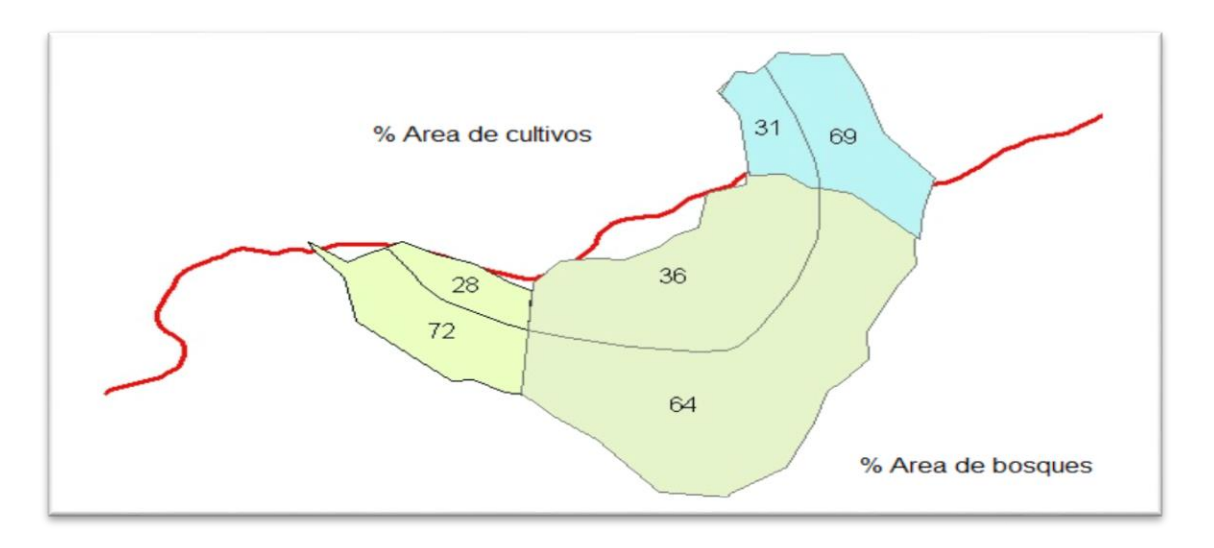

*Figura 31 Porcentaje de áreas según uso de suelo*

#### *Fuente Elaboración propia*

<span id="page-52-1"></span>

| <b>Cuenca</b> | <b>Pendiente</b><br>$\frac{10}{6}$ | Terreno   | <b>Cultivos</b> | <b>Bosques</b> |
|---------------|------------------------------------|-----------|-----------------|----------------|
|               | 8.09                               | Ondulado  | 0.70            | 0.35           |
|               | 10.39                              | Montañoso | 0.82            | 0.50           |
|               | 10.39                              | Montañoso | 0.82            | 0.50           |

*Tabla 21 Clasificación de coeficientes de escorrentía según textura de suelo y pendientes*

*Fuente* (MINISTERIO DE TRANSPORTE, 2013) *Elaboración propia*

Con los coeficientes de clasificados con respecto a cada área se efectuó el cálculo de la escorrentía final a través de un promedio ponderado según los porcentajes de cobertura de cada tipo zona sobre cada cuenca:

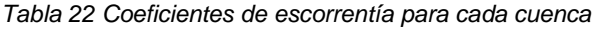

<span id="page-52-2"></span>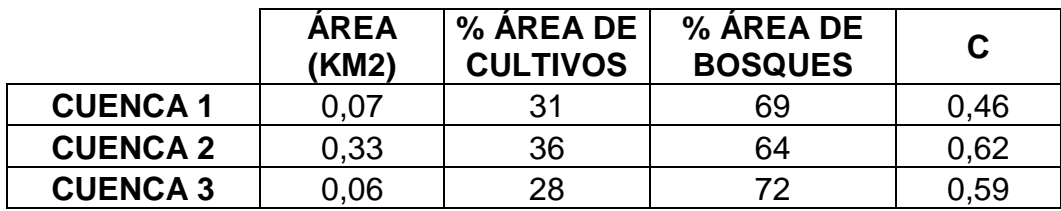

*Fuente Elaboración propia*

### *Cálculo de caudales*

Con los valores de escorrentía definidos, las intensidades según cada duración y el área de cada cuenca se procede al cálculo de caudales para diferentes periodos de retorno:

<span id="page-53-0"></span>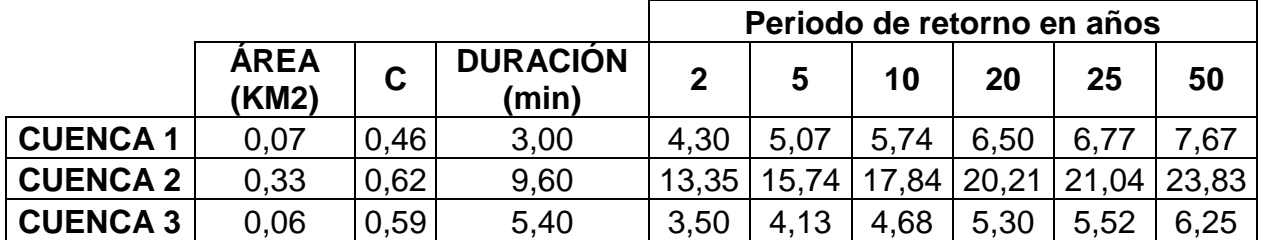

*Tabla 23 Cálculo de caudales para diferentes periodos de retorno*

*Fuente Elaboración propia*

<span id="page-53-1"></span>Con los valores de caudales se adopta los valores para el periodo de 20 años para las alcantarillas, ya que son las recomendaciones que realiza el manual de drenaje para carretera en la tabla 2.8- Periodos de retorno de diseño en obras de drenaje vial, tal como se presentan a continuación.

*Tabla 24 Periodos de retorno para diseño de estructuras hidráulicas*

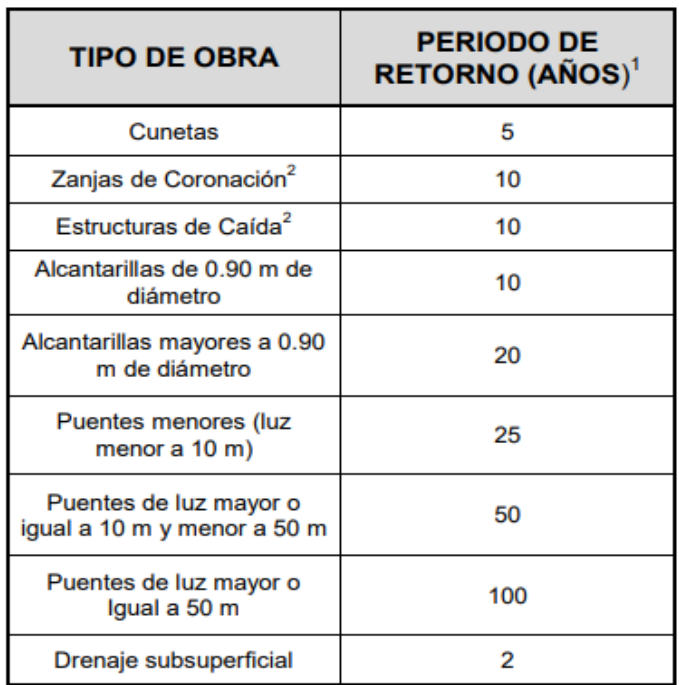

*Fuente* (MINISTERIO DE TRANSPORTE, 2013)

### <span id="page-54-0"></span>5.3.ESTUDIO HIDRAULICOS

Finalizada la fase de estudios hidrológicos se procede a determinar las obras de arte para la vía teniendo en cuenta las condiciones geométricas. Es por ello que se inició calculando y evaluando cunetas, para luego determinar los puntos de evacuación, que serían los box culverts y alcantarillas.

### <span id="page-54-1"></span>5.3.1. CUNETAS

### *Localización*

Para determinar la ubicación de estas estructuras sobre la vía primero se debe identificar las zonas de corte, ya que en estas zonas la estructuras deberán captar el agua escurrida por la vía y por las laderas.

Por otro lado, en las zonas de terraplén no requieren necesariamente cunetas a los costados de la vía, debido a que el agua escurrida finalmente será filtrada en el terreno natural a los costados. No obstante, cuando se revisaron las secciones transversales de la vía, en unas zonas el terreno tiene un pendiente transversal que podría perjudicar el terraplén a largo plazo, entonces se proyectó también cunetas en puntos específicos de zonas de relleno.

Los costados en los que van las cunetas los define propiamente el terreno, pues si el corte se realiza en toda la corona de la vía seguramente irá cuneta en ambos costados, pero si el corte se pronuncia mayormente en un solo costado entonces irá cuneta solo en un lado. Para el caso de relleno solamente se ubicará en un costado y dependerá de la orientación de la pendiente transversal del terreno donde se ubica todo el terraplén.

<span id="page-54-2"></span>A continuación, se presenta los tramos de cunetas proyectados según los criterios comentados anteriormente:

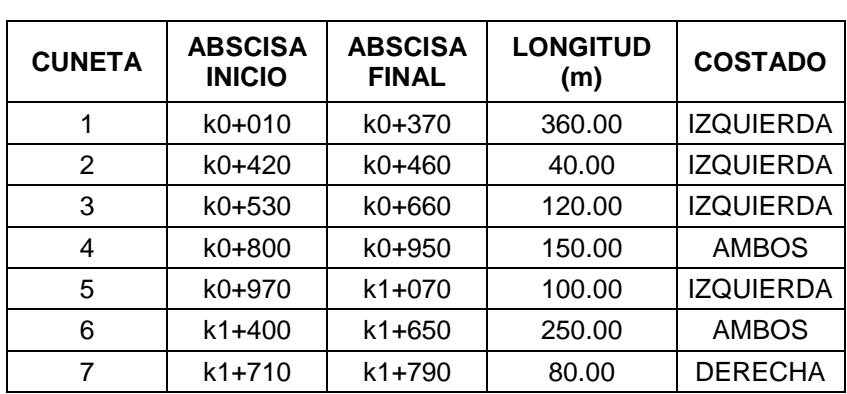

#### *Tabla 25 ubicación de obras de arte*

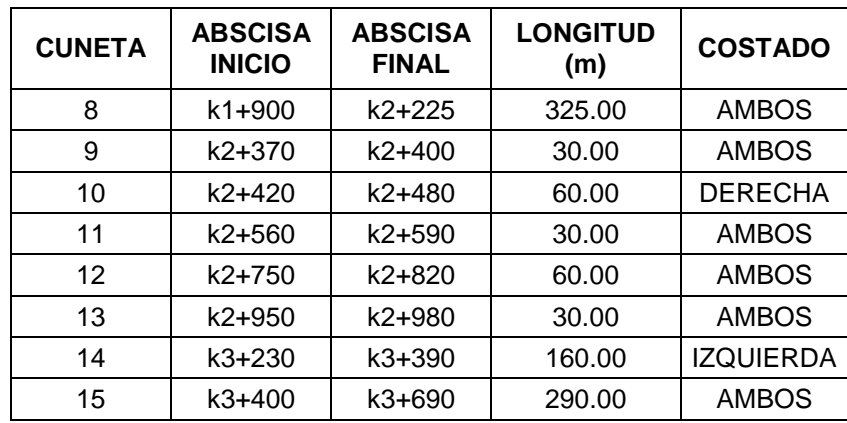

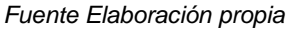

#### *Caudal de escorrentía*

El diseño de una cuneta es muy parecido al de un canal abierto. Para determinar el caudal que transporta se utilizará el método racional, pero esta vez se deberá tener en cuenta la longitud de cada cuneta y el ancho aferente de cada una. El ancho depende de las secciones transversales ya que variará dependiendo del talud de las laderas que queden una vez se realicen cortes o en el caso de los puntos específicos del relleno será el talud del terraplén el que determine este ancho para el área aferente.

La fórmula del método racional para el caudal de escorrentía de las cunetas será de acuerdo a la *Ecuación 2*:

$$
Q_e = 0.280 * C * I * B * L
$$

*Fuente: (MINISTERIO DE TRANSPORTE, 2013)*

Qe: Caudal de escorrentía (m<sup>3</sup>/s) **C:** Coeficiente de escorrentía **I:** Intensidad para un tiempo de concentración definido (mm/h) **Tiempo de concentración**: Será de 15 minutos **B**: Ancho de talud ladera o ancho de talud terraplén, dependerá de la ubicación de la cuneta (km) **L:** Longitud de la cuneta (km)

Finalmente, para lograr un buen cálculo es importante tener en cuenta los respectivos coeficientes de escorrentía para cada zona. A continuación, se presenta el cálculo del caudal total teniendo cuenta las áreas aferentes y los coeficientes de escorrentía de cada una:

#### *Tabla 26 Parámetros de diseño*

<span id="page-56-0"></span>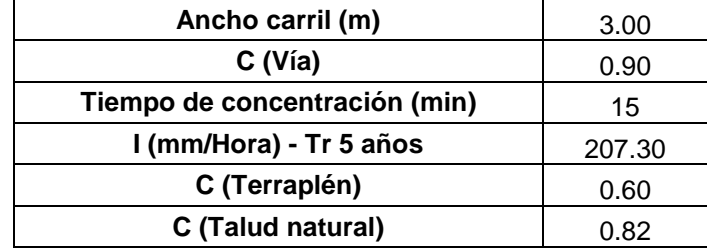

*Fuente Elaboración propia*

<span id="page-56-1"></span>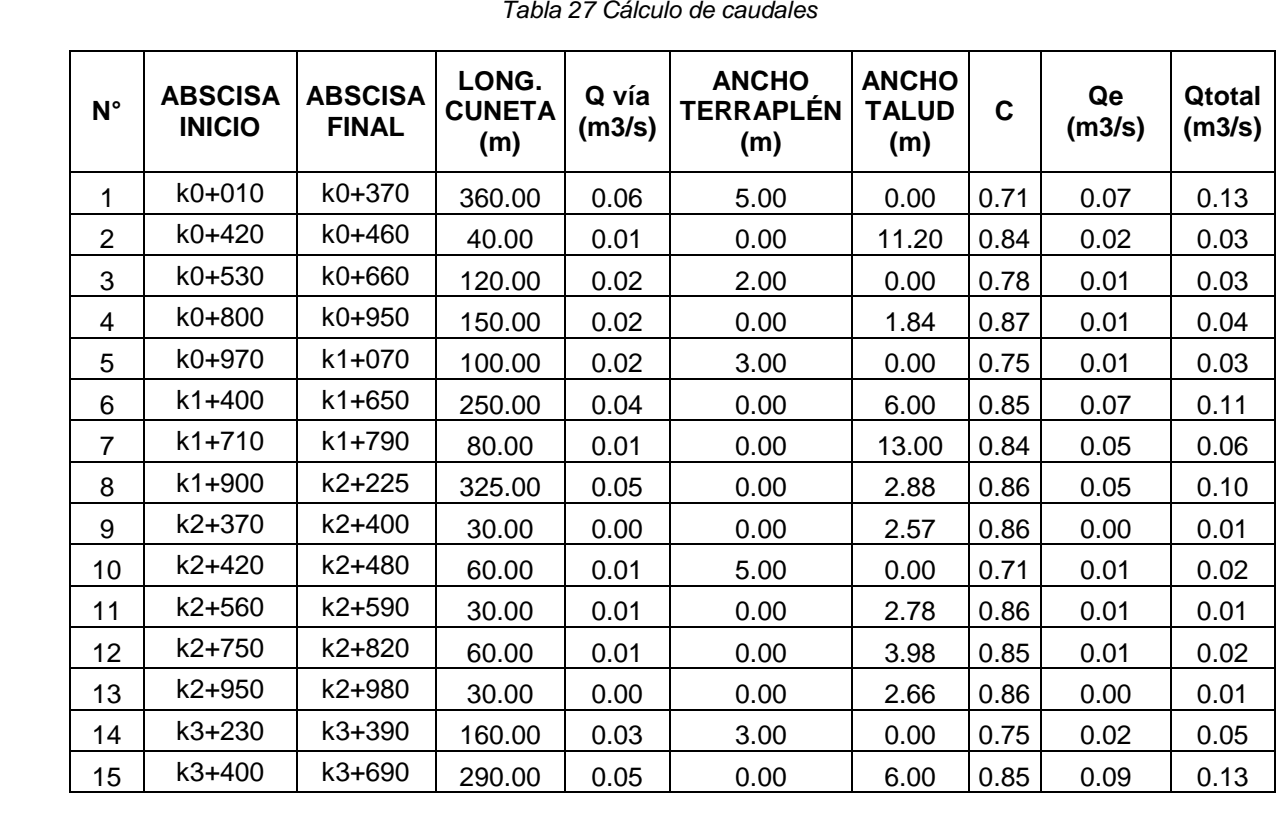

*Fuente Elaboración propia*

*Capacidad de cuneta*

La capacidad de la cuneta es calculada a partir de la fórmula de Manning y la de continuidad. Para ello se revisaron las pendientes de cada una de las cunetas y las dimensiones propias de la cuneta.

 $Qc = A * v$  Ecuación de continuidad

 $v=\frac{1}{n}$  $\frac{1}{n} * S^{1/2} * R^{2/3}$  Ecuación de Manning

*Fuente: (Ven te Chow, 1959)*

Donde:

- **Qc:** Capacidad de cuneta (m<sup>3</sup>/s)
- **A:** Área hidráulica de la cuneta (m<sup>2</sup>)

**V:** Velocidad del flujo (m/s)

**n:** Número de Manning

**S:** pendiente de la cuneta (m/m)

**R:** Radio hidráulico (m)

<span id="page-57-0"></span>Para el caso de estudio se emplea la siguiente cuneta para todos los casos:

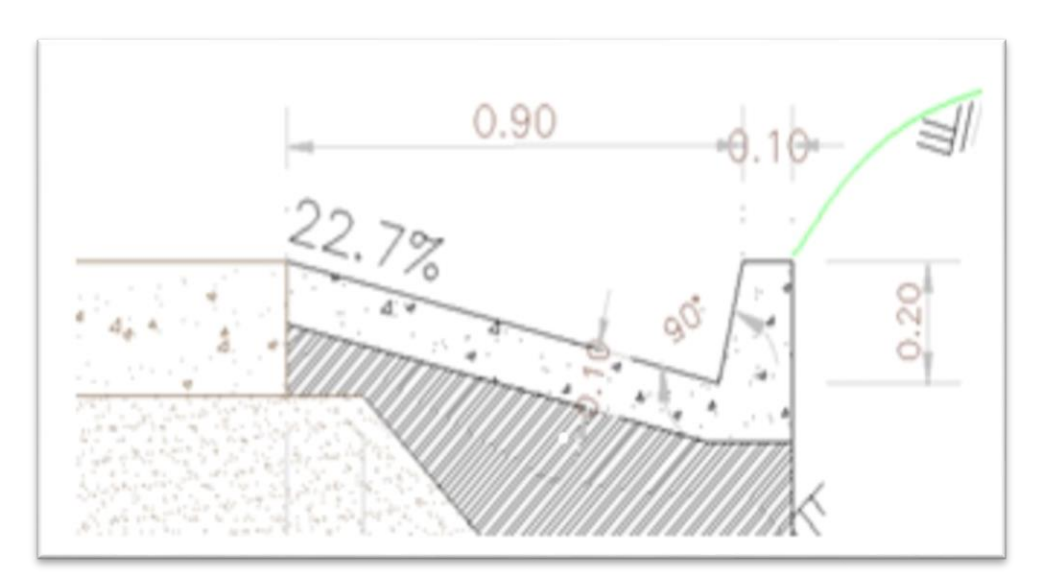

*Figura 32 Cuneta tipo invias*

*Fuente* (MINISTERIO DE TRANSPORTE, 2013)

Para el cálculo de las velocidades en las cunetas, la primera actividad que se realizó fue verificar en el plano de planta perfil del diseño geométrico, cada una de las pendientes de la vía, porque las cunetas estarán sujetas a estas. Además, es muy importante indicar los sentidos en que van estas pendientes, puesto que el caudal que será recogido se acumulará en el sentido que vengan o en caso contrario serán puntos de desagüe. A continuación, se presenta la tabla con cada uno de los tramos de cuneta para la vía, donde las pendientes negativas representan los tramos en descensos en el sentido del abscisados y los positivos los ascensos:

<span id="page-58-0"></span>

| N.<br><b>CUNETA</b> | <b>ABSCISA</b><br><b>INICIO</b> | <b>ABSCISA</b><br><b>FINAL</b> | <b>LONGITUD</b><br>(m) | <b>TRAMO</b> | <b>LONGITUD</b><br>TRAMO (m) | <b>PENDIENTE</b> |
|---------------------|---------------------------------|--------------------------------|------------------------|--------------|------------------------------|------------------|
|                     |                                 |                                |                        | Tramo 1      | 50                           | $-5.75%$         |
| 1                   | k0+10                           | k0+370                         | 360                    | Tramo 2      | 180                          | $-16.70%$        |
|                     |                                 |                                |                        | Tramo 3      | 130                          | 0.93%            |
| $\overline{2}$      | k0+420                          | k0+460                         | 40                     | Tramo 1      | 40                           | 13.30%           |
|                     |                                 |                                |                        | Tramo 1      | 50                           | 5.41%            |
| 3                   | k0+530                          | k0+660                         | 120                    | Tramo 2      | 70                           | 0.74%            |
| 4                   | k0+800                          | k0+950                         | 150                    | Tramo 1      | 100                          | 7.70%            |
|                     |                                 |                                |                        | Tramo 2      | 50                           | $-3.67%$         |
| 5                   | k0+970                          | k1+070                         | 100                    | Tramo 1      | 100                          | $-3.67%$         |
|                     |                                 |                                |                        | Tramo 1      | 50                           | 7.54%            |
| 6                   | $k1+400$                        | k1+650                         | 250                    | Tramo 2      | 80                           | 0.83%            |
|                     |                                 |                                |                        | Tramo 3      | 120                          | 12.52%           |
| $\overline{7}$      | $k1+710$                        | k1+790                         | 80                     | Tramo 1      | 80                           | 1.32%            |
|                     |                                 |                                |                        | Tramo 1      | 30                           | 0.99%            |
|                     | k1+900                          | k2+225                         | 325                    | Tramo 2      | 50                           | 6.29%            |
|                     |                                 |                                |                        | Tramo 3      | 30                           | 11.58%           |
|                     |                                 |                                |                        | Tramo 4      | 20                           | 6.03%            |
| 8                   |                                 |                                |                        | Tramo 5      | 70                           | $-0.47%$         |
|                     |                                 |                                |                        | Tramo 6      | 30                           | $-12.53%$        |
|                     |                                 |                                |                        | Tramo 7      | 50                           | $-24.59%$        |
|                     |                                 |                                |                        | Tramo 8      | 20                           | $-12.37%$        |
|                     |                                 |                                |                        | Tramo 9      | 25                           | $-0.20%$         |
| 9                   | k2+370                          | k2+400                         | 30                     | Tramo 1      | 30                           | $-0.67%$         |
| 10                  | k2+420                          | k2+480                         | 60                     | Tramo 1      | 60                           | $-0.67%$         |
| 11                  | k2+560                          | k2+590                         | 30                     | Tramo 1      | 30                           | 9.74%            |
| 12                  | k2+760                          | k2+820                         | 60                     | Tramo 1      | 60                           | 1.91%            |
| 13                  | k2+950                          | k2+980                         | 30                     | Tramo 1      | 30                           | $-5.33%$         |
|                     |                                 |                                |                        | Tramo 1      | 20                           | $-1.25%$         |
| 14                  | k3+230                          | k3+390                         | 160                    | Tramo 2      | 110                          | $-5.11%$         |
|                     |                                 |                                |                        | Tramo 3      | 30                           | -8.96%           |
|                     |                                 |                                |                        | Tramo 1      | 80                           | $-8.96%$         |
|                     |                                 |                                |                        | Tramo 2      | 40                           | $-4.93%$         |
| 15                  | k3+400                          | k3+690                         | 290                    | Tramo 3      | 40                           | -0.90%           |
|                     |                                 |                                |                        | Tramo 4      | 40                           | $-5.65%$         |
|                     |                                 |                                |                        | Tramo 5      | 90                           | $-10.40%$        |

*Tabla 28 Parámetros de cada sección o tramo de las cunetas*

*Fuente Elaboración propia*

Con la sección de la cuneta definida se tomarán los siguientes parámetros para calcular velocidades y capacidad de caudales.

Con los resultados de capacidad obtenidos y con los caudales calculados con el método racional se realizará la comparación, teniendo cuenta que la capacidad sea mayor, a los flujos acumulados por pendientes de cada tramo.

<span id="page-59-0"></span>

| #<br><b>CUNETA</b> | <b>TRAMO</b> | a<br>(m2) | n     | $\mathsf S$<br>(%) | R(m)  | $\mathbf v$<br>(m/s) | Qc<br>(m3/s) | Qe<br>(m3/s) | <b>VERIFICACIÓN</b> |
|--------------------|--------------|-----------|-------|--------------------|-------|----------------------|--------------|--------------|---------------------|
|                    | Tramo 1      | 0.09      | 0.014 | 0.06               | 0.083 | 3.259                | 0.293        | 0.084        | Cumple              |
| $\mathbf{1}$       | Tramo 2      | 0.09      | 0.014 | 0.17               | 0.083 | 5.554                | 0.500        | 0.065        | Cumple              |
|                    | Tramo 3      | 0.09      | 0.014 | 0.01               | 0.083 | 1.311                | 0.118        | 0.047        | Cumple              |
| $\overline{2}$     | Tramo 1      | 0.09      | 0.014 | 0.13               | 0.083 | 4.957                | 0.446        | 0.015        | Cumple              |
| 3                  | Tramo 1      | 0.09      | 0.014 | 0.05               | 0.083 | 3.161                | 0.285        | 0.018        | Cumple              |
|                    | Tramo 2      | 0.09      | 0.014 | 0.01               | 0.083 | 1.169                | 0.105        | 0.067        | Cumple              |
| 4                  | Tramo 1      | 0.09      | 0.014 | 0.08               | 0.083 | 3.771                | 0.339        | 0.070        | Cumple              |
|                    | Tramo 2      | 0.09      | 0.014 | 0.04               | 0.083 | 2.604                | 0.234        | 0.035        | Cumple              |
| 5                  | Tramo 1      | 0.09      | 0.014 | 0.04               | 0.083 | 2.604                | 0.234        | 0.025        | Cumple              |
|                    | Tramo 1      | 0.09      | 0.014 | 0.08               | 0.083 | 3.732                | 0.336        | 0.012        | Cumple              |
| 6                  | Tramo 2      | 0.09      | 0.014 | 0.01               | 0.083 | 1.238                | 0.111        | 0.035        | Cumple              |
|                    | Tramo 3      | 0.09      | 0.014 | 0.13               | 0.083 | 4.809                | 0.433        | 0.090        | Cumple              |
| $\overline{7}$     | Tramo 1      | 0.09      | 0.014 | 0.01               | 0.083 | 1.562                | 0.141        | 0.063        | Cumple              |
|                    | Tramo 1      | 0.09      | 0.014 | 0.01               | 0.083 | 1.352                | 0.122        | 0.009        | Cumple              |
|                    | Tramo 2      | 0.09      | 0.014 | 0.06               | 0.083 | 3.409                | 0.307        | 0.024        | Cumple              |
|                    | Tramo 3      | 0.09      | 0.014 | 0.12               | 0.083 | 4.625                | 0.416        | 0.033        | Cumple              |
|                    | Tramo 4      | 0.09      | 0.014 | 0.06               | 0.083 | 3.336                | 0.300        | 0.039        | Cumple              |
| 8                  | Tramo 5      | 0.09      | 0.014 | 0.00               | 0.083 | 0.932                | 0.084        | 0.059        | Cumple              |
|                    | Tramo 6      | 0.09      | 0.014 | 0.13               | 0.083 | 4.811                | 0.433        | 0.038        | Cumple              |
|                    | Tramo 7      | 0.09      | 0.014 | 0.25               | 0.083 | 6.740                | 0.607        | 0.029        | Cumple              |
|                    | Tramo 8      | 0.09      | 0.014 | 0.12               | 0.083 | 4.779                | 0.430        | 0.014        | Cumple              |
|                    | Tramo 9      | 0.09      | 0.014 | 0.00               | 0.083 | 0.608                | 0.055        | 0.008        | Cumple              |
| $\boldsymbol{9}$   | Tramo 1      | 0.09      | 0.014 | 0.01               | 0.083 | 1.112                | 0.100        | 0.009        | Cumple              |
| 10                 | Tramo 1      | 0.09      | 0.014 | 0.01               | 0.083 | 1.112                | 0.100        | 0.022        | Cumple              |
| 11                 | Tramo 1      | 0.09      | 0.014 | 0.10               | 0.083 | 4.242                | 0.382        | 0.015        | Cumple              |
| 12                 | Tramo 1      | 0.09      | 0.014 | 0.02               | 0.083 | 1.878                | 0.169        | 0.022        | Cumple              |
| 13                 | Tramo 1      | 0.09      | 0.014 | 0.05               | 0.083 | 3.138                | 0.282        | 0.009        | Cumple              |
|                    | Tramo 1      | 0.09      | 0.014 | 0.01               | 0.083 | 1.520                | 0.137        | 0.055        | Cumple              |
| 14                 | Tramo 2      | 0.09      | 0.014 | 0.05               | 0.083 | 3.072                | 0.277        | 0.048        | Cumple              |

*Tabla 29 Verificación de la capacidad de las cunetas*

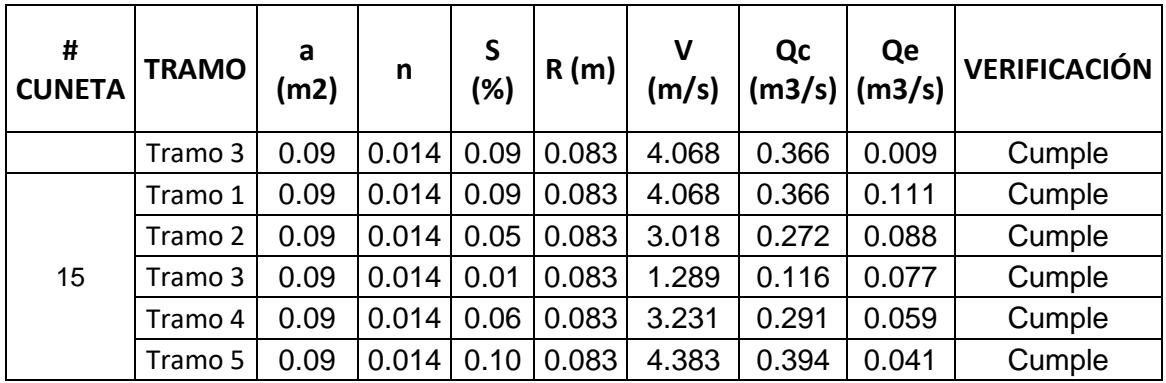

#### *Fuente Elaboración propia*

Con los resultados obtenidos se logra verificar que las cunetas proyectadas cumplen en capacidad. Además, el manual de drenaje de carreteras sugiere que la velocidad del agua durante las cunetas debe estar en el rango de 6m/s máximo y mínimo 0.6m/s

### <span id="page-60-0"></span>5.3.2. ALCANTARILLAS

### *Localización*

La ubicación de alcantarillas dependerá propiamente de los inicios y fin de las cunetas, dado a que son los puntos de desembocadura de estas estructuras, pero en el caso de llenado durante el recorrido, se deberá ubicar una alcantarilla, caso que no aplica porque los resultados cumplen.

También se deberá ubicar alcantarillas en los puntos en que se encuentren cunetas con pendientes en sentidos contrarios dentro de curvas convexas, puesto que serán zonas con alto riesgo de empozamiento.

También deberán ser ubicadas en los cruces con las fuentes identificadas en el capítulo 5.2.4 del presente documento, es decir las tres cuencas.

Según el manual de drenaje de carreteras el diámetro mínimo para las alcantarillas deberá ser de 0.90 metros, según lo que especifica en el capítulo 4.4.5.2. "*Alcantarillas para desagüe de cunetas, filtros y zanjas de coronación*". Es por ello que de manera preliminar se proyectó para todos los desagües este diámetro, exceptuando para los cruces de fuentes hídricas, para estos dado que el caudal es mucho mayor se proyectaron box culverts, tal como se presenta a continuación:

<span id="page-61-0"></span>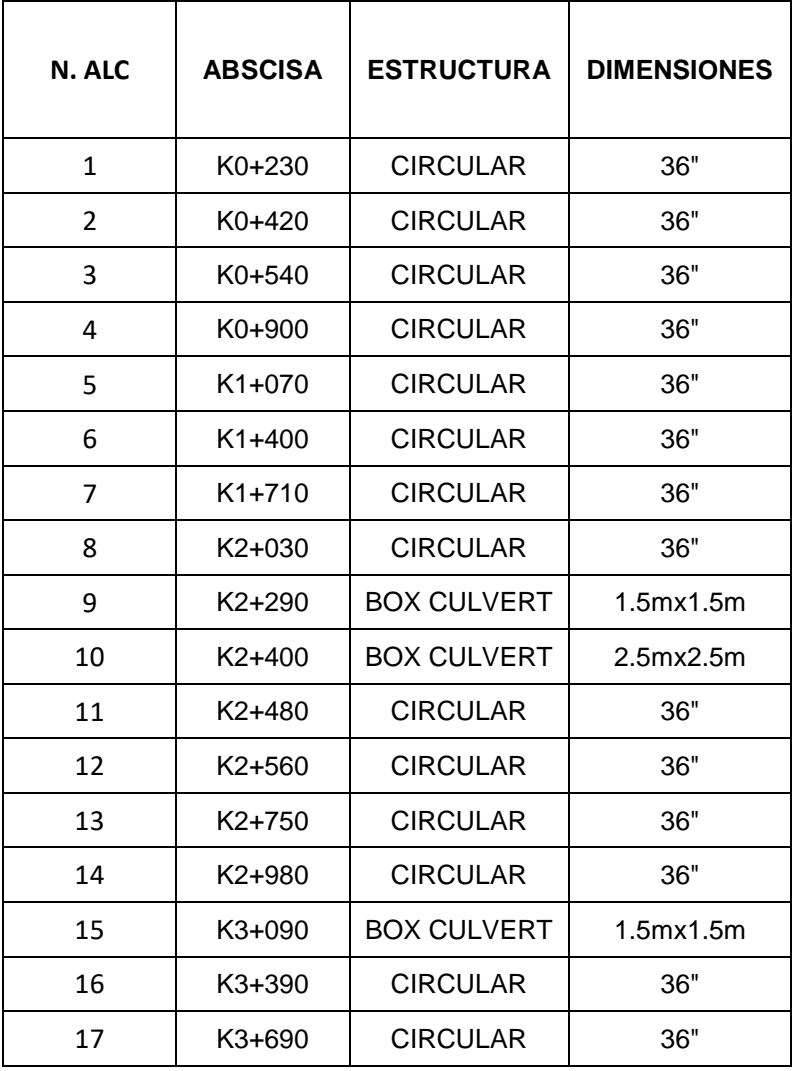

*Tabla 30 Diseño preliminar de las estructuras de drenaje*

*Fuente Elaboración propia*

### *Resumen de caudales*

Previamente a realizar la verificación de capacidad de las estructuras se realizará un resumen de los caudales totales que llegarán a las estructuras de desagüe, los contemplan el total de las cunetas y el de las cuencas de las fuentes hídricas (si aplica):

<span id="page-62-0"></span>

| N.<br><b>ALC</b>        | <b>ABSCISA</b> | <b>ESTRUCTURA</b>            | <b>DIMENSIONES</b><br><b>PRELIMINARES</b> | Qe<br><b>CUENTAS</b><br>(m3/s) | Qe<br><b>CUENCAS</b><br>(m3/s) | <b>Qe TOTAL</b><br>(m3/s) |
|-------------------------|----------------|------------------------------|-------------------------------------------|--------------------------------|--------------------------------|---------------------------|
| $\mathbf{1}$            | $K0+230$       | <b>CIRCULAR</b>              | 36"                                       | 0.196                          |                                | 0.196                     |
| $\overline{\mathbf{c}}$ | $K0+420$       | <b>CIRCULAR</b>              | 36"                                       | 0.015                          |                                | 0.015                     |
| 3                       | $K0+540$       | <b>CIRCULAR</b>              | 36"                                       | 0.085                          |                                | 0.085                     |
| 4                       | K0+900         | <b>CIRCULAR</b>              | 36"                                       | 0.105                          |                                | 0.105                     |
| 5                       | $K1+070$       | <b>CIRCULAR</b>              | 36"                                       | 0.025                          |                                | 0.025                     |
| 6                       | $K1+400$       | <b>CIRCULAR</b>              | 36"                                       | 0.138                          |                                | 0.138                     |
| 7                       | $K1+710$       | <b>CIRCULAR</b>              | 36"                                       | 0.063                          |                                | 0.063                     |
| 8                       | K2+030         | <b>CIRCULAR</b>              | 36"                                       | 0.251                          |                                | 0.251                     |
| 9                       | $K2+290$       | <b>BOX</b><br><b>CULVERT</b> | 1.5x1.5                                   | 0.009                          | 6.50                           | 6.509                     |
| 10                      | $K2+400$       | <b>BOX</b><br><b>CULVERT</b> | 2.5x2.5                                   |                                | 20.21                          | 20.210                    |
| 11                      | $K2+480$       | <b>CIRCULAR</b>              | 36"                                       | 0.022                          |                                | 0.022                     |
| 12                      | $K2+560$       | <b>CIRCULAR</b>              | 36"                                       | 0.015                          |                                | 0.015                     |
| 13                      | K2+750         | <b>CIRCULAR</b>              | 36"                                       | 0.022                          |                                | 0.022                     |
| 14                      | K2+980         | <b>CIRCULAR</b>              | 36"                                       | 0.009                          |                                | 0.009                     |
| 15                      | $K3+090$       | <b>BOX</b><br><b>CULVERT</b> | 1.5x1.5                                   |                                | 5.30                           | 5.300                     |
| 16                      | K3+390         | <b>CIRCULAR</b>              | 36"                                       | 0.111                          |                                | 0.111                     |
| 17                      | K3+690         | <b>CIRCULAR</b>              | 36"                                       | 0.37                           |                                | 0.370                     |

*Tabla 31 Cálculo del caudal de diseño*

*Fuente Elaboración propia*

### *Verificación de capacidades mediante el programa HEC-RAS*

Con el software HEC-RAS se realizó la verificación de capacidades. A partir de los caudales presentados anteriormente y las dimensiones establecidas preliminarmente se ingresaron al software para revisar los tirantes de cada uno bajo las condiciones en las que se encuentran proyectadas. La secuencia para llegar a los resultados fue la siguiente:

<span id="page-63-0"></span>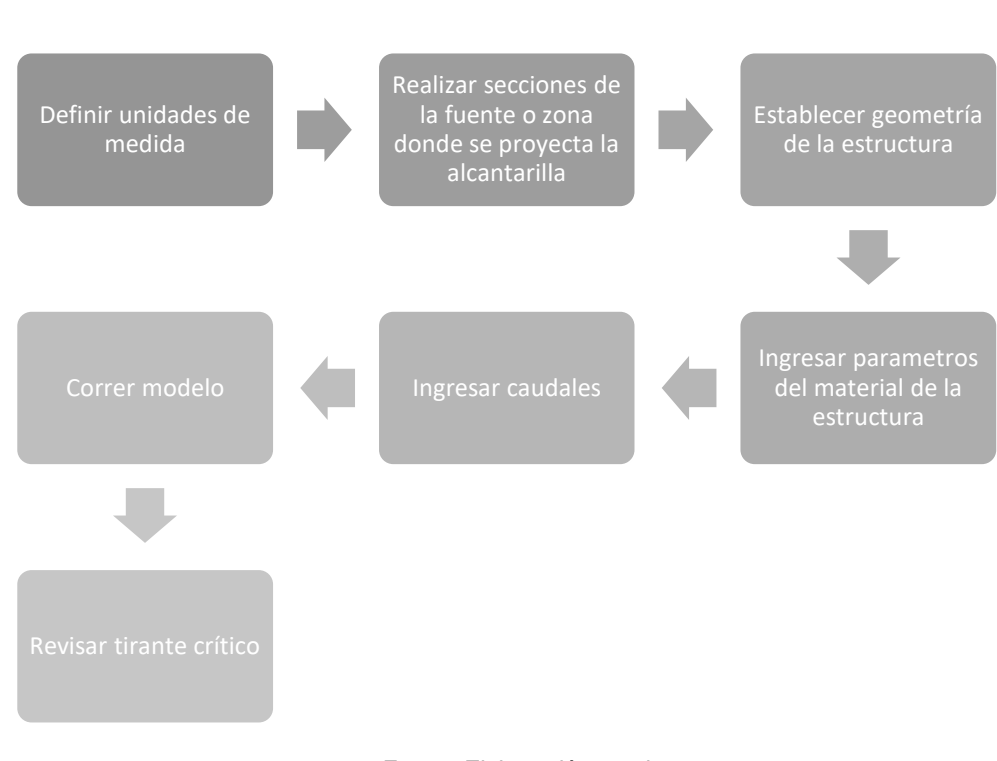

*Figura 33 Procedimiento para verificación de capacidad de las estructuras de drenaje*

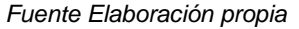

El modelo realizado se hizo con unidades del sistema internacional y en coherencia de acuerdo a las unidades manejadas en el presente documento.

Para cada una de las estructuras se realizó la modelación geométrica de las zonas donde se proyectaron las estructuras según las secciones transversales del diseño geométrica, los anchos variaron de 8 metros a 13 metros con alturas desde los 2 metros hasta los 4 metros de altura.

Las alcantarillas ingresadas al software se realizaron con las medidas preliminares indicadas en la tabla 29.

Al ser estructuras en concreto las alcantarillas, el coeficiente Manning según la literatura corresponde a 0.0013 (adimensional) y la pendiente transversal de diseño es del 2%, el software permite fijar estos parámetros para realizar las respectivas verificaciones.

Por último, se ingresan los caudales que serán transportados en cada una de las alcantarillas y se procede a correr el modelo para analizar el tirante de cada estructura y compararlo con el admisible que sería el 80% de su altura o diámetro. A continuación, se presenta la tabla de resultados:

<span id="page-64-0"></span>

| N.<br><b>ALC</b> | <b>ABSCISA</b> | <b>DIMENSIONES</b> | Qe<br><b>TOTAL</b><br>(m3/s) | <b>LONGITUD</b><br>(m) | Yn(m)<br>Aceptable) | Yn HEC-<br>HMS(m) | <b>VERIFICACIÓN</b> |
|------------------|----------------|--------------------|------------------------------|------------------------|---------------------|-------------------|---------------------|
| 1                | K0+230         | 36"                | 0.196                        | 13.00                  | 0.72                | 0.17              | <b>CUMPLE</b>       |
| 2                | K0+420         | 36"                | 0.015                        | 7.00                   | 0.72                | 0.07              | <b>CUMPLE</b>       |
| 3                | K0+540         | 36"                | 0.085                        | 7.00                   | 0.72                | 0.12              | <b>CUMPLE</b>       |
| 4                | K0+900         | 36"                | 0.105                        | 7.00                   | 0.72                | 0.13              | <b>CUMPLE</b>       |
| 5                | K1+070         | 36"                | 0.025                        | 7.00                   | 0.72                | 0.09              | <b>CUMPLE</b>       |
| 6                | K1+400         | 36"                | 0.138                        | 7.00                   | 0.72                | 0.15              | <b>CUMPLE</b>       |
| 7                | $K1+710$       | 36"                | 0.063                        | 7.00                   | 0.72                | 0.10              | <b>CUMPLE</b>       |
| 8                | K2+030         | 36"                | 0.251                        | 7.00                   | 0.72                | 0.21              | <b>CUMPLE</b>       |
| 9                | K2+290         | 1.5x1.5            | 6.509                        | 7.00                   | 1.20                | 0.96              | <b>CUMPLE</b>       |
| 10               | K2+400         | 2.5x2.5            | 20.21                        | 7.00                   | 2.00                | 1.57              | <b>CUMPLE</b>       |
| 11               | K2+480         | 36"                | 0.022                        | 11.00                  | 0.72                | 0.08              | <b>CUMPLE</b>       |
| 12               | K2+560         | 36"                | 0.015                        | 7.00                   | 0.72                | 0.07              | <b>CUMPLE</b>       |
| 13               | K2+750         | 36"                | 0.022                        | 7.00                   | 0.72                | 0.08              | <b>CUMPLE</b>       |
| 14               | K2+980         | 36"                | 0.009                        | 7.00                   | 0.72                | 0.10              | <b>CUMPLE</b>       |
| 15               | K3+090         | 1.5x1.5            | 5.3                          | 7.00                   | 1.20                | 0.84              | <b>CUMPLE</b>       |
| 16               | K3+390         | 36"                | 0.111                        | 7.00                   | 0.72                | 0.13              | <b>CUMPLE</b>       |
| 17               | K3+690         | 36"                | 0.37                         | 7.00                   | 0.72                | 0.26              | <b>CUMPLE</b>       |

*Tabla 32 Verificación de capacidad*

*Fuente Elaboración propia*

A partir de los resultados obtenidos para cada una de las estructuras el resultado es positivo ya que todas cumplen con la capacidad necesaria para la evacuación de la escorrentía que será generada por la superficie impermeable del corredor vial, el terraplén y/o los taludes productos de los cortes.

Dado a que los resultados obtenidos indican que la capacidad de las alcantarillas tipo circular en la mayoría de los casos sobredimensiona las solicitaciones se recomienda instalar enrocados tipo rip-rap para drenar el agua sobre la superficie natural en vez de la alcantarilla. De esta manera se optimizaría el tema de costos en el proyecto.

La tabla definitiva de estructuras se presenta a continuación bajo el criterio mencionado:

<span id="page-65-0"></span>

| N.<br><b>ESTRUCTURA</b> | <b>ABSCISA</b>      | <b>TIPO</b>        |
|-------------------------|---------------------|--------------------|
| 1                       | $K$ 0+230           | <b>CIRCULAR</b>    |
| $\overline{2}$          | $K0+420$            | <b>ENROCADO</b>    |
| 3                       | $K0+540$            | <b>CIRCULAR</b>    |
| 4                       | K0+900              | <b>CIRCULAR</b>    |
| 5                       | K <sub>1+070</sub>  | ENROCADO           |
| 6                       | $K1+400$            | <b>CIRCULAR</b>    |
| 7                       | $K1+710$            | <b>ENROCADO</b>    |
| 8                       | $K2+030$            | <b>CIRCULAR</b>    |
| 9                       | $K2+290$            | <b>BOX CULVERT</b> |
| 10                      | K <sub>2</sub> +400 | <b>BOX CULVERT</b> |
| 11                      | K2+480              | <b>ENROCADO</b>    |
| 12                      | K2+560              | <b>ENROCADO</b>    |
| 13                      | K <sub>2</sub> +750 | <b>ENROCADO</b>    |
| 14                      | K <sub>2</sub> +980 | <b>ENROCADO</b>    |
| 15                      | K3+090              | <b>BOX CULVERT</b> |
| 16                      | K3+390              | CIRCULAR           |
| 17                      | K3+690              | <b>CIRCULAR</b>    |

*Tabla 33 Estructuras definitivas*

*Fuente Elaboración propia*

Finalmente, para el proyecto se establece la necesidad de la construcción de 3 alcantarillas tipo cajón, 7 circulares de 0.90m y 7 enrocados tipo rip-rap, para el desagüe de la escorrentía superficial atrapada en todas las zonas que abarcan el corredor vial.

### 6. CONCLUSIONES Y RECOMENDACIONES

<span id="page-66-0"></span>Con los resultados obtenidos se busca brindar al municipio de Tarazá una alternativa del drenaje vial que permita el manejo adecuado de las aguas pluviales en la vía que conduce del corregimiento el doce - al corregimiento barro blanco.

La zona de estudio ha sido caracterizada hidrológicamente a partir de las estaciones más cercanas a la vía, de las cuales los datos de campo fueron suministrados por el IDEAM. La estación de Barro Blanco que se encontraba en el municipio y la única que daba cobertura a la vía según los polígonos de Thiessen, permitió establecer la precipitación promedio variable multianual máxima en 24h de 156mm; Con la estación Vegachi que es de orden agrometeorológico más cercana, se estableció los regímenes de los parámetros como lo son brillo solar, evaporación, humedad relativa y temperatura media.

Se calculó las curvas IDF de la zona con el método de Diaz Granados, el cual involucra la zona en que se encuentre el proyecto y la precipitación, que en este caso es la andina y el promedio variable multianual de precipitación corresponde a 156mm.

Para revisar las fuentes hídricas que pudieran atravesar el proyecto se utilizó un DEM de la zona con el satélite ALOS PALSAR, del cual solo se hallaron 3 cuencas las cuales fueron caracterizadas geométricamente e hidrológicamente, es decir, se determinó caudales con el método racional. No obstante, se recomienda un levantamiento topográfico que amplié la información para analizar valores más precisos en cuanto a la morfología.

Con los diseños geométricos de la vía se establecieron las estructuras hidráulicas que permitirán la rápida evacuación de la escorrentía superficial de la vía. En total se proyecta 2095 metros de cuneta que irán en zonas específicas de la vía, las cuales tienen en cuenta la tipicidad de cada sección transversal del proyecto, identificando las zonas de corte y de relleno. Se recomienda verificar en campo los resultados obtenidos teniendo en cuenta posibles cruces de las estructuras con predios adyacentes a la vía.

Se proyectan 3 alcantarillas tipo cajón y 7 circulares de 0.90m de las cuales se realizó verificación de capacidad con el software HEC-HMS. Por otro lado, se proyectan 7 enrocados tipo rip-rap en vez de alcantarillados dado a que los caudales en esas zonas se consideran bajos y las alcantarillas generaría sobrecostos para el proyecto.

No se requiere el uso de bajantes ya que los caudales de las aguas pluviales son bajos y con en enrocados se logrará un proceso de filtración adecuado.

### <span id="page-67-0"></span>7. REFERENCIAS

- ALCALDIA DE TARAZÁ. (16 de 10 de 2020). Obtenido de http://www.tarazaantioquia.gov.co/MiMunicipio/Paginas/Galeria-de-Mapas.aspx
- Alvarez Sacoto, J. A., & Calle Rivera, G. (2013). *Estudio de parámetros hidráulicos e hidrológicos para el dimensionamiento de obras para drenaje vial en la via de acceso al sector "La Unión" en Santa Isabel–Azuay.* Cuenca. Obtenido de http://dspace.ucuenca.edu.ec/handle/123456789/4472
- Alvarez Sacoto, J., & Calle Rivera, G. (2013). *Estudio de parámetros hidráulicos e hidrológicos para el dimensionamiento de obras para drenaje vial en la via de acceso al sector "La Unión" en Santa Isabel–Azuay (Bachelor's thesis). Retrieved from.* Obtenido de http://dspace.ucuenca.edu.ec/handle/123456789/4472
- Arango Tobón, J., & Osorio Saraz, J. (2016). *Interventoría técnica y administrativa aplicada a sistemas de drenaje.* Universidad Nacional de Colombia. Obtenido de https://elibro-

net.ucatolica.basesdedatosezproxy.com/es/lc/ucatolica/titulos/130004

- Arango, C., Dorado, J., D., G., & Ruiz, J. F. (s.f.). *CLIMATOLOGÍA TRIMESTRAL DE COLOMBIA.* Grupo de Modelamiento de Tiempo, Clima y Escenarios de Cambio Climático. Obtenido de http://www.ideam.gov.co/documents/21021/21789/Climatolog%C3%ADa+Tr imestral+para+Colombia+%28Ruiz%2C+Guzman%2C+Arango+y+Dorado% 29.pdf/c2825963-c373-449a-a7cb-8480874478d9
- Aristizábal Murillo, V. M. (2012). *Manual de hidrología para obras viales basado en el uso de sistemas de información geográfica.* Universidad Nacional de Colombia. Obtenido de https://elibronet.ucatolica.basesdedatosezproxy.com/es/lc/ucatolica/titulos/127953
- ASF DATA SEARCH VERTEX. (21 de 07 de 2017). *EARTHDATA*. Obtenido de GEOPORTAL: https://search.asf.alaska.edu/#/
- Camargo Ramírez, J. H., & Lozada Chamorro, E. A. (2018). *Diseño de sistema urbano de drenaje sostenible en Bogotá, calle 127 con Autopista Norte.* BOGOTA. Obtenido de https://repository.ucatolica.edu.co/handle/10983/16424
- DANE. (2018). *Censo Nacional de Población y Vivienda (CNPV) 2018. Estimaciones de población ajustada por cobertura censal.* Obtenido de https://www.dane.gov.co/files/censo2018/informacion-tecnica/CNPV-2018- Poblacion-Ajustada-por-Cobertura.xls
- Diazgranados, M. (1998). Curvas sintéticas regionalizadas de Intensidad Duración - Frecuencia. *Revista de Ingeniería Uniandes*, 1 a 13.
- ECHEVERRY, C. (2004). *MANUAL DE DRENAJE DE CARRETERAS.* BOGOTA. Obtenido de

https://repositorio.uniandes.edu.co/bitstream/handle/1992/10197/u245524.p df?sequence=1

FAO. (1985). *Parametros de la cuenca.*

French, R. (1988). *HIDRAULICA DE CANALES ABIERTOS.* McGRAW-HILL.

Obtenido de https://elibronet.ucatolica.basesdedatosezproxy.com/es/ereader/ucatolica/72399?page= 4

- French, R. H. (1988). *Hidráulica de canales abiertos.* McGraw-Hill Interamericana. Obtenido de https://elibro
	- net.ucatolica.basesdedatosezproxy.com/es/lc/ucatolica/titulos/72399
- Google earth. (16 de 10 de 2020). Obtenido de https://earth.google.com/web/ IDEAM. (16 de 10 de 2020). Obtenido de GEOVISOR: http://visor.ideam.gov.co/geovisor/#!/profiles/4
- IDEAM. (16 de 10 de 2020). *ATLAS CLIMATOLÓGICO DE COLOMBIA.* Obtenido de http://documentacion.ideam.gov.co/openbiblio/bvirtual/023777/CLIMA.pdf
- IDEAM. (16 de 10 de 2020). *ATLAS INTERACTIVO*. Obtenido de http://atlas.ideam.gov.co/visorAtlasClimatologico.html
- IDEAM. (12 de 03 de 2021). *Consulta y Descarga de Datos Hidrometeorológicos*. Obtenido de http://dhime.ideam.gov.co/atencionciudadano/
- Lazo Margáin, L. (1985). *Glosario de planificación vial.* Miguel Ángel Porrúa. Obtenido de https://elibronet.ucatolica.basesdedatosezproxy.com/es/lc/ucatolica/titulos/71850
- Martínez Santos, P. (2018). *Hidrogeología: principios y aplicaciones.* Obtenido de https://elibro-

net.ucatolica.basesdedatosezproxy.com/es/lc/ucatolica/titulos/50351

- Melo Flórez, G. A. (2015). *Evaluación y reformulación de los diseños de drenaje vial en su componente hidrológico para el mejoramiento de la vía que conduce de Puerto Concordia a Mapiripán k0+000 al k18+500 en el departamento del Meta.* Obtenido de http://hdl.handle.net/10983/2967
- Mery M., H. (2013). *Hidráulica aplicada al diseño de obras.* RIL editores. Obtenido de https://elibro-

net.ucatolica.basesdedatosezproxy.com/es/ereader/ucatolica/68220?page= 7

- MINISTERIO DE TRANSPORTE. (2013). *MANUAL DE DRENAJE PARA CARRETERAS.* BOGOTA. Obtenido de https://www.invias.gov.co/index.php/archivo-y-documentos/documentostecnicos/especificaciones-tecnicas/984-manual-de-drenaje-para-carreteras
- MINISTERIO DE TRANSPORTE. (2017). *Guía de Diseño de Pavimentos con Placahuella.* BOGOTA. Obtenido de https://www.invias.gov.co/index.php/archivoy-documentos/documentos-tecnicos/6644-guia-de-disenoo-de-pavimentoscon-placa-huella/file
- Novak, R., A.I.B. Moffat, & Nalluri. C. (2001). *Estructuras hidráulicas (2a. ed.).* McGraw-Hill Interamericana. Obtenido de https://elibronet.ucatolica.basesdedatosezproxy.com/es/lc/ucatolica/titulos/68838
- OTÁLVARO BARCO, M. (2016). *CONSIDERACIONES GENERALES PARA REALIZAR EL DISEÑO HIDROLÓGICO E HIDRÁULICO DE OBRAS DE DRENAJE PARA VÍAS DE BAJOS VOLÚMENES DE TRÁNSITO. CASO DE ESTUDIO PISTA DE PRUEBA URRAO-ANTIOQUIA.* MEDELLIN. Obtenido de

https://repository.udem.edu.co/bitstream/handle/11407/2203/TG\_IC\_4.PDF

- Pérez Carmona, R. (2013). *Diseño y construcción de alcantarillados sanitario, pluvial y drenaje en carreteras. Ecoe Ediciones.* Obtenido de https://elibronet.ucatolica.basesdedatosezproxy.com/es/lc/ucatolica/titulos/91520
- PLAN DE DESARROLLO TARAZÁ. (2020-2023). *PLAN DE DESARROLLO MUNICIPAL TARAZÁ.* Obtenido de http://www.tarazaantioquia.gov.co/MiMunicipio/ProgramadeGobierno/PLAN%20DE%20DESA RROLLO%20TARAZ%C3%81%202020-2023.pdf
- Rodríguez Merchán, B., & Calle Calva, F. (2013). *Diseño integral del sistema de drenaje vial para obras de arte menor (drenaje longitudinal y trasversal) para la carretera Pachon Mina Zharo de 7.2 km ubicada en el cantón Suscal en la provincia de Cañar (Bachelor's thesis). Retrieved from.* Obtenido de http://dspace.ucuenca.edu.ec/handle/123456789/4471
- Rodríguez merchán, Byiron Patricio, Calle Calva, & Franklin Santiago. (2013). *Diseño integral del sistema de drenaje vial para obras de arte menor (drenaje longitudinal y trasversal) para la carretera Pachon Mina Zharo de 7.2 km ubicada en el cantón Suscal en la provincia de Cañar.* Cuenca. Obtenido de http://dspace.ucuenca.edu.ec/handle/123456789/4471
- Torres Palacio, A., & Sandoval Arenas, S. (2015). *Avances en hidrología urbana.* Pontificia Universidad Javeriana. Obtenido de https://elibronet.ucatolica.basesdedatosezproxy.com/es/lc/ucatolica/titulos/69553
- V.M, A., Botero, B., & Velez, Jorge. (2012/02/01). *Manual de hidrología para obras viales basado en el uso de Sistemas de Información Geográfica.* Obtenido de https://www.researchgate.net/publication/236826280\_Manual\_de\_hidrologia \_para\_obras\_viales\_basado\_en\_el\_uso\_de\_Sistemas\_de\_Informacion\_Ge ografica
- Ven te Chow. (1959). *OPEN-CHANNEL HYDRAULICS.* MC Graw Hill. Obtenido de http://web.ipb.ac.id/~erizal/hidrolika/Chow%20-

%20OPEN%20CHANNEL%20HYDRAULICS.pdf

World Meteorological Organization; , United Nations Educational, Scientific and Cultural Organization. (2012). *Glosario internacional de hidrología.* World Meteorological Organization. Obtenido de https://www-virtualproco.ucatolica.basesdedatosezproxy.com/biblioteca/glosario-internacional-dehidrologia